## L'ÉLECTRONIQUE CRÉATIVE

**MARS** 

Michiel Point De Mine. **MENSUEL** 

VOTRE CARTE-SON P

**EUZZER** 

**CHAMPMÈTRE POINTEUR<br>D'ANTENNES SATELLITES** 

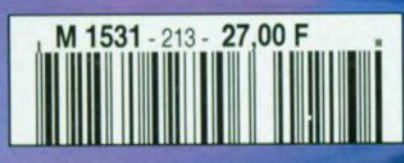

## ELEKTOR'

## carte-son PC en analyseur audio

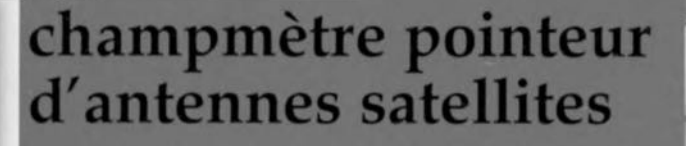

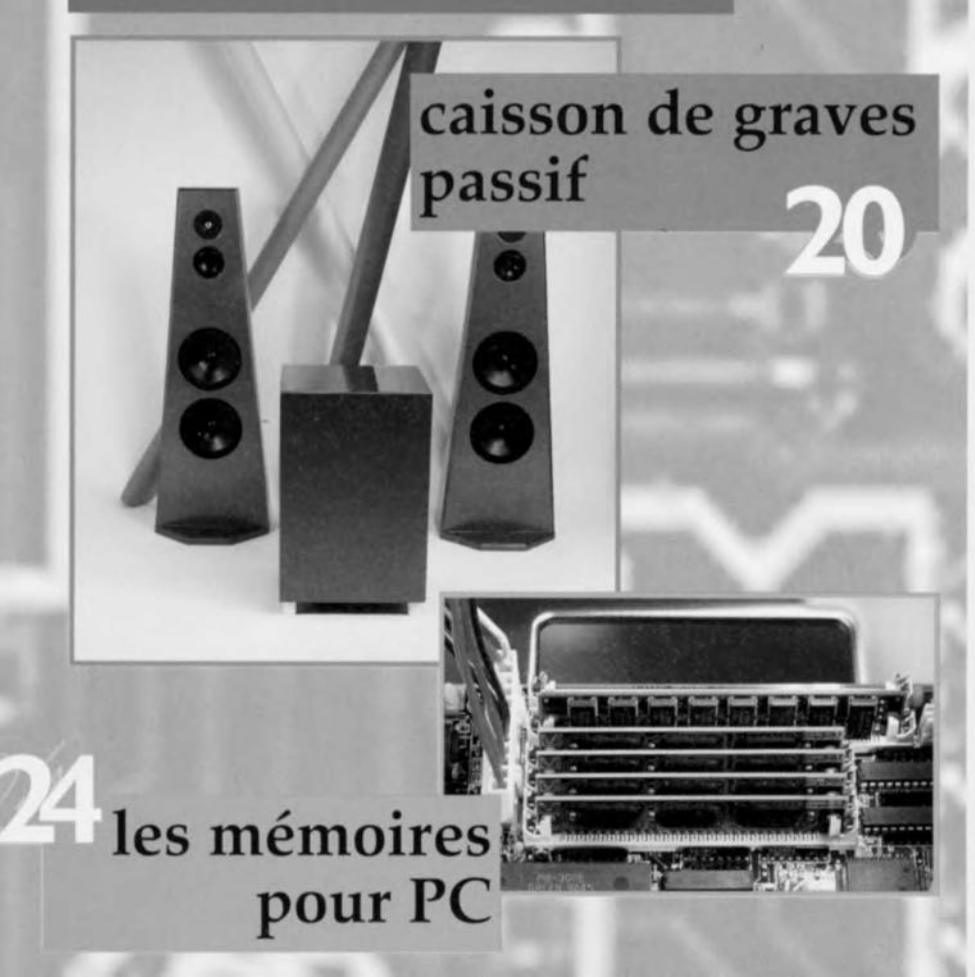

## **SOMMAIRE**

**Mars 1996** 

Elektor 213

**RÉALISATIONS** 

- décodeur R.D.S. à PIC 14 le secret des émissions avec un PIC16C84 20 caisson de graves passif extension pour systèmes  $|q|$ Surround-Sound 28 carte-son PC en analyseur audio  $\blacksquare$ analyseur de spectre BF 38 champmètre pointeur d'antennes satellites W pour un réglage aisé des antennes phyto-buzzer 44 l'électronique au service des plantes filtre audio-fréquence 48 universel à commutation de condensateur par le circuit programmable MF10 **INFORMATIONS**
- 14 actualités électroniques le G.P.S. différentiel
- 24 les mémoires pour PC
- des méga-octets sur quelques W centimètres carrés
- 35 infocartes amplificateurs HF MAR-x démodulateur RDS + filtre TDA7330
- logiciels 60 Advanced Schematic<sup>3</sup>

#### **RUBRIOUES**

- 34 la réglementation C.E.M.
- 37 électronique en ligne
- 43 élékubrations ...
- 56 électronique en ligne
- 57 la sécurité
- 59 aides à la réalisation
- 64 elekture

facile

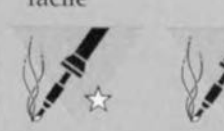

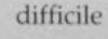

**eu<sup>r</sup> éc<sup>O</sup>**

Grâce au R.D.S. *(Radio Data System)* la grande majorité des émetteurs travaillant en FM fournissent des informations additionnelles concernant le programme en cours. Outre des informations concernant la circulation ces stations donnent également le nom de la station, des fréquences de dégagement, l'heure et d'autres informations sous forme de texte. Ces derniers temps de plus en plus de stations utilisent cette fonction de « texte radio» pour donner à leurs auditeurs des informations additionnelles. Un PIC 16C84 permet la réalisation d'un décodeur externe très simple et extrêmement compact qui ne compte pas plus de 2 circuits intégrés.

projet: U. Nagel

14

**· nS**

Outre les nécessaire à la démodulation du signa IC1 intègre la totalité de l'électronique de données. En effet, le TDA 7330 de SGS-Thomson Microelectronics intègre sur sa puce et le filtre et le démodulateur. Le filtre étant du type quartz à commutation de condensateurs il ne nécessite pas d'étalonnage, ce qui ne peut que contribuer à simplifier la réalisation de ce montage. La seule tension d'alimentation nécessaire est du 5 V. Les signaux de sortie dont on dispose sont les signaux R.D.S. classiques à savoir RDS-CLOCK (broche 12), ROS-DATA (broche 13), RDS-QUALI-TY (broche 14) et ARI (broche 15), A.R.I. (Autofahrer Radio Information)

**, roiSSIO**

Le circuit intégré peut s'accommoder d'un quartz de 4,332 ou de 8,664 MHz (broche 18 à  $+5$  V dans ce cas-là). Nous avons quant à nous utilisé un quartz de 4,332 MHz qui fournit de plus la fréquence d'horloge nécessaire au PIC qui ainsi peut se passer d'un os-

informations R.D.5. destinées spécifiquement aux auto-radios telles celles concernant la circulation, il existe d'autres fonctions telles que la visualisation du nom dé la station, de l'heure ct du texte radio à présenter un intérêt indéniable même pour un récepteur fixe chez soi. Le décodeur R.D.S. présenté ici a été développé pour constituer une extension simple pour de nombreux récepteurs fixes. Le montage permet la visualisation du nom de la station, de l'heure (avec la précision qui est celle du dispositif de remise à l'heure utilisée par la dite station), des informations routières et du RadioText (RT) sur un affichage à cristaux liquides de 2 x 16 ou de l x 40 caractères. La platine est extrêmement compacte et possède les dimensions d'un affichage à 2 x 16 caractères à savoir 84 x 44 mm, le dit affichage *venant* se fixer sur le dos de la platine (côté pistes).

## L'ÉLECTRONIQUE

•

à

étant l'Information Routière par Radio.

## *Caractéristiques techniques:*

*Affichage ininterrompu du nom de* la *station, de l'heure, du RadioIext ainsi que des informations routières et de fidentification des messages Réalisation étonnamment simple* (2 *circuitsintégrés*+ 1 *régulateurde lension) Dimensions réduites avec module LeD*

1*Possibilité de dériver falimentation du module du tuner FM (régulateur* 5 *V embarqué sur la platine, faible consommation de courant)* 1*Le décodeur ne demande pas d'étalonnage.*

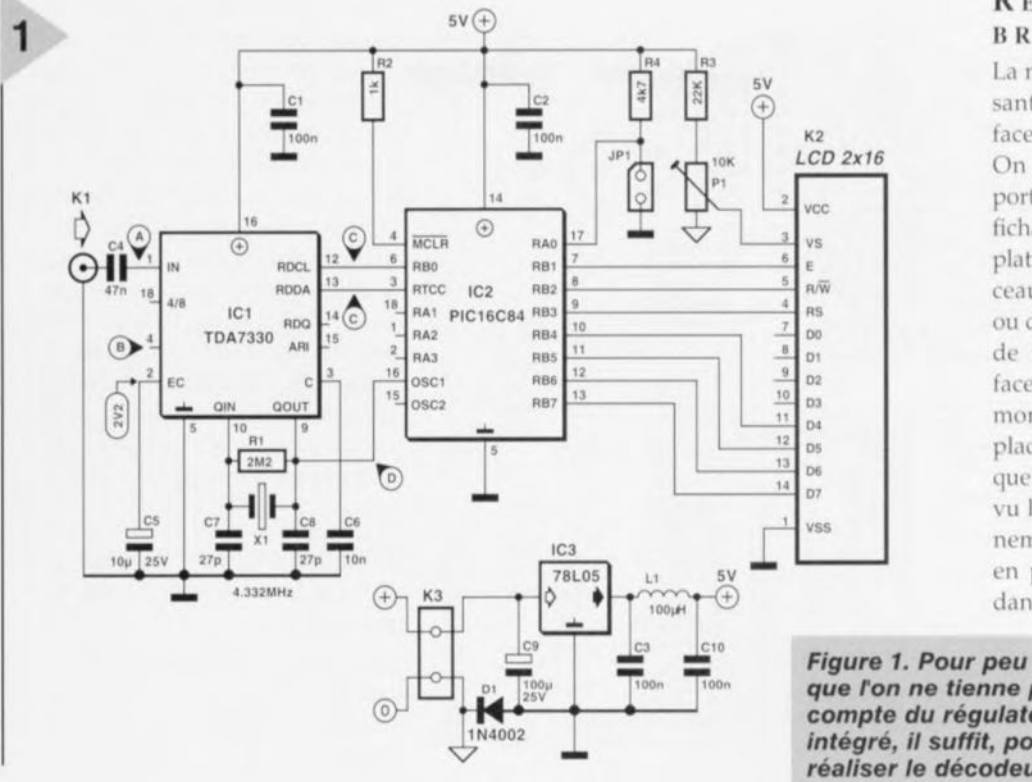

#### **RÉALISATION ET BRANCHEMENT**

La mise en place des composants sur la platine simple face n'a rien de bien sorcier. On prévoira un (bon) support pour le processeur. L'affichage est relié au dos de la platine à l'aide de petits morceaux de fil de cuivre rigide ou d'une barrette autosécable de manière à se retrouver face au côté « pistes ». Le montage pourra prendre place dans un boîtier bien que cela ne soit pas impératif. vu la faiblesse de son ravonnement parasite. Un boîtier en plastique devrait cependant suffire. La platine com-

> porte une embase Cinch destinée à l'application du signal Multiplex. On vérifiera une dernière fois la qualité de la réalisation et l'état (fermé ou non) de l'embase IP1 avant de  $1e$

cillateur propre. Nous vous proposons, dans les pages infocartes situées au centre de ce magazine, de plus amples informations concernant les caractéristiques techniques le TDA7330. On applique à l'entrée du circuit intégré de démodulation le signal Multiplex en provenance du tuner FM, signal qui, dans le dit tuner FM, se trouve à l'entrée du décodeur stéréo. Seules 2 des sorties du circuit intégré évoquées quelques lignes plus haut sont traitées par le PIC, à savoir le signal de données R.D.S. (RDDA, broche 13) et l'horloge qui lui est associée (RDCL, broche 12). La fréquence d'horloge est de 57 000/48 [Hz] soit 1 187,5 Hz; ce signal sert au déclenchement de l'interruption sur l'entrée RB0 du processeur. Au cours de sa routine de traitement d'interruption le processeur lit le signal de donnée présent sur la ligne RTCC (broche 3 du PIC).

Notons que le développement du logiciel grillé dans le PIC s'est fait à l'aide de l'assembleur AS1408 de Alfred Arnold utilisé également dans l'ouvrage de C.F. Urbain cité en référence [1] de la bibliographie auquel on pourra se référer.

Le pilotage de l'affichage LCD se fait en mode d'opération bits, où seules les lignes D4 à D7 sont utilisées, les lignes D0 à D3 restant en l'air. Les lignes RB1 à RB3 véhiculent le signal de commande de l'affichage. Le pontage de l'embase IP1 à l'aide d'un cavalier signifie que l'on a affaire à un affichage de 1 ligne de 40 caractères, l'absence de ca-

valier à cet endroit implique l'utilisation d'un affichage à 2 lignes de 16 caractères. L'ajustable P1 sert, fonction classique dès lors qu'il s'agit d'un affichage LCD, à en régler le contraste. Le régulateur intégré IC3 permet de connecter le montage à une source de tension fournissant une tension supérieure aux 5 V requis présente dans le tuner FM. La consommation de courant est inférieure à 15 mA.

La diode D1 prise entre le régulateur de tension et la borne d'entrée sert non seulement de protection contre une inversion de polarité de la tension d'alimentation mais aussi à générer une tension auxiliaire négative de  $-0.7$  V, appliquée à la borne inférieure de l'ajustable P1. Cette approche permet d'accroître la plage de réglage du contraste pour le module LCD, facilitant ainsi le réglage du contraste des affichages LCD d'âge plus canonique. Le processeur intégrant sur la même puce tous les composants d'un (pico-)ordinateur, il ne rayonne que fort peu de parasites. Les sources de parasites les plus importantes sont les conducteurs allant vers l'affichage, raison pour laquelle on les fera aussi courts que possible. Ceci explique que nous ayons choisi de monter l'affichage LCD directement sur la platine.

que l'on ne tienne pas compte du régulateur intégré, il suffit, pour réaliser le décodeur **RadioText, d'un circuit** démodulateur, d'un PIC programmé et d'un module LCD standard.

> mettre sous tension. Pour les premiers essais de cette réalisation on commencera par appliquer une tension continue comprise entre 9 et 12 V fournie soit par un adaptateur secteur soit par une alimentation de laboratoire. Il faut ensuite disposer d'un récepteur radio FM à sorties Ligne, qui peut être soit un tuner stéréo ou un récepteur monophonique à sortie magnéto. Sur les tuners stéréo haut de gamme le signal Multiplex circulant sur le trajet du signal audio a été totalement éliminé par filtrage que le décodeur R.D.S. ne trouve pas à la sortie Cinch du tuner le moindre résidu utilisable du signal Multiplex. Dans le cas de tuners stéréo grand public ou de récepteurs monophoniques à sortie Ligne (magnéto) il peut valoir la peine de voir du côté de la sortie BF. Dans le cas d'un récepteur stéréo peu importe que l'on utilise le canal gauche ou droit, l'important est qu'il s'agisse d'une station FM bien reçue et dont on sache avec certitude qu'elle émette un signal R.D.S. Dès la mise sous tension le décodeur R.D.S. se signale par l'affichage d'un message de bienvenue qui reste affiché jusqu'à l'application (voire le décryptage) d'un signal R.D.S. On pourra utiliser ce message pour le réglage du contraste. Si le signal R.D.S. appliqué est utilisable on voit rapidement apparaître

*Figure 2. Représentation* de *la sérigraphie* de *flmplantatlon des composants et dessin* des *pistes de la platine simple face dessi*née à *flntention* de cette *réalisation.*

2

Liste des composants Résistances:  $R1 = 2M\Omega2$  $R2 = 1 k\Omega$  $R3 = 22 k\Omega$  $R4 = 4k\Omega$ 7  $P1 =$  ajustable 10 k $\Omega$ Condensateurs:  $C1$  à  $C3$ , $C10 = 100$  nF  $C4 = 47$  nF  $C5 = 10 \mu$ F/25V  $C7, C8 = 27$  pF  $C9 = 100 \mu F/25 V$  $C6 = 10 nF$ Selfs:  $L1 = 100$   $\mu$ H Semi-conducteurs:  $D1 = 1N4002$  $IC1 = TDA7330 (SGS-Thomson)$ IC2 = PIC16C84 (programmé EPS966505-1)  $IC3 = 78L05$ Divers:  $K1$  = embase Cinch encartable K2 = affichage LCD 2 x 16 *carac-*

tères (tel que, par exemple, Sharp LM16A21) K3 = *bornier* encartable au pas de 5 mm  $X1 =$  quartz 4,332 MHz

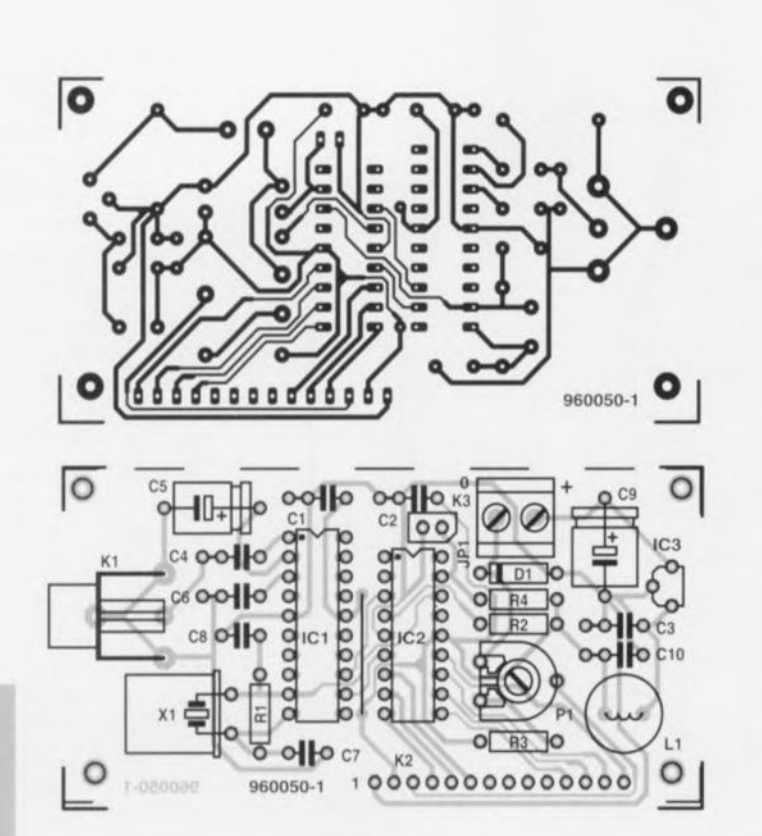

sur la première ligne de l'affichage le nom de la station puis, une minute plus tard environ, à côté, l'heure. S'il s'agit d'une station émettant des in-

formations routières on voit apparaître à l'extrême-droite un  $\alpha - \infty$  qui se transforme en « \* » lors de l'ém i<sup>s</sup> <sup>s</sup> i<sup>o</sup> <sup>n</sup> d'informations routières. En cas d'émission de RadioText on le verra défiler sur la seconde ligne de l'affichage. Il est techniquement possible d'envoyer 2 textes de 64 caractères qui sont visualisés sous la forme de 128 caractères successifs. Si la connexion à la sortie BF du tuner reste infructueuse il faudra se résoudre à connecter le décodeur R.D.S. à l'entrée du décodeur stéréo à l'intérieur du tuner. Comme l'illustre le synoptique de la figure 5, ce point est relié au démodulateur FM auquel est appliqué le signal Multiplex FM sans désaccentuation (demphasis, correction de la courbe de réponse en fréquence par atténuation des aigus). L'utilisation d'un schéma du récepteur concerné ou d'un oscilloscope devrait rapidement indiquer le point où effectuer la connexion. Si l'on ne dispose ni de l'un ni de l'autre il faudra procéder de façon empirique. On commence par suivre, depuis l'embase de sortie Ligne du tuner, le conducteur ou/ct la piste allant au circuit intégré du décodeur stéréo. Une fois le dit circuit intégré identifié avec certitude on choisit une station bien captée et émettant un signal R.D.S. On peut alors, à l'aide d'une pointe de contact reliée à l'entrée du décodeur R.D.5., toucher successivement toutes les broches du décodeur stéréo jusqu'à ce que l'on ait trouvé la bonne broche. Il faudra, lors du contact avec une nouvelle broche, attendre quelques secondes pour *voir* si le décodeur *RD.\$.* réagit ou non. Une fois que l'on a trouvé la bonne broche on verra s'afficher sur l'affichage le nom de la station et ensuite, le cas échéant, le RadioText. Une fois le problème de l'identification de la broche réglé, on pourra connecter le décodeur R.D.S. au tuner, voire le fixer à demeure à l'intérieur de celui-ci. Il resteà trouver à l'intérieur du tuner un

point véhiculant la tension continue requise (supérieure à 9 V) à utiliser comme tension d'alimentation du décodeur R.D.S. On utilisera de préférence du câble blindé pour effectuer la liaison de signal entre le tuner ct l'entrée du décodeur R.D.S. Si l'on dérive la tension d'alimentation du montage du tuner il ne faudra connecter qu'une seule des extrémités de la ligne de masse du câble blindé à la masse et cela du côté du tuner ct surtout pas de celui du décodeur R.D.5.! La raison de cet impératif est la diode Dl qui sinon se trouverait court-circuitée ce qui diminuerait le contraste de l'affichage.

#### VALEURS DE MESURE & SOURCES DE PRO-BLÈMES

Le schéma de la figure 1 comporte et quelques valeurs de mesure et quelques points de mesure. Les signaux mesurés à ces différents points sont représentés en figure 3. Lors de la mesure de tensions continues il faudra se souvenir que le potentiel de K3 identifié par un «0» sur le schéma ne représente pas la masse, mais une tension située, en raison de la présence de la diode D1, à -0,7 V (si l'on prend la masse, l'anode de Dl, comme référence). On pourra, lors de mesures, prendre la masse soit au pôle négatif de C9, soit au blindage de l'embase Cinch. On pourra, à l'aide d'un multimètre numérique, vérifier la tension d'alimentation, +5 V ct la tension de référence, 2,2 V environ sur la broche 2, ainsi que le niveau logique présenté par les broches 14 et 15 (RDQ et ARI). RDQ, baptisé QUAL (de *QUALily)* SUI' les fiches de caractéristiques, indique la qualité de la réception du signal *RD.5.;* on y trouvera un signal haut lorsque la réception du dit signal est bonne, un niveau bas indiquant une réception médiocre ou l'absence de signal R.D.5. De même une ligne AR! au niveau haut indique la réception, en plus du signa) R.D.S., également d'un signal A-R!; cette même broche se trouve au niveau bas en cas de réception d'un signai RD.5. seul; l'absence et de signai ROS et de signal ARI se traduit par la présence sur cette broche d'un niveau non-défini. Les signaux présents sur les autres points de mesure baptisés A à D sont représentés en figure 3: le signal Multiplex, en figure 3a, le signal filtré de 57 kHz avec ARI et RDS, en figure 3b, ainsi que le signal d'horloge de bit et de données, en figure 3c, et le signal de l'oscillateur, en

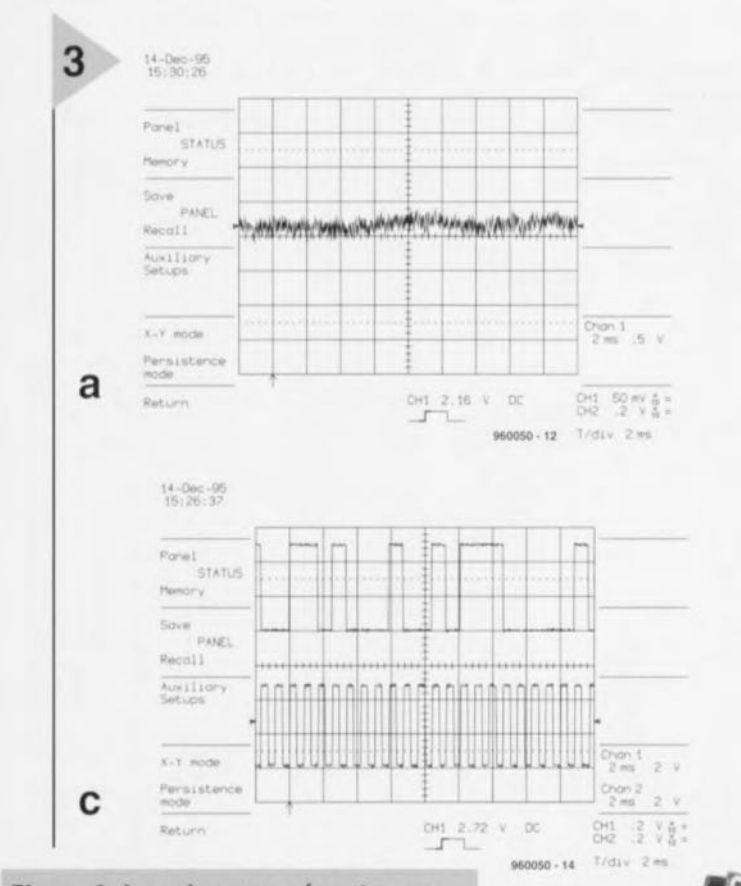

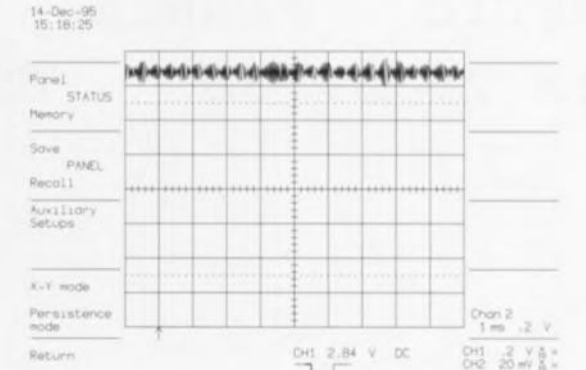

b

d

T/div Imm

**PT - 020038** 

14-Dec-95<br>16:12:48

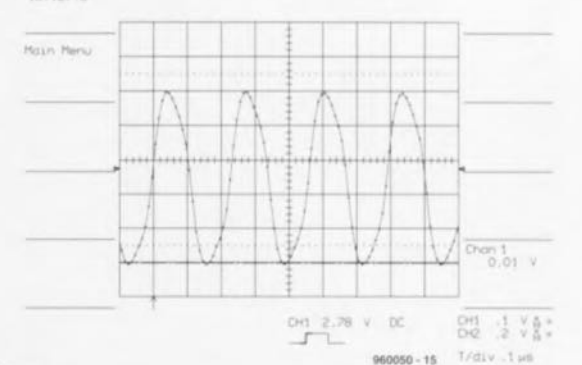

Fuikiso

Figure 3. Les signaux présents aux points de mesure portés sur le sché $ma:$ A signal Multiplex stéréo; B signal de 57 kHz filtré; C signal de données R.D.S. (en haut) et signal d'horloge de bit de 187,5 Hz (en bas); D signal de 4,332 MHz fourni par l'oscillateur.

figure 3d. Il est possible, par la mesure, à l'aide d'un multimètre, des niveaux présents sur les broches 14

(RDQ/QUAL) et 15 (ARI), de s'assurer du fonctionnement du démodulateur R.D.S., IC1, et partant de la reconnaissance des signaux RDS et ARI. Si tel n'est pas le cas il n'est pas à exclure que la station captée n'émet tout simplement pas les dits signaux. Si l'on est cepen-

dant certain que l'on se trouve bien sur une station émettant ARI et RDS, la présence d'un niveau bas sur les broches QUAL et ARI indiquent tout simplement qu'il n'arrive pas de signal Multiplex en provenance du tuner (erreur de branchement) ou que son niveau est trop faible. Cette dernière raison est très improbable sachant que la sensibilité du TDA7330, 1 mV pour le signal R.D.S. et 3 mV pour ARI, est relativement élevée (cf. l'infocarte consacrée à ce composant ailleurs dans ce

Figure 4. L'un des prototypes. L'affichage LCD peut être enfiché côté « pistes ». On réalise de cette manière un module de décodage R.D.S. extrêmement compact que l'on pourra fort bien disposer soit à côté d'un tuner existant soit à l'intérieur de ce dernier.

se pas d'un oscilloscope, la seule façon de progresser consiste à expérimenter (autre tuner, recherche du

numéro. Si

l'on ne dispo-

point de connexion convenable sur le schéma de l'appareil). Si IC1 signale un signal RDS. (broche 14 au niveau haut), l'affichage LCD devrait, au bout de quelques secondes, donner au moins le nom de la station. Il faudra, si l'on ne voit pas même le message de bienvenue, vérifier le réglage du contraste. Si l'on utilise un module d'affichage différent de celui donné dans la liste des composants il se peut que le brochage en soit différent, voire tourné à 180° (sur des modèles plus « antiques » en

 $100000000000000$ parti-

culier). Si, lors de la

mise sous tension et sans avoir encore implanté de circuit intégré, l'affichage ne visualise pas de ligne sombre (jouer le cas échéant sur la position de P1), on pourra essayer de tourner l'affichage de 180°. Si l'affichage est OK et que le TDA7330 indique par un niveau haut sur sa broche 14 la présence d'un signal R.D.S., il ne reste, comme seule source de problème, que l'oscillateur. Un oscilloscope permet de visualiser le signal de l'oscillateur en broche 16; il en va de même pour les signaux de données R.D.S. (broche 3) et d'horloge de bit R.D.S. (broche 6). Si ces signaux sont irréprochables et que l'affichage n'est pas défectueux et qu'il est connecté correctement il ne reste plus qu'à vérifier la bonne qualité de ses soudures et l'intégrité des pistes tout

Elektor

17

autour du PIC. Si l'on n'arrive pas à trouver de défaut, il faudra bien se résoudre à impliquer le PIC, ce dont on ne peut s'assurer que par la substitution de ce composant. Bien que dans la pratique cela n'arrive que très rarement, il n'est pas exclu que le contrôleur ait succombé à la suite d'une décharge statique ou de l'application d'une température trop élevée. (960050)

#### Bibliographie:

[1] Microcontrôleurs PIC à structure RISC, la famille PIC-16C5X, C,-F. Urbain, série compact Publitronic;

[2] décodeur R.D.S. autonome, Elektor nº

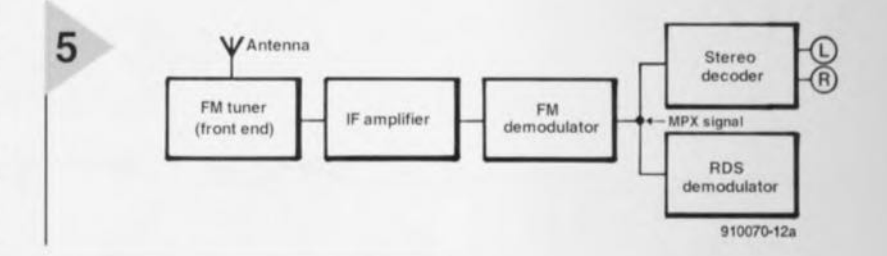

Figure 5. Il faut, tout comme au décodeur stéréo, le signal Multiplex stéréo (MPX) au décodeur R.D.S.; ce signal se trouve, à l'intérieur du tuner, à la sortie du démodulateur FM de ce dernier.

152, février 1991, page 65 et suivantes; [3] démodulateur R.D.S. à TDA7330, Elektor nº 169/170, Hors-Gabarit 1992, page 132; [4] R.D.S., Radio Data System, Elektor nº 138, décembre 1989, page 21 et suivantes; [5] SAA6467T, démodulateur R.D.S., Elektor nº 176, février 1993, page 21 et suivantes

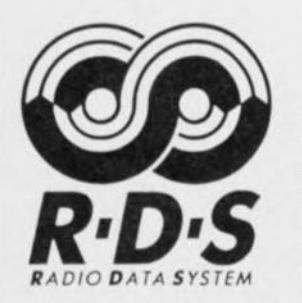

### **RadioText? Connais pas!**

Depuis 1988 déjà, de nombreuses stations de radio trafiquant en FM émettent outre le signal audio stéréophonique et le signal d'informations routières ARI, également un signal R.D.S. On utilise, pour la transmission de ce signal auxi-

liaire depuis un certain temps déjà la porteuse auxiliaire de 57 kHz modulée par le signal ARI, signal qui a son tour est couplé en phase avec le signal pilote stéréo de 19 kHz - les 57 kHz sont obtenus par triplement de la fréquence-pilote (3 x 19 = 57 kHz). Le dessin de la figure 1 rend le spectre de fréquences du signal de modulation stéréo FM, (signal Multiplex) avec ARI et R.D.S. La porteuse auxiliaire de 57 kHz subit pratiquement une double modulation : tout d'abord par le signal ARI de fréquence faible puis à l'aide du signal R.D.S. Pour éviter que ARI et R.D.S. ne se fassent des misères sur la même porteuse R.D.S. est modulé en amplitude avec suppression de la porteuse (DSSC = Double Sideband Suppressed Carrier = Bande latérale double à suppression de porteuse) de sorte que les 2 bandes latérales R.D.S. se regroupent autour de la porteuse ARI de 57 kHz. La largeur des dites bandes correspond pratiquement au taux de données binaires R.D.S. de 1 187,5 bits/s (baud), l'horloge de bit étant obtenue par division par 48 de la porteuse auxiliaire. Ceci explique également pourquoi on trouve à la sortie d'horloge RDCL (broche 12) du circuit démodulateur R.D.S. TDA7330 une fréquence de 1 187,5 Hz, lors de la réception d'une station R.D.S. En principe, le signal R.D.S. se compose de données binaires transmises sériellement. Ces données sont organisées en blocs de 26 bits. Chaque bloc comporte un mot de donnée de 16 bits et un mot de vérification de 10 bits (figure 2a). Le mot de vérification assure une redondance élevée et partant une bonne fiabilité de transmission même dans des conditions de réception délicates telles celles rencontrées dans une voiture. Une série de 4 de ces blocs constituent un groupe comportant 104 bits, ces blocs successifs étant identifiés comme bloc 1 à bloc 4 (figure 2b). L'émission des blocs et des groupes se fait sans interruption de sorte que la durée de transmission par groupe est, au taux de transmission indiqué, de 87,5 ms. Chaque groupe R.D.S. respecte un schéma fixe (type de groupe) qui définit le genre d'information transmis. R.D.S. fait la distinction entre 15 types de groupes. Les informations comprises dans tous les groupes sont les informations suivantes : Identification du programme (PI), le type de programme (PTY) et l'identification d'informations routières (TP = Traffic Program). Le reste de l'information est variable et dépend du type de

groupe concerné. La liste des modèles d'information est longue et va de la date/heure (groupe de type 4) à l'information interne de la station radio (groupe de type 6) en passant par un canal de données transparent (TDC, groupe de type 6), mode utilisable pour la transmission de petits programmes micro-informatiques ainsi que de données de correction GPS (cf. l'article « plus précis que ne le voudraient les militaires, le GPS différentiel » publié ailleurs dans ce numéro). Le RadioText visualisé par notre décodeur R.D.S. à PIC fait partie des groupes de type 2 et comporte un maximum de 64 caractères qui fournissent des informations très diverses concernant le programme en cours d'émission. RT comprend des espaces de manière à ce que le texte puisse être visualisé sur un affichage de 2 x 32 caractère. En principe rien n'interdit de transmettre des textes de longueur quelconque de plusieurs lignes (découpées en sets de 64 caractères), mais dans la pratique il n'est pas fait usage de cette possibilité. La raison en est peut-être qu'outre le taux de transmission faible (20 caractères/s au maximum environ, si chaque second groupe comporte des données RT) les stations pensent que le nombre d'auditeurs lisant les messages RadioText est purement et simplement négligeable. Encore qu'avec le décodeur R.D.S. à PIC d'Elektor, les choses puissent changer...

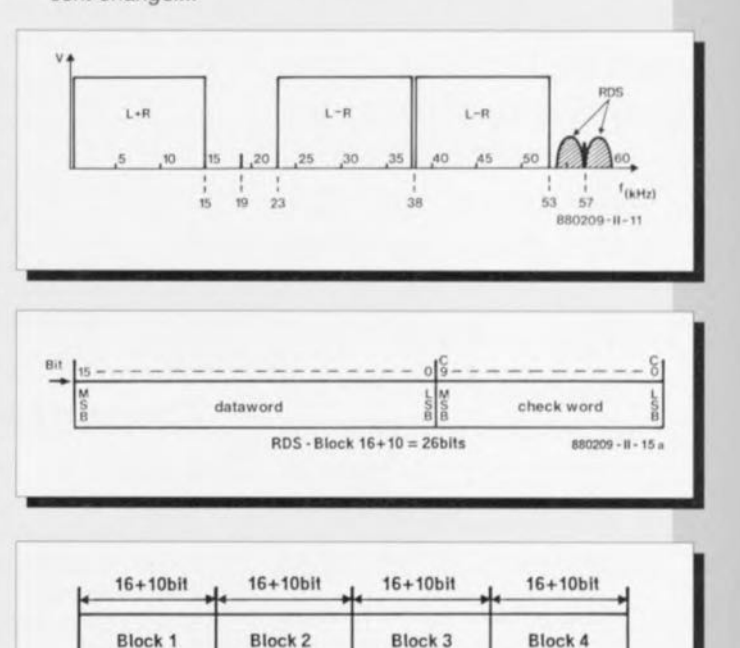

 $3/96$ 

19

RDS group  $4x 26 = 104$  bits

880209-II-15b

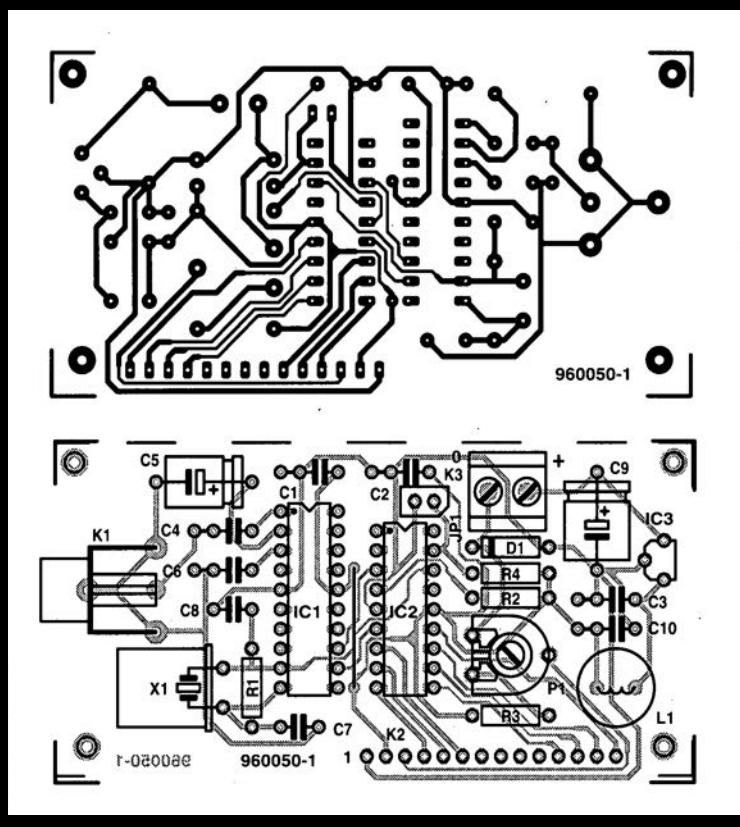

## $\mathsf{I}\mathsf{q}$ **Calsso!** graves passi

## nnod nojaneixe ceméteve Surround-Sound

**La plupart des installations Surround-Sound utilisent des enceintes de dimensions modestes, pour éviter que l'ensemble le prenne une place prédominante dans le salon, Cette approche se traduit bien souvent par une reproduction des graves négligée, alors que ce sont justement les fréquences graves qui, si l'enregistrement Surround-Sound est bien fait, produisent des effets** particulièrement **impressionnants, C'est pour éliminer cet inconvénient que ce caisson de graves passif a été conçu, sachant qu'il trouvera toujours une place dans la pièce, ne serait-ce que comme** « **meuble d'appoint** ».

20

Le Surround-Sound est d'actualité. Pour peu que l'on dispose d'un téléviseur moderne il est possible de générer une combinaison impressionnante de son et d'image. Cette étonnante reproduction acoustique spatiale est possible par le biais d'un certain nombre d'enceintes - 5 en général - disposées tant devant que derrière l'auditeur, Ce nombre important présente cependant quelques inconvénients. Les enceintes occupent énormément de place dans une pièce vu qu'il faut les disposer d'une manière bien définie - 2 enceinte avant, l'une à droite et l'autre à gauche, une autre au centre et 2 enceintes arrières à placer sur la gauche et la droite sur l'arrière voire par le travers de l'auditeur. Vu que l'on tient à ce que l'ensemble reste financièrement abordable, la plupart des enceintes d'une installation bas de gamme ont des dimensions modestes ce qui ne manque pas d'affecter directement la reproduction des graves. On peut, au premier abord, penser que cela n'est peut-être pas très important dans le cas d'une combinaison audiovisuelle, et pourtant, les sons graves renferment une information spatiale importante. De plus, l'être humain ne ressent pas

uniquement les sons très graves par le biais de l'ouïe, mais aussi directement par l'intermédiaire de l'ensemble de son corps, ce qui ne manque pas d'ajouter un réalisme certain à la reproduction. En un mot comme en cent, il ne faut pas sous-estimer l'importance des fréquences graves. Mais comment les produire?

La reproduction de sons réellement graves implique le déplacement de masses d'air conséquentes. Et ceci exige la mise en oeuvre d'un haut-par-Ieur de graves *(woofer)* de bonnes dimensions. Qui dit haut-parleur de graves de grand diamètre dit inévitablement enceinte de dimensions respectables si l'on veut une reproduction efficace des graves. Et la maîtresse de maison préfère ne pas retrouver un coffre de cette taille dans son salon... Avec le caisson de graves décrit ici nous avons essayé de réconcilier l'irréconciliable en combinant un certain nombre de choses. Bien que nous ayons opté pour un haut-parleur de bonne taille (30 cm) nous avons réussi à garder à l'enceinte des dimensions (relativement) modestes. Le volume net est de l'ordre de 651. Nous avons

### **Caractéristiques** *techniques:*

*Woofer: Diamètre du haut-parleur de graves: Dimensions du coffret: Contenu du coffret: Type d'enceinte: Impédance nominale: Rendement: Plage de fréquences: Capacité de charge:*

*Monacor SPH-300TC 30cm 66 x 40,6 x* 42 *cm (pieds compris)* 65 1*net environ bass-reflex*  $8 \Omega$  par canal *88 dB* (1 *W/1* m) 45 à *105 Hz 250 W par canal (donnée fabricant)*

donné au coffret l'aspect d'une petite table d'appoint où le haut-parleur se trouve sur le dessous entre les pieds de sorte qu'il est invisible. <sup>11</sup> faut reconnaître que pour les sons situés dans l'extrême-grave le contenu du coffret est encore trop juste. Nous avons prévu, pour vous donner le choix, 2 approches distinctes. Dans le présent article nous allons décrire une version passive du caisson de graves qui se laisse connecter sans le moindre problème à une installation audio existante. La reproduction des graves va de quelque 40 Hz à 100 Hz environ, la fréquence de coupure supérieure et le rendement de cette enceinte en font un candidat solide pour accompagner des petites enceintes avant (systèmes à enceintes-satellite). Le mois prochain nous vous proposerons une addition à ce caisson de graves sous la forme d'un réseau de correction actif et d'un amplificateur dessiné à son intention de sorte que le point -3 dB inférieur se situe à 20 Hz! Ces caractéristiques constituent un fondement impressionnant pour les films accompagnés d'un son Surround-Sound! Nous avons, pour éviter les dépenses somptuaires, opté pour le haut-parleur de graves, pour un exemplaire de 30 cm de chez Monacor, le SPH-300TC pour ne pas le nommer, woofer qui, une fois les quelques modifications nécessaires effectuées, convient à merveille à la configuration en question. Nous y reviendrons. Nous n'avons, jusqu'à présent, parlé que d'une installation Surround-Sound. Un caisson de grave, peut également rendre d'éminents services avec une installation stéréophonique « ordinaire ».

#### LA VERSION PASSIVE

Si l'on veut pouvoir connecter un caisson de graves à une installation stéréo existante il faut que cette dernière dispose de 2 sorties distinctes (pour les canaux gauche et droit). Ceci implique l'utilisation soit de 2 haut-parleurs de graves distincts soit d'un haut-parleur de graves doté de 2 bobines. Chacune de ces bobines est alors, par le biais d'un filtre, reliée à l'un des canaux. C'est cette dernière solution que nous avons adoptée, sachant que l'approche à 2 haut-parleurs de graves prendrait bien trop de place. Le woofer de Monacor utilisé, le SPII-300TC, possède, en dépit de son prix relativement modeste, un aimant de bonne taille. Ce haut-parleur de 30 cm introduit un déplacement d'air respectable de 200 cm3, caractéristique extrêmement importante pour notre application. De par ses paramètres, le SPH-300TC convient parfaitement pour une implantation dans un coffret bass-reflex. Nous avons calculé, à l'aide du programme Boxcalc. un réglage à l'aide

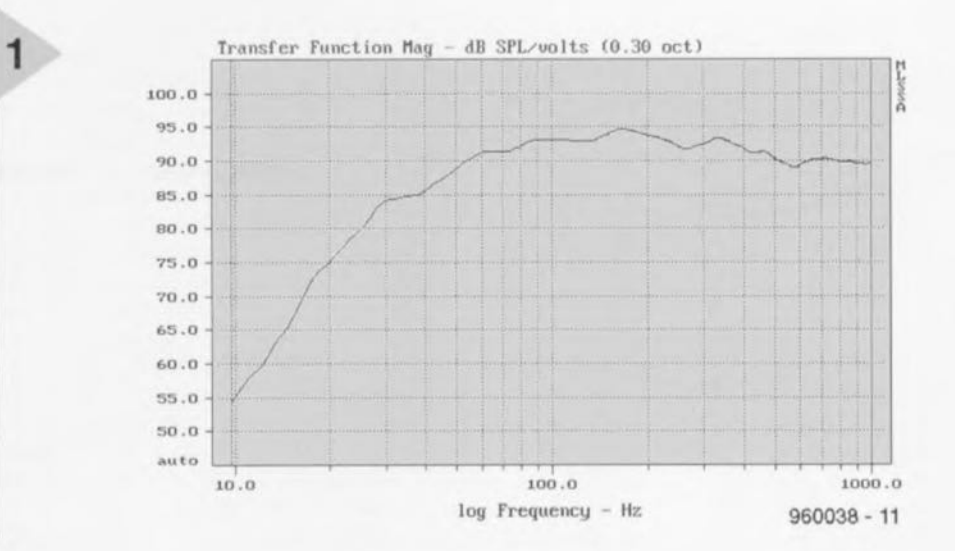

*Figure* 1. *La courbe de réponse en fréquence du* SPH-300TC de Monacor *implanté dans un coffret bass-reflex de* 65 *<sup>1</sup> accordé* à *23Hz.*

duquel nous avons essayé de concrétiser le meilleur compromis possible entre un volume que l'on peut, dans le cadre d'un caisson de

cordé à quelque 23 Hz.

cès avec une installation existante tout en offrant, par la mise en oeuvre d'une corrcction électronique, une possibilité d'amélioration très notable, comme nous le verrons

graves, qualifier de petit et un point -3 dB aussi bas que possible. Cela nous donne un coffret d'un volume approximatif de 651 doté d'un évent ac-

La figure 1 donne la courbe de réponse en fréquence de notre caisson de graves. Le point -3 dB de la combinaison se situe à quelque 40 Hz, valeur très honorable (en termes Iii-Fi) pour un haut-parleur de cette taille enfermé dans un coffret d'aussi petite taille. Ces 40 Hz sont suffisamment graves pour permettre l'utilisation du caisson de graves dans sa forme actuelle avec sucle mois prochain dans le premier article consacré au caisson de graves actif.

#### LE FILTRAGE

Il nous a ensuite fallu développer un filtre passif. Ayant comme objectif de faible coût fixé pour la réalisation de notre caisson de graves passif, nous avons essayé de faire un filtre utilisant le minimum de composants possible. Et, dans le cas d'un caisson de graves, cette approche ne manque pas d'être source de problèmes ! Nous vous proposons en figure 2 la courbe d'impédance du haut-parleur de graves. Les 2 bobines d'excitation sont connectées en parallèle, ceci de façon à obtenir un

*Figure* 2. *On volt ici l'aspect de la courbe d'impédance lorsque les 2 bobines d'excitation sont connectées en parallèle. La* crête *importante constitue un facteur*

résultat fiable (il faudra donc prendre le double de la valeur de la résistance pour chaque bobine d'excitation). Cette courbe présente 2 pics. La crête infé-

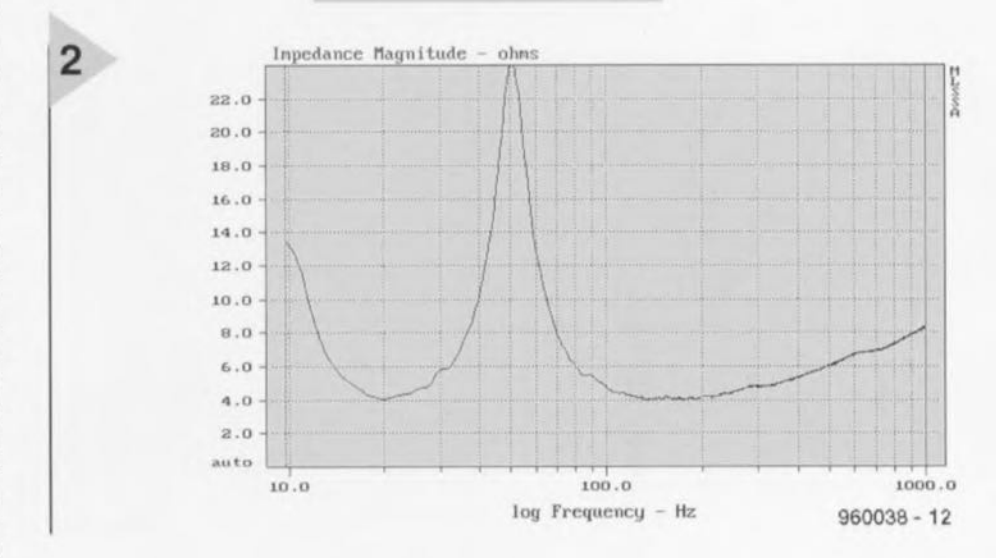

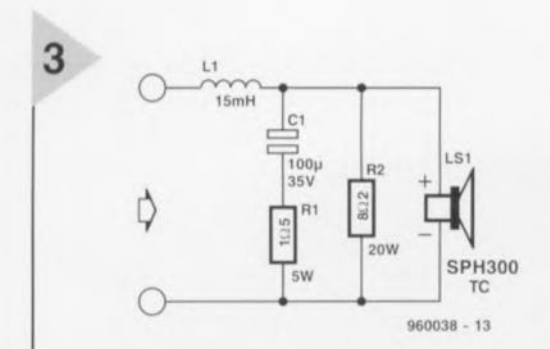

*Figure* **3.** *Le filtre le plus simple possible! R2 compense l'évolution de l'Impédance, L* **1** *et* **C1** *définissent une pente de filtre de 12 dB/octave et un point de coupure de fordre de 100 Hz.*

rieure qui se trouve à 10 Hz est due **au** réglage bass-reflex (qui se trouve **au demeurant** très précisément à 23 Hz dans le creux). La fré**quence de** résonance **du woofer**

dans l'enceinte est la raison du second pic, tout juste au-delà de 50 Hz. Normalement, on procède, dans le cas d'un **haut-parleur** de graves, à un filtrage à 100 Hz voire moins encore de maniè**re à** assurer une **connexion** correcte avec des enceintes stéréo ordinaires. Un filtre passif présente l'inconvénient de ne fonctionner correctement qu'à **condition** d'être **terminé** ohmiqucmcnt (comme une résistance). Si nous optons pour un point de coupure à 100 Hz ce **pic de** résonance **à 52 H/** nous cause  $bien$  des soucis : la courbe d'ensemble résultante devient, avec un filtre obte-**IlU** par **calcul,** inutilisable. **Pour porter** remède **à** cette situation, **il nous faut** corriger l'évolution de la courbe d'im-

*Figure* **4.** *Courbe de réponse* **en** *fréquence de la combinaison haut-parleur* **+** *filtre. Elle peut* **être asso***ciée* **à** *la plupart des enceintes stéréo de petite taille.*

pédance du woofer. L'une des solutions les plus utilisées pour éliminer le pic de ré**sonance** consiste à **prendre, en paral**lèle sur les points

**de connexion, un ré**seau RLC-série ayant la même fréquence de résonance, el ce pour chaque canal. Les valeurs des composants sont, à des fréquences aussi graves, telles qu'il faut utiliser des selfs et des condensateurs de forte valeur, ce qui sc traduit par un coût élevé. Ceci explique que nous ayons opté pour une solution différente consistant **à prendre une** résistance **en**

parallèle sur le haut-parleur de graves. Ceci n'élimine pas les pics de résonance mais leur donne une forme de ballon (d'Alsace) dont l'influence est sensiblement amoindrie. On peut à partir de là utiliser un logiciel de simulation (Calsod dans le cas présent) pour modifier le filtre de façon à suivre du mieux possible la courbe de réponse souhaitée. Nous avons ici, de façon à limiter le nombre de composants au strict nécessaire, opté pour un filtre du second ordre constitué de L1 et C1 (cf. schéma de la figure 3). La résistance prise **en** série **avec le** condensateur électrochimique bipolaire amortit quelque peu le réseau LC. La courbe de la figure 4 montre l'effet de cc filtre ô combien simple. Le point de oupure haut se situe juste au-delà de 100 Hz; cependant cette courbe conviendra à la majorité des petites enceintes.

#### DU BOIS ET DE LA **COLLE**

Il est temps maintenant de se mettre à l'ouvrage. Nous recommandons l'utilisation, pour le coffret, de panneau d'aggloméré (mieux encore de fibre de bois MDF) d'une épaisseur minimale **de 22 mm.** Nous avons quant **à nOLIS** utilisé et sur nos gabarits et sur nos prototypes, du matériau MDF de **28 m111** d'épaisseur. **On commencera**

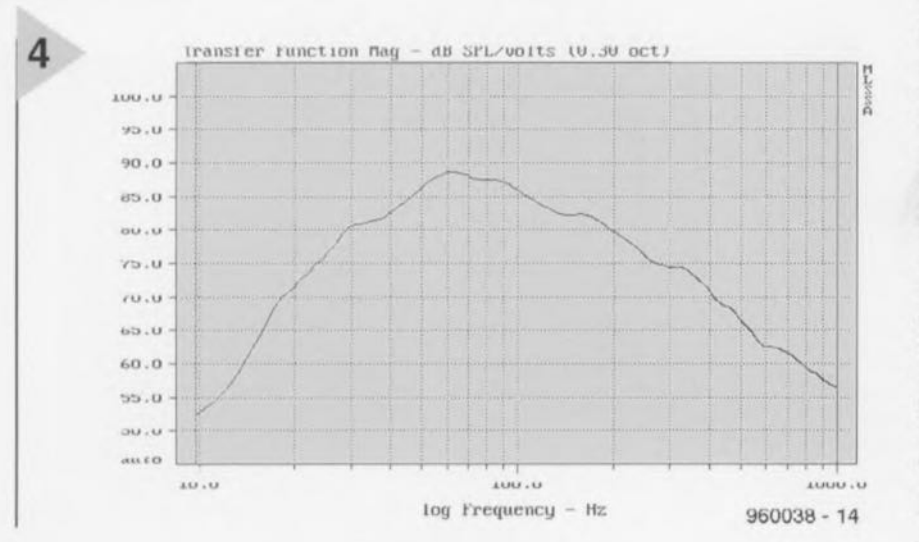

par voir ce qu'il est possible de trouver sur le «marché local» et en fonction du résultat de cette quête on adaptera ou non le plan de réalisation donné en figure 5. Le coffret sc compose de 6 panneaux rectangulaires et d'un tasseau de rigidification croisé qui seront fixés l'un à l'autre selon la méthode traditionnelle (colle + serre-joints). Rien de bien difficile, le coffret n'ayant pas de formes bizarroïdes. L'un des pan**neaux** sera **doté** des **orifices** destinés au haut-parleur et à l'évent bass-reflex; **pour cc dernier nous** avons utilisé un morceau de tube rvc de *<sup>R</sup>* cm de diamètre d'une longueur de 36,5 cm. Dans le bas d'un panneau latéral on dispose les 4 embases RCA châssis où viendront se connecter les câbles en provenance de l'amplificateur. Il faudra alors tenir compte de la disposition **que l'on envisage de donner à l'enceinte** terminée. **Nous** l'avons **conçue** de façon à la doter de pieds de 5 cm de sorte que le haut-parleur se trouve sur le dessous,

La meilleure solution consiste à camoufler quelque peu les embases sur le dessous de cette « table d'appoint ». Une fois que la olle est bien sèche on pourra, après un ponçage soigné, doter le coffret d'une couche (ou plusieurs) de laque, de peinture ou de tout autre revêtement à votre choix. On remplira le coffret à moitié avec une certaine quantité de matériau d'amortissement (BAF) ( $0.5$  m<sup>2</sup> envi**ron,** positionné **derrière le** tasseau **croi**sé). On veillera à laisser un peu d'es**pace autour de l'ouverture arrière du** tube de l'évent de bass-reflex. Les composants du filtre sont à trouver chez n'importe quel revendeur de kits d'enceintes ou de composants bien achalandé. L1 est une self à noyau de ferrite de 56 mm environ (à la distorsion la plus faible possible, un IT HQ56/15 mH par exemple). C1 est, répétons-le à l'intention de ceux d'entre nos lecteurs n'ayant qu'une ex**périence limitée de la réalisation** d'enceintes personnelles, un condensateur bipolaire à électrodes lisses. On pourra le cas échéant utiliser un condensateur à électrodes rugueuses. Les résistances n'appellent pas de remarque particulière. Les composants du filtre pourront être positionnés sur un support en bois ct collés avant d'être câblés en l'air; rien n'interdit non plus de dessiné un petit circuit imprimé à son intention (notons qu'il existe ce genre de platine de filtre universelle dans les magasin~ **spécialisés** en audio **de réali**sation personnelle). Les filtres sont ensuite vissés dans le coffret et câblés. Attention à ne pas intervertir les connexions plus et moins entre les canaux gauche et droit. Les câbles allant vers le haut-parleur sont dotés de cosses **auto de manière à éviter d'avoir**

### *Problèmes de bruits parasites* **?**

Lors du choix du haut-parleur de graves à utiliser pour cette réalisation nous avons opté pour un woofer de 30 cm au prix réaliste, de sorte que le coût de l'ensemble de l'enceinte ne devrait pas dépasser 800 à 900 FF. On ne peut bien évi*demment pas demander* à *un haut-parleur pour* « *budget limité"* si *vous nous permettez cette expression, d'être parfait* sous *toutes les coutures. Lors de* nos essais *du SPH-300TC il apparut tout d'abord que les caractéristiques techniques*

*données par* le *fabricant ne collaient* pas *tout* à *fait. Nous propres mesures* se *soldaient par d'autres valeurs qui n'étaient en fait que plus favorables* à *la réalisation d'un coffret de dimensions réduites. Nous avions de la chance. Lors de* nos *tests d'écoute les qualités de* ce *hautparleur nous impressionnèrent favorablement. Seule constatation ambiguë, la présence d'un* son *parasite sifflant lors de débattements importants du cône. Nous avons tout d'abord pensé* à *un problème de suspension du cône* (à *la suite d'une fuite d'air par exemple)* mais *un second exemplaire commandé en désespoir de* cause *présentait* le *même phénomène. Après examen* il *apparut que* le *responsable de* ce *bruit était le capuchon en étoffe dans* le *cône,* le *capuchon rond qui domine et termine* le *haut de* la *bobine d'excitation. Le matériau qui le constitue* est *relativement souple de* sorte *qu'aux débattements importants il* se *met* à *vibrer* à *une fréquence qui lui* est *propre produisant ainsi le bruit parasite.* Ce *problème est relativement facile* à *éliminer* à *l'aide d'une bombe de plastic-spray (nombreux sont les électroniciens* à *en disposer)* ou *de liquide d'imprégnation pour cônes de haut-parleur (disponible entre autres chez Visaton). On enduit le capuchon d'étoffe* à *plusieurs reprises* à *raide de l'un de ces produits soit en nuage soit en liquide. Le capuchon d'étoffe s'est quelque peu rigidifié ne produisant plus ainsi de bruit parasite. On dispose alors, pour un prix très abordable, d'un excellent woofer!*

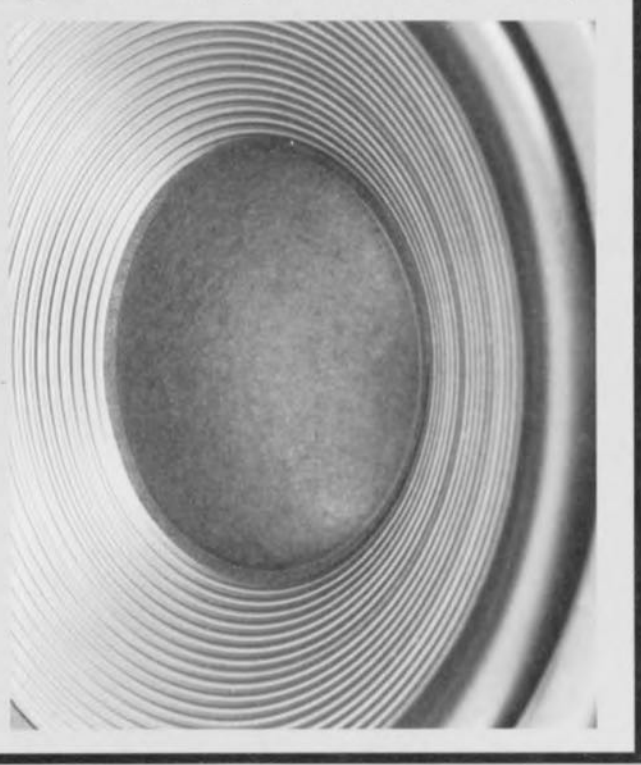

à appliquer de la soudure sur les bornes du haut-parleur. On dispose ensuite le tube PVC de l'évent et on connecte le haut-parleur (attention au respect de la polarité des 2 extrémités, **une erreur à cc niveau** se traduit par le silence du haut-parleur !) et on fixe le haut-parleur. N'oubliez pas de disposer du ruban d'étanchéité sous le rebord du haut-parleur. L'idée de transformer le caisson de graves en petite table de salon en **le dotant d'un panneau de verre, de** marbre ou de granit est excellente.

Le caisson de graves est prêt. Vous pouvez placer le « meuble » dans votre salon et le connecter purement et simplement en parallèle sur les **enceintes** stéréo existantes. **Le** cai- son de graves est au meilleur de sa condition lorsque son rendement (quelque 88 dB/W/m) correspond plus **Ou moins à celui** des **enceintes** d'origine et qu'il est disposé à proximité de celles-ci. Au travail... Si maintenant vous préférez réaliser la version active du caisson de graves dont nous commencerons la description le mois prochain, rien ne vous interdit de vous lancer dans la réalisation du coffret du caisson **de grave:" La seule** chose dont vous n'aurez pas besoin sont les filtres passifs. Tout le reste est identique. (960038)

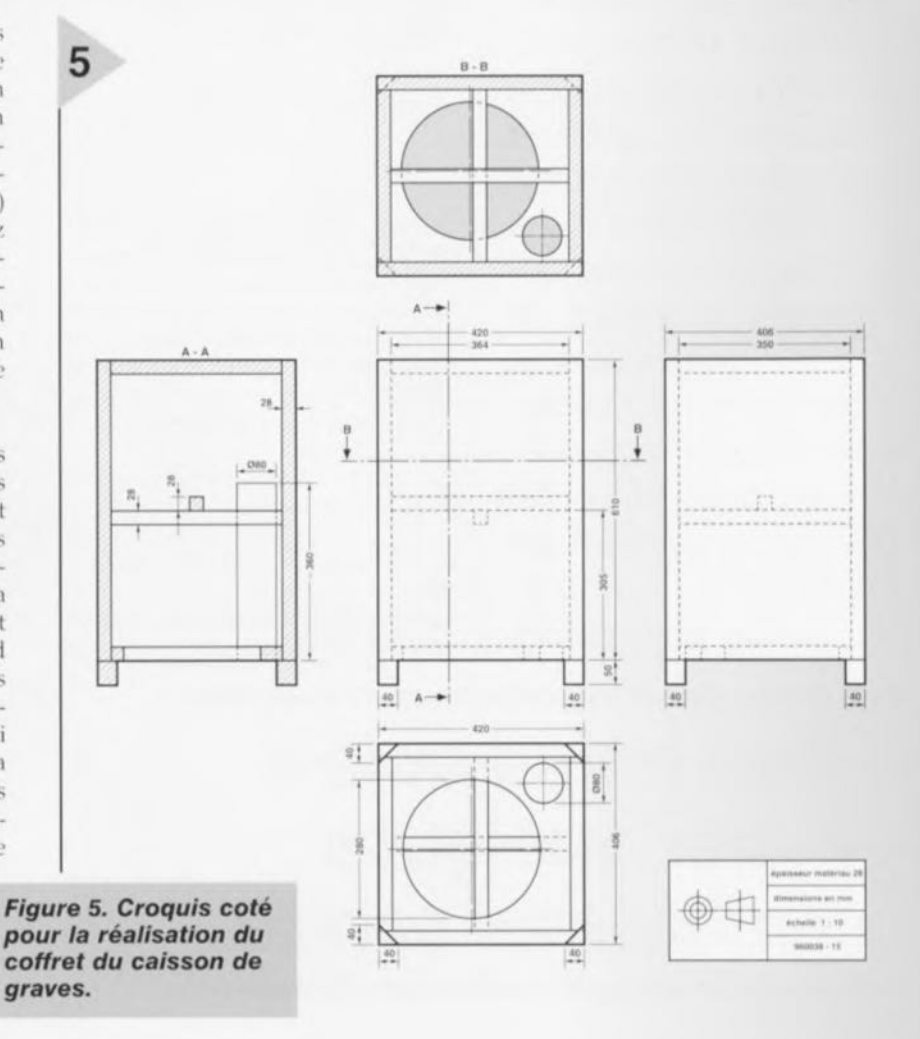

**les mémoires pour PC**

**VEN 848 HOMES** 

**La mémoire vient immédiatement après le microprocesseur dans la liste des composants les plus** impor-

**tants**

**dans** un PC. Les **années écoulées ont vu un tel développement** du  $c$ ôté du logiciel **que plusieurs** ~~~~~~~-=--- **méga-octets sont** à **présent nécessaires rien que pour faire tourner un système d'exploitation comme Windows. Mais il y a** à **l'heure actuelle tellement de sortes de mémoires que l'on ne sait plus exactement quel type utiliser pour tel ou tel usage. Le présent article donne un aperçu de la situation.**

SRAM, DRAM, EDO-RAM, SIMM, SIPP... il y a en fait tellement de varié**lés de mémoires** destinées **il** un **usage** informatique qu'il est difficile de bien toutes les connaître et surtout (ce qui est finalement le plus important) de choisir le bon type quand vient le moment d'étendre la capacité mémoire de son ordinateur.

En fait tout est très simple. Il y a actuellement en circulation deux types **principaux de mémoires à semi**conducteurs: les RAM (Random Access */\1clllory ~* **mémoire à accès aléatoire)** statiques ct les RAM dynamiques. Du côté des RAM statiques, chaque élé-

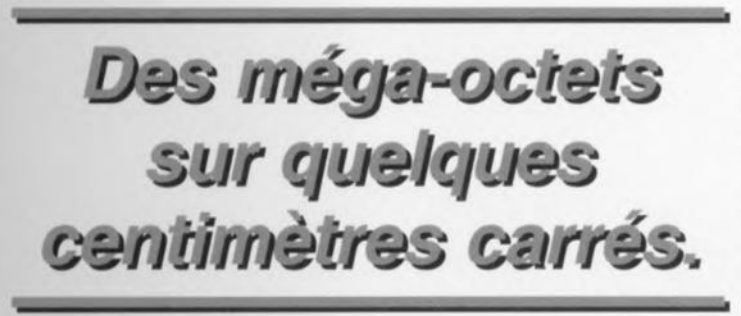

**ment mé**moire est constitué d'un bist a b 1 e (construit autour de quelques sem i conducteurs) qui se trouve **dans un** état ou dans l'autre ct mémorise ainsi un chiffre binaire. La RAM dynamique est elle construite de manière plus simple encore: il s'agit ici d'un condensateur qui est chargé ou déchargé à l'aide d'un transistor FET. Le gros désavantage de *ce* type de mémoire est qu'il faut en rafraîchir le contenu régulièrement (en fait toutes les quelques millisecondes)  $car$  le condensateur (qui est d'une capacité inférieure à 0,1 pF) tend à perdre sa charge. Cela nécessite donc un traitement plus complexe. Puisque la charge/décharge du condensateur prend plus de temps que le basculement d'un semi-conducteur, **les** mémoires **sta**tiques sont donc beaucoup plus rapides que les mémoires dynamiques. Les SRAM (RAM statiques de *Static RAM*) modernes ont un temps d'accès de 10 à 20 ns, alors que pour les DRAM des valeurs de 60 à 70 ns sont courantes.

À cause de sa plus grande complexité de fabrication, la mémoire SRAM occupe plus de place ct colite plus cher que son équivalent dynamique et c'est là la raison pour laquelle dans les ordinateurs actuels la mémoire centrale est principalement constituée de

DRAM. Ce n'est que dans le cas des mémoires intermédiaires rapides, l'antémémoire *(cache)*, que l'on retrouve de la SRAM.

#### CACHE DE SECOND **NIVEAU**

Depuis l'avènement du processeur 80386, on trouve sur la carte mère des PC une certaine quantité d'antémémoire rapide qui constitue un tampon entre le processeur et la mémoire DRAM qui est beaucoup plus lente (mais aussi relativement moins chère) que la SRAM.

Du côté de l'antémémoire il y a ici aussi deux variantes : les SRAM asynchrones et synchrones, Avec les premières le processeur doit, après avoir placé l'adresse voulue sur le bus, attendre que les données demandées soient disponibles sur les sorties. Avec les 5RAM synchrones, une adresse doit aussi être fournie et les données apparaîtront également après un certain temps. La SRAM envoie ensuite les données correspondant aux trois adresses consécutives suivantes sans qu'il soit nécessaire de lui fournir ce; adresses. Cette technique permet une sérieuse économie de temps.

Le dernier cri en matière de mémoirecache est la « *pipelined burst-cache-*SAM». Celle-ci est basée sur le même principe que la SRAM synchrone. Les sorties sont ici en plus équipées d'un tampon verrouillable (latch) qui permet de fournir au circuit une nouvelle adresse alors les données précédentes sont encore disponibles sur les sorties. De cette manière, il est possible d'atteindre des temps d'accès de 4 à 8 ns. Cela permet aux Pentiums les plus rapides du moment de traiter les données dans la mémoire-cache sans qu'il soit nécessaire d'intercaler de cycle d'attente. Leur apparence peut aussi varier sensiblement. Jusqu'à il ya peu, les SRAM étaient disponibles principalement en boîtiers DIL (Dual In Line = double rangée de pattes) mais elles le sont actuellement aussi au format CMS et sont donc la plupart du temps soudées directement sur le circuit imprimé. Ces derniers temps on a même vu apparaître des modules-caches enfichables sur la carte mère par l'intermédiaire d'un connecteur dédié. Ceci rend le remplacement de la mémoirecache extrêmement aisé.

#### DES MILLIONS DE **CONDENSATEURS**

La mémoire de travail principale, ainsi que nous l'avons vu précédemment, est constituée de DRAM. Dans l'histoire de l'informatique, l'accroissement de la capacité a toujours été régulier. En 1970 apparaissaient les premières DRAM de un kilo-octet (1 Ko). Actuellement on travaille dans les laboratoires des fabricants de semi-conducteurs à des circuits de 256 méga-octets de apacité. Ici aussi l'apparence a changé. Dans les premiers ordinateurs, les mémoires étaient encore constituées de classiques boîtiers DIL, mais à l'heure actuelle il n'est plus question que de boîtiers CMS. Pour faciliter la tâche à l'utilisateur lorsqu'il souhaite modifier la configuration mémoire de sa carte mère, on a construit les modules-mémoire, de petits circuits imprimés sur lesquels un certain nombre de circuits de mémoire sont regroupés. Au début il n'y avait que deux types de modules : les SIMM et les SIPP. La différence entre les deux est simple : une 51MM possède une surface de contact sur le circuit imprimé lui-même, alors que la SIPP comporte des pattes de connexion. Les SIPP ont maintenant disparu et on ne trouve plus sur les cartes mères que des modules SIMM. A l'origine le, SIMM et les SIPP possédaient toujours 30 contacts, mais ces derniers temps sont apparues les SIMM à 72 contacts, appelées aussi SIMM-PS/2. Ce type de SIMM recouvre une organisation de la rnémoi-

> *Figure* 1\_ *Trois* sortes *de mémoires côte-àcôte: les anciens boftiers DIL que nous connaissons pour bien d'autres circuits intégrés, les SIMM* à *30 contacts et* à

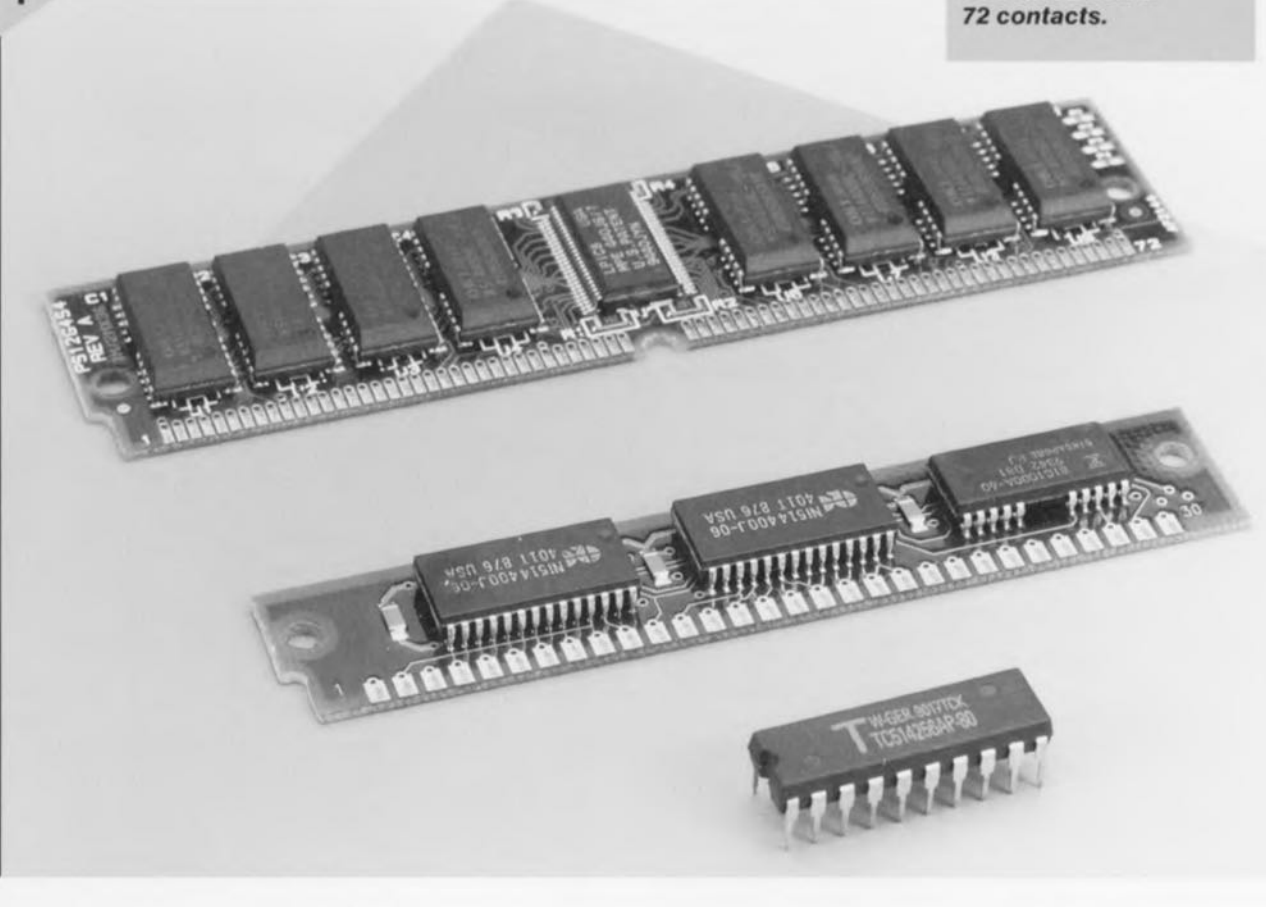

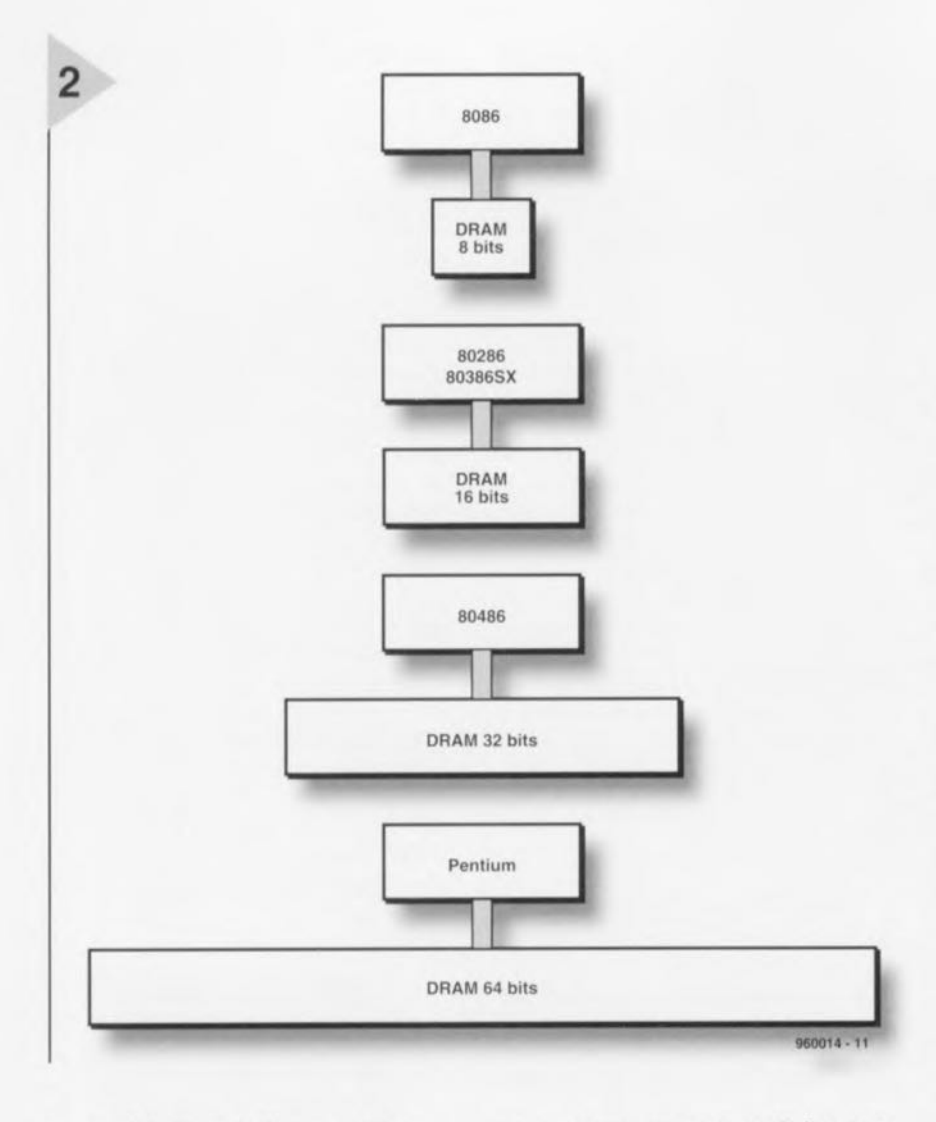

re sensiblement différente ainsi que nous allons le voir.

#### **LA STRUCT RE DE LA** MI~MOIRE **I)ES PC**

Depuis le 8086 d'Intel la largeur du bus des processeurs a été elle aussi en constante augmentation. Si l'on jette un coup d'oeil sur les différentes générations de processeurs encore en fonction de nos jours, on constate que les 80386DX et 80486 ont une largeur de bus de 32 bits et que le Pentium a lui une largeur de bus de 64 bits. Si l'on tient compte de ce qu'une SIMM clas*Figure* **2.** *La largeur de bus du processeur définit aussi la largeur du banc de mémoire. 1/ faudra particulièrement* **en** *tenir compte lors des extensions de mémoire.*

sique à une largeur de bus de 8 bits (plus éventuellement un bit de parité) et qu'une SIMM-PS/2 possède une largeur de bus de 32 bit, on comprend rapidement pourquoi une carte mère PC  $\mathbf{s}$ **e** doit de pouvoir recevoir un certain nombre de ces modules-mémoire. Un groupe de ces modules-mémoire qui, pris ensembles, ont la même largeur de bus que le processeur s'appelle un banc. Un processeur 80386 ou 80486 doit donc être équipé d'au minimum 4 SIMM pour pouvoir travailler sur 32 bits à la fois.

**Si on désire étendre la mémoire, il faudra** fournir à ces processeurs un banc supplémentaire de 4 SIMM. Grâce à l'utilisation des SIMM-PS/2, on peut ne  $travaille$ r qu'avec un seul module à la fois, en supposant toutefois qu'il s'agisse d'un module standard de 32 bits « de large ». Le schéma de la figure 2 résume cela. Avec un Pentium, la largeur du bus de la mémoire passe à 64 bits et il faut donc utiliser 2 modules SIMM-PS/2 à la fois (sur les cartes mères Pentium il n'existe habituellement pour la mémoire que des connecteurs à 72 contacts).

#### **TYPES DE DRAM**

Jusqu'il ya peu, il n'y avait qu'un seul type de DRAM destiné aux ordinateurs et dont le temps d'accès (indiqué

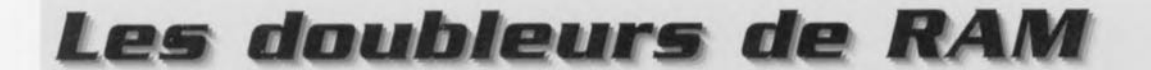

*Depuis l'arrivée de Windows* 3. 1 *et maintenant de Windows* 95, *les besoins en mémoire des* PC *ont sérieusement augmenté.*

A *l'heure actuelle* 8 *méga-octets est un strict minimum. Mais* la *mémoire est chère! Quelques fabricants de logiciels ont donc pensé* à *créer des programmes permettant d'étendre artificiellement cette mémoire. En premier lieu, ces programmes permettent une meilleure gestion des ressources. Cette fonction est bien utile avec Windows* 3.1 *mais elle n'est habituellement pas nécessaire avec Windows* 95. *En deuxième lieu, ils font exactement* ce *que leur nom indique: ils étendent* la *mémoire disponible. Pour* ce *faire, ils profitent du fait que Windows utilise un fichier de substitution (swap-file), qui est c'est-à-dire un fichier sur* le *disque dur dans lequel les données sont stockées temporairement si elles ne sont pas nécessaires dans la mémoire de travail. Compte tenu du fait qu'un disque dur* *est beaucoup plus lent que* la *mémoire, cela entrame un ralentissement important. Les programmes du type « doubleur de RAM " compriment d'abord les données avant de les transférer dans le îichier-tempon, de sorte qu'elfes* y *prennent* moins *de place* (à *la manière des programmes de compression PKZIP et ARJ). If n'en reste pas moins vrai que* la *compression et la décompression nécessitent du temps de calcul* et *qu'un tampon doit être réservé* à *cet effet dans la mémoire de travail. If semble en définitive que* le *gain global soit minime,* si *on* se *fie en tous cas aux tests publiés dans divers magazines informatiques. La règle d'or est et reste: " rien ne vaut de la vraie RAM* ». *Pour ceux qui disposent encore de suffisamment de place sur leur disque dur ou bien qui utilisent encore Windows* 3. 1, *ceuxlà pourront bien sûr d'abord essayer un programme tel que Sottrsm, RAM-doubler ou encore Magnaram. La plupart de ces programmes coûtent aux environs de 500 FF, voire moins.*

sur le circuit intégré par un suffixe du numéro de produit) était important au moment de la sélection.

Pour la plupart des processeurs 80386 et 80486, les DRAM de 60 ou 70 ns sont un bon choix. La fréquence d'horloge du bus externe des PC modernes est cependant tellement élevée qu'il faut intercaler des cycles d'attente, même avec des DRAM à 60 ns (les plus rapides actuellement disponibles) pour pouvoir encore traiter les données. Comme on ne peut pas actuellement fabriquer en grandes quantités des DRAM plus rapides, les fabricants ont pensé à plusieurs « trucs » pour leur faire accomplir certaines tâches plus rapidement. Le « mot magique » pour l'instant est la RAM EDO. Cet acronyme signifie « Extended Data Out». Grâce à un registre de sortie spécial, les données restent disponibles plus longtemps à la sortie de la RAM, de sorte qu'une nouvelle adresse peut être fournie alors que les données correspondant à l'adresse précédente sont encore disponibles. Ceci entraîne une accélération de la vitesse de traitement de 10 à 20%.

La RAM EDO est un peu plus chère que la DRAM classique mais on s'attend à ce que d'ici peu les prix deviennent identiques à ceux des DRAM classiques. L'électronique d'adressage sur la carte mère doit être spécialement conçue pour la RAM EDO et on ne peut pas non plus utiliser l'une pour l'autre de la DRAM et de la RAM EDO sur une carte mère. La RAM EDO n'entraîne pas de véritable changement au niveau du cache secondaire; celui-ci reste essentiel dans l'optique d'un traitement rapide des données. Dans l'intervalle, ces Messieurs les Fabricants ont pensé à d'autres variantes, comme la « burst-CAS-DAM», la DRAM synchrone, la RAMbus-DRAM et la DRAM multi-bancs. Celles-ci ne sont cependant pas encore prêtes pour une utilisation à grande échelle dans les ordinateurs.

#### LE BIT DE PARITÉ

Depuis l'apparition du premier PC IBM, tous les ordinateurs PC-compatibles ont toujours utilisé une mémoire comportant un bit de parité. Il s'agit d'un bit de mémoire supplémentaire qui reçoit le résultat d'une somme de vérification (parity-check) effectuée sur les 8 autres bits, de sorte que l'ordinateur peut contrôler lui-même si des erreurs apparaissent dans sa mémoire. Dans les circuits intégrés de mémoire se produisent ce qu'on appelle des « erreurs soft » qui sont imputables au rayonnement alpha de certains éléments radioactifs (potassium<sub>40</sub>) présents dans les boîtiers des circuits intégrés.

3

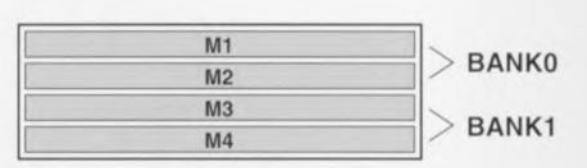

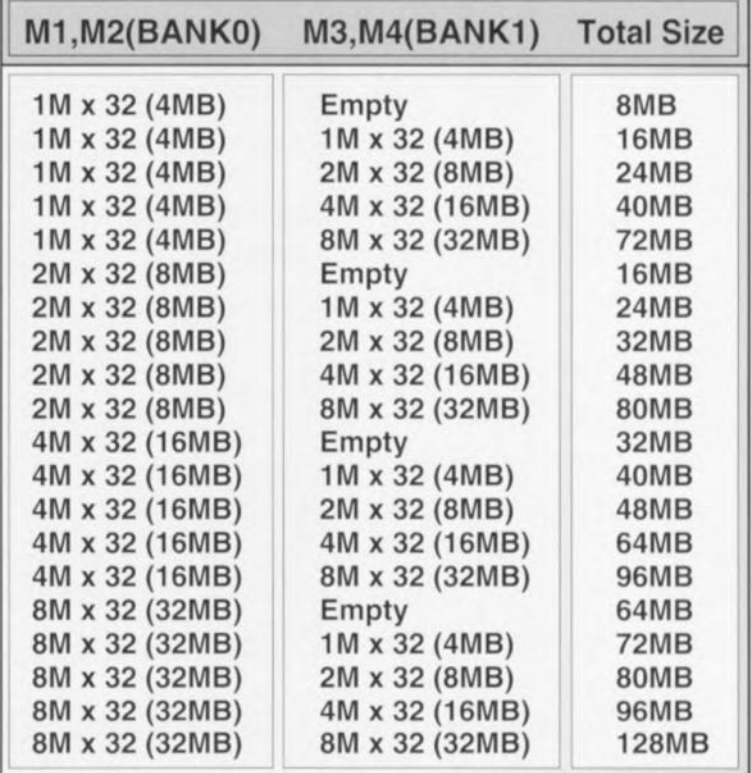

960014 - 12

Comme on contrôle maintenant mieux les processus de production des matériaux concernés et que la densité des mémoires sur le circuit est soigneusement contrôFigure 3. Un exemple des configurations de mémoire possibles sur une carte mère **Pentium moderne** pourvue de 4 connecteurs à 72 contacts. La mémoire sera de 8 méga-octets au minimum et de 128 mégaoctets au maximum.

#### QUELQUES CONSIDÉRA-TIONS PRA-TIQUES POUR TERMINER

Les mémoires des ordinateurs modernes sont

lée, les risques d'occurrence d'une « erreur soft » en utilisation normale d'un système moderne sont réduits à une erreur tous les dix ans. C'est tellement peu que la question se pose maintenant de savoir si le bit de parité est encore nécessaire. Les SIMM modernes (30 et 72 contacts) peuvent être acquises au choix avec ou sans bit de parité ou même avec bit de parité simulé. Beaucoup des cartes mères modernes ne tiennent d'ailleurs même plus compte de ce bit de parité; il n'y a plus guère de raison d'utiliser des modules-mémoire avec bit de parité. Il nous semble donc superflu, compte tenu de la qualité des modules-mémoire et des cartes mères modernes, d'encore acheter des modules pourvus d'un bit de parité.

de toutes sortes et de toutes tailles. Il n'est donc pas simple pour l'utilisateur de faire le juste choix en vue d'une éventuelle extension. Faites de toute façon particulièrement attention aux points suivants: Quel est le type des modules actuellement installés dans votre ordinateur? 30 ou 72 contacts? DRAM classique ou RAM EDO? Quelle est la capacité actuelle des modules et combien de connecteurs sont encore libres? Quelle est la largeur de bus du processeur? De combien de modules doit être étendue la mémoire? Est-ce que le bit de parité est nécessaire? Ces quelques simples questions vous permettront d'entreprendre l'extension de la mémoire de votre ordinateur en toute sérénité.

 $(960014)$ 

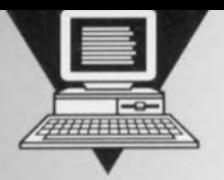

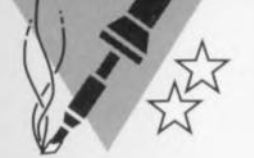

carte-son PC<br>en analyseur audio

Pour une dépense modique vous pouvez, par l'utilisation d'un logiciel très performant. transformer votre PC doté d'une carte-son à 16 bits, en un système de mesure d'une puissance étonnante utili-

**BRITILA** 

sable pour des applications aussi diverses que : mesure des courbes de réponse en fréquence et en phase d'amplificateurs de toute sorte. de filtres et de systèmes d'aiguillage sans oublier la détermination de l'impédance de haut-parleurs, l'inductance de selfs et la capacité de condensateurs.

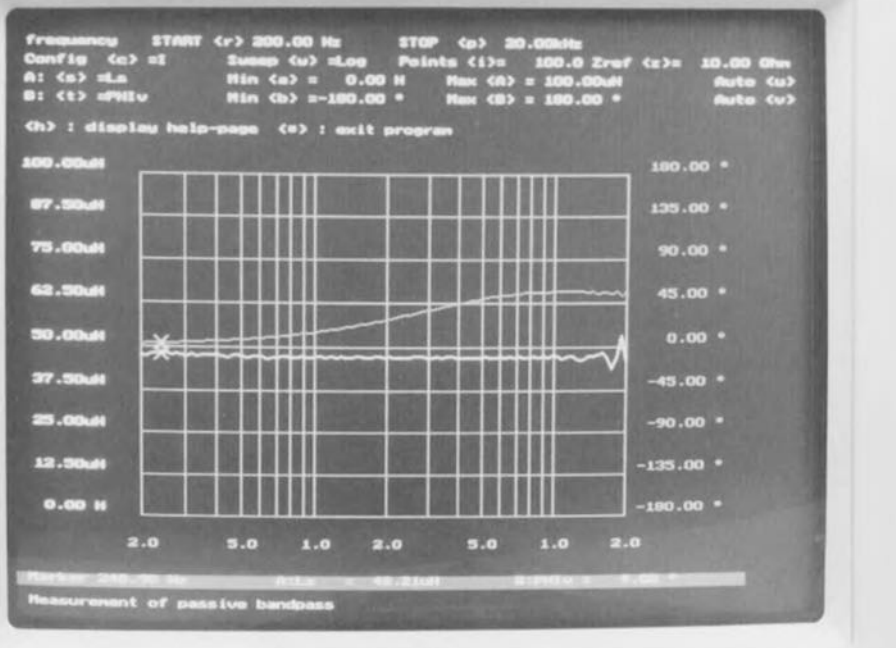

**PHILIPS** 

**ELECTRIC CONTROLL** software

Une autre caractéristique remarquable de cette réalisation est l'étonnante étendue des plages de mesure : citons, à titre d'exemple, les inductances dont il est possible de mesurer les valeurs entre moins de 50 µH et 100 mH, la plage allant même de 100 pF à 100 000 µF dans le cas des condensateurs. Dès lors que l'on sait qu'une carte son pour PC moderne intègre un convertisseur A/N à 16 bits stéréophonique capable d'un taux d'échantillonnage de 44 kHz ainsi que d'une puce de synthèse FM destinée à la génération de formes d'ondes complexes, il paraît moins surprenant qu'il

analyseur de spectre BF à l'idée de s'en servir pour des choses plus productives pour la seule génération de sons destinés à embellir certains jeux pour ordinateurs. L'une de ces applications haut de gamme est le système de mesure audio « high tech » que nous nous proposons de vous décrire dans une série de 2 articles dont voici le premier. L'objet du premier article sera de vous présenter les possibilités de ce système de mesure, le second étant consacré au mode d'emploi du logiciel accompagnant cette réalisation. Nous vous proposerons en outre dans ce second article un boîtier de mesure compact qui ne comprend rien de plus que quelques résistances et commutateurs

projet: M. Ohsman

vienne

qui convertira votre PC en une station de mesure d'impédance universelle.

#### **A TITRE D'EXEMPLE**

Nous allons voir, pour commencer, à l'aide de quelques exemples, tout ce dont notre système de mesure à base de carte-son pour PC est capable.

#### ourbe de réponse en fréquence d'un amplificateur audio

La figure 1 visualise le résultat de mesures effectuées sur l'amplificateur d'un auto-radio chargé à l'aide d'une charge ohmique (résistance), La plage de fréquences sur laquelle s'est faite la mesure allait de 20 Hz à 20 kHz. L'examen de cette courbe montre que l'on a une accentuation de quelque 7 dB des fréquences situées aux alentours de 100 Hz, ce qui indique que, lors de cette mesure, le potentiomètre des graves était ouvert. À partir de quelque 5 kllz on constate un effondrement sensible de la courbe de réponse en fréquence. On voit en outre que la courbe de réponse en phase ne brillait pas particulièrement par sa linéarité.

#### Courbe d'impédance d'un haut-par-Ieur

2

1

3

La figure 2 montre le résultat d'une mesure d'impédance sur un système de haut-parleurs; il s'agissait en l'occurrence d'un système coaxial (un tweeter d'aigu se trouve au coeur de la membrane d'un haut-parleur de grave/médium) d'une impédance nominale de  $4 \Omega$ . La mesure fut effectuée sur la plage allant de 20 Hz à 20 kHz. Les informations visualisées sont celles de la composante réelle (résistance réactive) et la composante imaginaire (résistance contre-réactive) de l'impédance du système de haut-parleurs. Le curseur *(marker)* se trouve à 122 Hz, position où le haut-parleur présente sa première résonance propre. La composante réelle passe par un maximum de quelque 20  $\Omega$ , la partie imaginaire présente à cet endroit un passage par zéro, Le second point de résonance du haut-parleur se situe à 5 kHz, point où l'on voit l'impédance monter à près de  $7 \Omega$ . Comme on le voit, notre système de mesure capte avec une précision remarquable tous les détails d'une courbe d'impédance.

#### Mesure de l'inductance d'une self de choc HF

La figure 3 prouve qu'il est possible de mesurer avec une bonne fiabilité la valeur d'une self HF de 40 uH. Il faut alors, bien évidemment, utiliser les fréquences les plus élevées que soit capable de produire notre système. Dans notre exemple la mesure s'est faite entre 5 et 20 kHz; la courbe du haut est celle de l'inductance, qui présente une valeur proche de 40 µH, la courbe du bas rendant la résistance de la self de

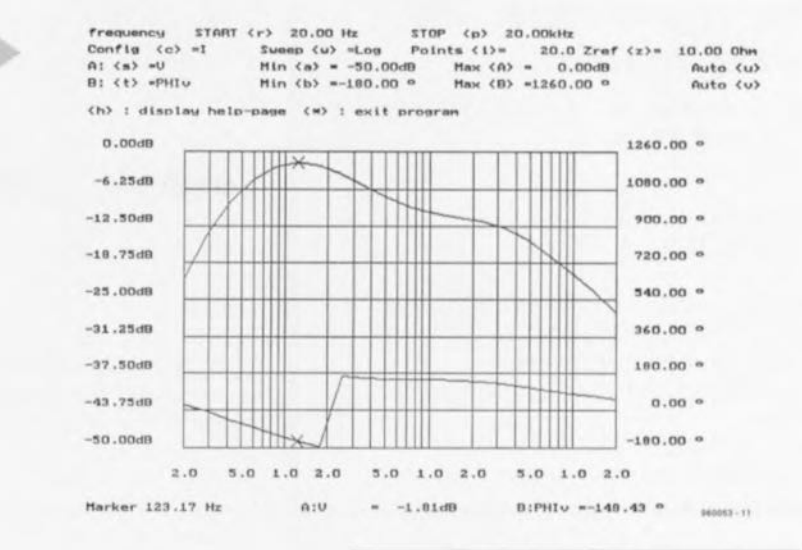

#### *Figure* 1. *Résultat d'une* mesure *faite sur* un *amplificateur audio.*

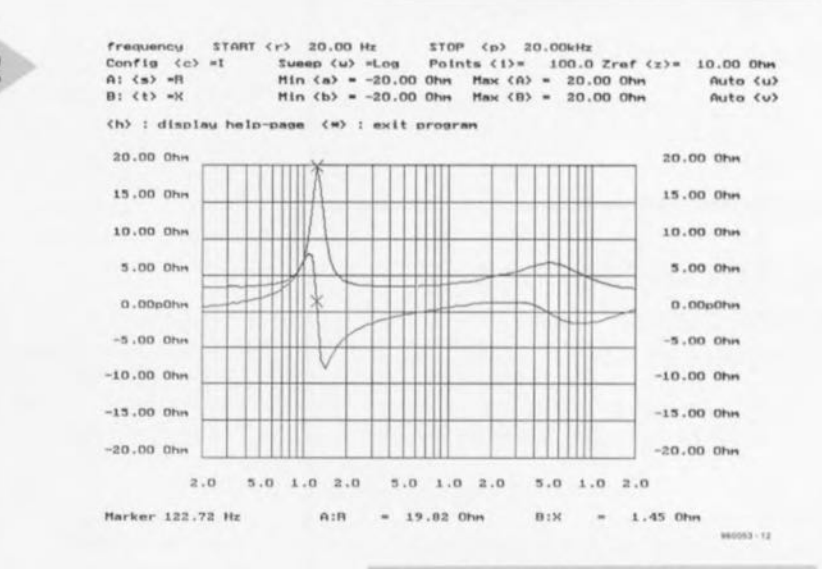

#### *Figure* 2. *Résultat de la* mesure *de l'impédance d'un haut-parleur.*

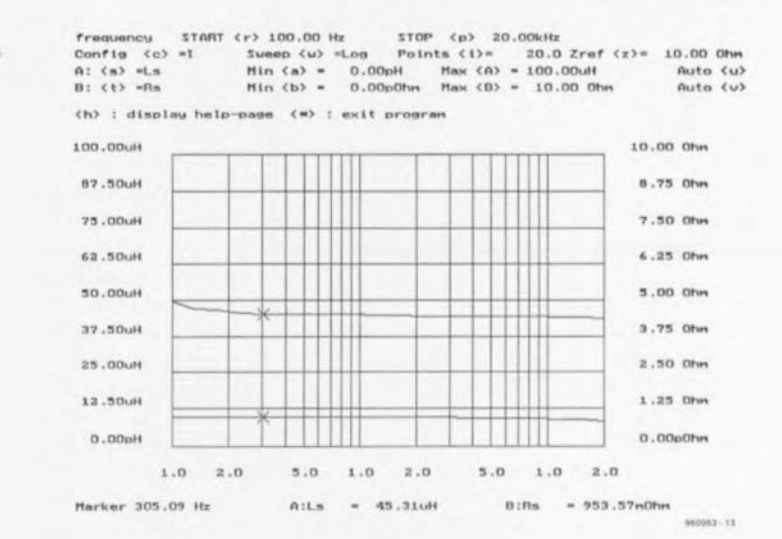

*Figure* 3. *Rien n'empêche de* mesurer *la valeur d'une self de 40).lH.*

Elektor

29

#### *Possibilités offertes par le système de* **lJJe!fiure** *audio*

*Mesure de* /a *courbe de réponse* en *fréquence (valeur vectorielle* et *phase) de :*

*amplificateurs filtres filtres d'aiguillage d'enceintes boucles de régulation*

*Mesures de l'impédance de* systèmes à 2 *pô/es Paramètres de haut-parleurs Bobines de filtres (filtres d'aiguillage) Condensateurs de toutes sortes Résistances Impédances d'entrée et de sortie de filtres Selfs d'impédance inférieure ou égale* à 50 *IlH*

#### *Prémices posées au* système micro-infor*matique pour* la **lJJe!fiure** *audio*

*PC: Carte-son: Logiciel:*

*486-80 avec carte VGA couleur SoundBlaster VE* 16 *bits (Creative Labs) Logiciel pour l'analyseur audio (DOS)*

#### *Caractéristiques technique!fi* **du** *!fiy!fitÈ!lJJe:*

*• Plage de fréquences: de* 15 *Hz* à 20 *kHz*

- *• Liberté de choix des fréquences délimitant la plage de fréquences*
- *• Balayage (sweep): logarithmique et linéaire, jusqu'à 1 000 points de mesure*
- *• Fonction de curseur (marker) pour saisie précise de* la *valeur de mesure*
- *• Fonction d'aide en ligne*
- $\bullet$  *Affichage en dB, degré, Ω, F et H (choix d'échelle automatique)*
- *• Résolution théorique de* 16 *bits*
- *• Mesure du gain, de* la *valeur vectorielle et de* la *phase • Impédances*
- $R: 1 \Omega ... 1 M\Omega$
- *L :* 50 J.lH ... *0,1 H*
- C: *100 pP .. 0,1 F*
- *• Mesure de circuits de substitution de systèmes* à *2 pôles RI/C, RI/L, R+L et R+C*

choc dont la valeur se situe aux alentours de 1 $\Omega$  (dans le cas d'une erreur de mesure de l'ordre de 100 mΩ). On déduit de ces informations que notre système de mesure audio peut consti**tuer** un auxiliaire précieux lors du bobinage de selfs de choc HF. Il est pos $sible$  ainsi, sans aucun problème, de mesurer **avec** précision les inductances utilisées dans les filtres audio, vu quel leur valeur se situe dans le domaine des millihenrys.

#### SOUND BLASTER, COMPATIBLES & Co

Le logiciel de notre système de mesure a été écrit pour une carte-son du type Sound-Blaster 16 *VE* (fabricant Creative Labs) capable d'un taux d'échantillonnage J6 bits téréo de 44 kHz. Ce logiciel tourne aussi sur toutes les cartes réellement compatibles SoundBlaster (de préférence dotées du set de circuits intégrés de Creative Labs). La plupart des cartes-son très bon marché ne sont pas compatible à 100% de sorte que -nou **ne pouvons pas garantir** un fonctionnement impeccable dans ces cas-là. Il n'est donc pas exclu, que l'on ait, si l'on veut réaliser un instrument qui marche, que l'on ait il **acheter une carte Sound-**Blaster. Sachant que l'on en trouve déjà pour quelque 600 FF cet achat ne devrait pas faire une trou trop grand dans le budget « électronique **&** accessoires »... L'installation du logiciel pour l'analyseur **audio** est extrêmement simple. On recopie l'ensemble des fichiers présents sur la disquette vers un sousrépertoire de travail. On s'assure ensuite de la configuration correcte de la carte SoundBlaster (adresse, canal DMA et interruption, cf. le fichier README.TXT). On peut alors lancer le program**me qui commence par es-** ~ayer **d'entrer en contact** *avec* la carte-son. S'il n'y arrive pas il visualise un message d'erreur. Il est fort probable dans ce cas-là que la configuration de la carte-son n'est pas cor $recte.$  Ceci fait, le programme **essaie,** auprès **du système** d'exploitation, de s'attribuer de la mémoire capable de **DMA** (Direct Memory Access **~ accès direct de la mémoi**re); en cas de problème à cc

**niveau, on** aura **également** visualisation d'un message d'erreur. On pour**ra, si** nécessaire, sc **voir amener à mo**difier la configuration de mémoire. Chez l'auteur le logiciel tourne parfaitement sur un système que l'on peut difficilement qualifier de haut de gamme puisqu'il s'agit d'un 486DX-80 doté de 4 Moctets de mémoire. Si ces différentes étapes ont été parcourues sans **encombre on verra apparaître une** image sur l'écran de son moniteur; on pourra dès lors procéder à sa première mesure. Notons que le logiciel modifie la définition des paramètres de la table de mixage (mixer) de la **ca rte-son.**

Le point crucial est à partir de cet instant le câblage de l'objet de mesure à la carte SoundBlaster. Les brochages des différentes embases sont données en figure 4. Le premier essai consiste à connecter la sortie de signal dénommée SIC-OUT à un haut-parleur ct, **par** action **sur la touche** « *x»,* **à démar**rer un balayage (sweep). Le haut-par-Ieur devrait produire un signal dont la fréquence croît progressivement. Le système de mesure se sert, pour la génération du signal, du circuit intégré de synthèse FM présent sur la carte, composant qui produit un signal sinusoïdal. L'amplificateur de puissance de **la carte permet "obtention d'un niveau** de 750 mV (crête à crête) dans une charge de  $8 \Omega$ . Le générateur est donc en mesure de permettre de tester des haut-parleurs ayant une certaine puissance. De par les tolérances d'une carte à l'autre le niveau absolu de ce signal **resle la grande inconnue,** cc **qui n'a** d'ailleurs pas, vu le principe de mesure utilisé (figure 5), le moindre effet. Comme la carte-son dispose d'un convertisseur A/N stéréo nous allons **utiliser 1\111** des **canaux en canal de ré**férence auquel on appliquera directement le Signal fourni par le générateur. En se basant sur ce canal de référence le logiciel est en mesure de définir le niveau ct la phase du signal fourni par le générateur. Ce signal passe ensuite l'objet-cobaye. Le signal disponible en sortie de l'objet de mesure est appliqué au second canal du convertisseur (le canal de mesure). À partir de ces 2 signaux le logiciel détermine, en s'aidant **d'une conversion** *N* **cl d\1I1** redressement sensible à la phase, le gain (l'atténuation) et le déphasage dûs à l'objet de mesure. On a, à la suite d'une série de mesure faites à l'intérieur de la plage de fréquence; définie, une série **de** points **qui** forment **une courbe de** réponse visualisée à l'écran. Il est possible de visualiser simultanément 2 courbes à l'écran. Un action sur une tou he, il n'en faut pas plus pour définir les valeurs représentées par cha**cline** des **courbes. n pourra** ainsi, lors de mesures effectuées sur un amplifi**cateur par exemple, visualiser** sirnultam'ment la valeur et le déphasage du gain. Dans le cas de la mesure d'impé**dance on pourra** ainsi visualiser **tout à** la fois la composante réelle ct la com**posante imaginaire de l'impédance soit encore examiner** les valeurs **d'une combinaison RL** équivalente, **Le davier** permet une modification aisée des paramèrrcs **de mesure. La sauvegarde** sur le disque dur de l'ensemble de l'environnement défini par l'utilisateur ne

présente pas non plus la moindre difficulté. Une fonction d'aide en ligne (ON LINE HELP) apporte une aide lors de l'utilisation du programme, donnant, lors que l'on y fait appel, des informations sur toutes les instructions disponibles.

#### LA PREMIÈRE MESURE D'UNE COURBE DE RÉPONSE EN FRÉ-OUENCE

Notre premier objet de mesure sera un filtre passe-bande à combinaison RC dont on retrouve le schéma en figure 6 et que nous connecterons aux embases correspondantes de la carte Sound-Blaster (figure 4). Les paramètres de défaut du logiciel sont très exactement ceux qu'il nous faut pour cette mesure. Il ne nous reste plus qu'à enfoncer la touche « x» (Execute) pour avoir la mesure de la réponse en fréquence et en phase et la visualisation à l'écran des résultats de cette opération. Une fois la mesure terminée on voit apparaître sur l'écran les 2 courbes représentées en figure 7. Les touches « + » et « - » permettent le déplacement du curseur dans un sens et dans l'autre de manière à pouvoir lire avec précision les valeurs individuelles des courbes. Nous voyons ainsi que la fréquence de

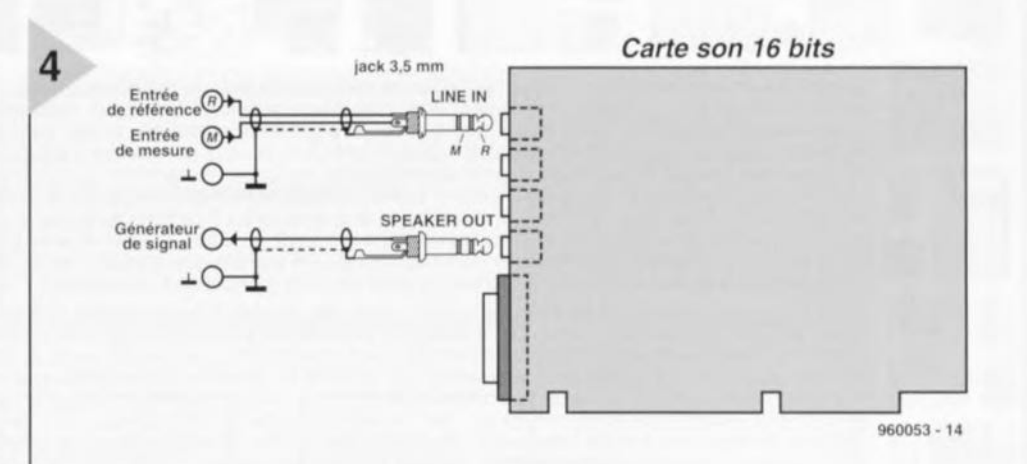

résonance est  $F_r$  = 1 590 Hz et que l'atténuation au point de réest sonance  $de - 9.77 dB$ , valeurs très proches des celles

**Figure 4. Brochage** des embases et connexion de la carteson SoundBlaster.

obtenues par le calcul. On peut, par action sur la touche indiquée entre crochets ([]) modifier le paramètre correspondant, ceci de façon à mieux adapter une nouvelle mesure aux circonstances du moment. Vous voici maintenant dotés d'un outil puissant pour procéder à des mesures de gains et de courbes de réponse en phase. La technique de branchement des objets de mesure devrait, maintenant, être claire; il peut être nécessaire, le cas échéant, d'intercaler un atténuateur de manière à éviter une surmodulation soit

de l'objet de mesure soit de la carteson. On peut, sans la prise de la moindre précaution additionnelle, procéder à des mesures sur toute réalisation ayant une sortie à faible impédance (inférieure à 10 kΩ). En présence d'une sortie à haute impédance (supérieure à 10 kΩ) il faudra, en vue d'une adaptation d'impédance, intercaler un petit préamplificateur à entrée à haute impédance.

### Les limites de la mesure de la réponse en fréquence

La précision est et reste, lorsqu'il s'agit de mesures, sujette à des discussions animées. Le risque d'erreur ne fait que croître lorsque l'on ne connaît pas les limites du système de mesure utilisé ou que l'on ne les respecte pas. Les limites du système de mesure présenté ici sont, en ce qui concerne la mesure de la réponse en fréquence, déterminées à un certain nombre de facteurs extérieurs avant une influence réelle sur la précision de la mesure. Il est facile, lors de la visualisation de la courbe de réponse en fréquence, de reconnaître immédiatement de nombreuses erreurs de mesure à la forme de « crêtes alpines » de la courbe; il n'en vaut pas moins la peine d'évoquer certains problèmes potentiels :

- Le premier problème est dû à l'oscillateur de synthèse FM de la carte-son qui, à partir de quelque 15 kHz, génère un signal plus proche du triangle que du sinus vu qu'il s'agit à l'évidence d'un générateur par échantillonnage. Pour réduire à la partie congrue l'erreur résultant de cette situation le logiciel n'utilise, lors de la mesure, que la composante de la fondamentale instantanée du signal. Il n'en reste pas moins qu'il faudra être critique pour les mesures audelà de 15 kHz.
- $\Rightarrow$  Le problème suivant : il ne faut surmoduler les convertisseurs A/N. Ceci implique qu'il faudra, lors de mesures faites sur des amplificateurs, bien souvent intercaler un atténuateur dans la ligne du canal de mesure. Si l'on examine la courbe d'atténuation par rapport à la fréquence on peut dire qu'au-delà de 0 dB - le signal du canal de

mesure est plus important que celui du canal de référence - il est probable que le convertisseur A/N se trouve en surmodulation.

- Il ne faut pas non plus perdre de vue l'impédance d'entrée de la carte SoundBlaster. Cette entrée ne présente pas, en effet, une impédance très élevée, facteur dont il faudra tenir compte lors de mesures effectuées sur des sources de signal à impédance élevée. On pourra, le cas échéant, prendre un préamplificateur à impédance de sortie élevée en amont du canal de mesure. Le système de mesure permet bien entendu aussi de mesurer la courbe de réponse en fréquence de ce préamplificateur.
- Le niveau de parasites dans un PC et la résolution de 16 bits du convertisseur A/N constituent eux aussi des facteurs de limitation. En théorie, un convertisseur à 16 bits peut atteindre, à pleine modulation, un rapport signal/bruit de quelque 95 dB. De par l'environnement très parasité du PC notre système de mesure se targue d'aller jusqu'à 70 dB environ, ce qui est fort honorable. Il est pratiquement exclu d'obtenir des résultats encore meilleurs à l'aide de cartesson de ce niveau.
- Les dernières sources de parasites à évoquer sont les capacités et résistances parasites. Leur influence joue un rôle particulièrement important lors de la mesure de l'impédance de composants HF. Nous reviendrons à cet aspect des choses dans le second article consacré à cette réalisation.

 $3/96$ 

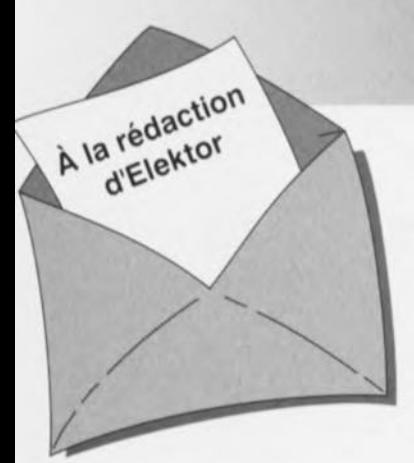

#### Carte-son PC en analyseur audio

Ma question concerne le système de mesure décrit dans le numéro de mars 96 d'Elektor. Ce système fait appel à la carte-son présente dans l'ordinateur. Dans quelle mesure la qualité de la carte a+ elle une influence sur la fiabilité du résultat de mesure? Je dispose d'une carte-son toute simple et bon marché. J'ai entendu dire qu'il y avait à la sortie de la carte des filtres très raides chargés d'élimi-

ner les parasites produits par l'alimentation du PC voire de la carte elle-même. Ceci a pour conséquence de produire une dégringolade de l'amplitude du signal de sortie d'un programme générateur de signal que j'utilise (à partir de 6 kHz déjà). Une carte telle que la SoundBlaster 16 comporte-t-elle également ce genre de filtres? Je me suis renseigné auprès de différents revendeurs de cartes-son, mais ils n'ont pas pu me donner de réponse pour la simple et bonne raison que les spécifications ne sont pas fournies avec la carte. Il paraît que les cartes de la marque Terratec ont des spécifications meilleures Que la SB16 de Creative Labs. Pouvez-vous me donner des conseils d'achat? Une seconde Question en relation avec la précédente: que peut-on faire contre les parasites internes produits par un PC? Vaut-il la peine de procéder au blindage de certaines parties, voire de la totalité de la carte-son?

J.v.Wier

*Il existe en effet de grandes différences entre les différentes marques et types de cartes-son. Il arrive souvent que les cartesson bon marché aient une caractéristique de fréquence moins bonne et* à la *pente abrupte de part et d'autre. Dès lors que l'on veut utiliser une telle carte pour procéder* à *des mesures il faut que la dite carte ait une réponse en fréquence aussi droite que possible (et éventuellement présenter la distorsion la plus faible possible). Nous pouvons difficilement vous faire des proportions concrètes et vous renvoyons aux essais auxquels procèdent de nombreux magazines de micro-informatique et dont font à roccasion l'objet des séries de cartes-son. Les cartes SoundBlaster sont réputées pour leur qualité qui va de bonne à très bonne, de sorte que le risque de faire un mauvais achat est pratiquement inexistant.* Ce *qui importe lors de l'utilisation d'une telle carte*

*LE COIN DU LECTEUR* 

*en tant que système de mesure en combinaison avec un logiciel de mesure est le protocole utilisé pour la commande de la carte. De nombreuses cartes prétendues compatibles Sound-Blaster ne font en fait que, lorsqu'elles travaillent sous DOS, émuler une vieille carte Sound-Blaster* 8 *bits. Un logiciel de mesure tournant sous DOS voulant travailler* à *une précision de 16 bits ne sait pas comment* se *tirer d'affaire avec une telle carte. Il faudra donc, pour celle application, utiliser exclusivement une carte SoundBlaster (ou encore un produit OEM disposant d'une puce son Vibra). On peut toujours envisager de blinder une carte pour la protéger contre les parasites extérieurs.* Ce *blindage est sans effet sur les parasites véhiculés par les tensions d'alimentation pour éviter cela il faudrait que la carte soit disposée* à *l'extérieur du PC et dotée de* sa *propre alimentation.*

#### inductance mètre simple

*Elektor n<sup>0</sup> 224, février 1997, page 50 et suivantes* Le schéma comporte une série d'erreurs dues à un décalage des connexions. Les diodes 02 à 09 connectées aux bornes K1-1 à K1-8 du connecteur KI doivent en fait être toutes décalées d'une position de sorte que la diode 02 soit reliée à la broche KI-2 etc et Qu'enfin, la diode 09 le soit au contact KI-9. Comme on pouvait s'y attendre, le dessin des pistes ne comporte pas cette erreur (le prototype aurait bien eu des problèmes pour fonctionner correctemment).

#### réquiateur pour modélisme

*Elektor n0224, février* 1997, *page 50 et suivantes* Le texte comporte *une* petite erreur. Le dernier paragraphe de la troisième colonne de la page 48 parle des diodes 01 et 02. Il faut lire la diode 01 et le transistor Tl.

#### le MatchBox en centrale de mesure

*Elektor n<sup>0</sup> 219, septembre 1996, Rage* 22 *et suivantes* A la suite de quelques problèmes de typographie, le listing de la figure 4 comporte un certain nombre d'erreurs. Les noms de variables et les labels ont perdu leur

Il aurait fallu lire LOG-MAX, START LOG, COM CHR, LOG RAM, LOG DATA, READ MAXIM et OUMP PTR. Le compilateur ne comprend pas non plus la ligne WHILE OUMP PTRGMAX DO; il vaut mieux la remplacer par la ligne WHILE OUMP\_PTR GMAX DO. Désolés pour ce raté. Il existe, pour ceux qui le désirent. une copie correcte de ce programme disponible contre envoi, à l'adresse d'Elektor, d'une enveloppe timbrée auto-adressée.

#### extenseur de base de temps

*Elektor n<sup>0</sup> 209, novembre 1995, page* 18 *et suivantes*

Il semblerait que certains des réalisateurs de ce montage rencon-<br>trent des problèmes de des problèmes chronologie en cas d'utilisation de circuits de RAM exigeant, entre l'instant de stabilité des adresses et le passage au niveau bas du signal Write Enable, une certaine durée (supérieure à 0). Il existe 2 solutions à ce problème:

o Utiliser pour IC13 une RAM du

## *iIlORT D"ELEKTDR*

type GM76C28A-10 de Goldstar. C'est le composant que nous avons utiisè sur nos prototype et nous n'avons pas rencontré le moindre problème de chronologie.

,1.'

- $\Rightarrow$  En cas d'utilisation d'un autre type de RAM on pourra modifier le circuit de la manière suivante:
	- $\boldsymbol{\times}$  sortir le support de IC9,
	- X couper, côté «composants», la piste reliant les broches 1 et 2 de IC9,
	- X monter un nouveau support et
	- X souder, côté «pistes», un petit morceau de fil de câblage souple isolé entre la broche 2 de IC9 et la broche 10 de IC6.

#### Émulateur 68HC11

*Elektor n<sup>0</sup> 224, février 1997, page* 22 *et suivantes*

Le texte de cet article comporte un certain nombre de petites erreurs qui, bien que sans gravité, sont cependant gênantes. Le nom du talker pour Quartz 5MHz est TKA1XTS .BOO. Contrairement à ce Que pourrait laisser penser le texte du paragraphe EXEMPLES DE SITUATIONS POTENTIELLES le compilateur HiTECH ne se trouve pas sur la disquette dans le sousrépertoire (n'étant pas un programme non commercial), mais les utilisateurs de l'émulateur disposant de ce compilateur (testé avec la version 7) pourront, à l'aide du programme SYMWICE.EXE créer un petit débogueur en langage de haut niveau. Le listing SYMWICE.C peut être d'un certain secours pour les personnes disposant d'un autre compilateur ou d'une autre version du compilateur Hi-TECH. SYMWICE.EXE tourne également sur l'émulateur WICE. Le TL7705 entrera en action à une tension d'alimentation faible de 4,5 V et non pas 3,6 V comme le dit le texte. La tension de référence se laisse calculer par la formule suivante: Vref  $(R2 + R1)/R1 =$  $2,53 \times 17,8/10 = 4.5$  V.

Merci Mr Gonzales

#### Chargeur d'accus CdNi rapide et sûr *(avril* 1996)

Le circuit du triple inverseur S2 identifié par la lettre a, S2a donc, situé à proximité de R22, doit en fait porter la dénomination S2c.

53

#### démodulateur RDS + filtre **TDA7330**

#### HF & Vidéo

#### Fabricant: SGS-Thomson Microelectronics

Le TDA7330 est un démodulateur pour R.D.S. (Radio Data System). Le circuit intégré comporte un filtre passe-bande d'entrée à commutation de condensateurs de 57 kHz, un circuit de régénération de l'horloge de bits, un démodulateur DBS, un décodeur PSK biphase, un décodeur différentiel, un identificateur ARI et une sortie de qualité de signal. Les signaux de données et d'horloge peuvent être traités à l'aide d'un microprocesseur et du logiciel adéquat.

#### Valeurs maximales :

Tension d'alimentation **7V** Température de fonctionnement :  $-40$  à  $+85^{\circ}$ C

#### Caractéristiques techniques :

- Filtre 57 kHz à stabilité et efficacité excellentes
- $\Rightarrow$  Réglage libre du filtre sans composant externe
- Démodulation R.D.S. purement numérique sans composant externe
- $\Rightarrow$  Sortie ARI
- $\Rightarrow$  Sortie pour qualité de signal R.D.S.
- $\Rightarrow$  Oscillateur à quartx 4,332 MHz (8,664 MHz) optionnel)
- $\Rightarrow$  Technologie mixte (CMOS + bipolaire) pour faible bruit

### 35

#### Types de boitier :

DIP20 à 20 broches plastique ( $R_{th+text{bother}} = 100 \text{ K/W}$ ) SO20 à 20 broches plastique (R<sub>th-i-bolter</sub> = 200 K/W)

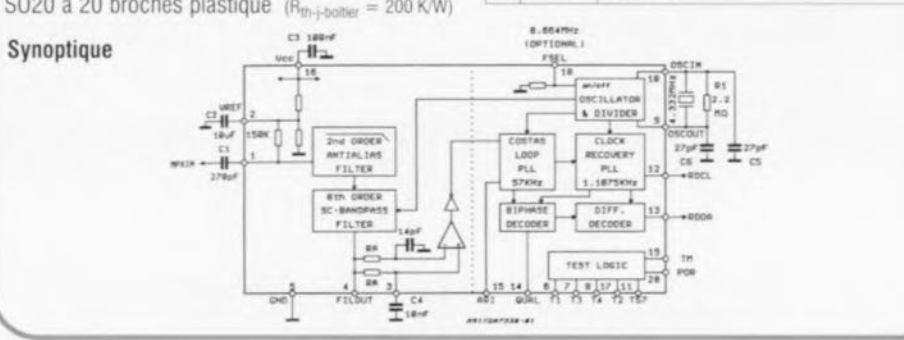

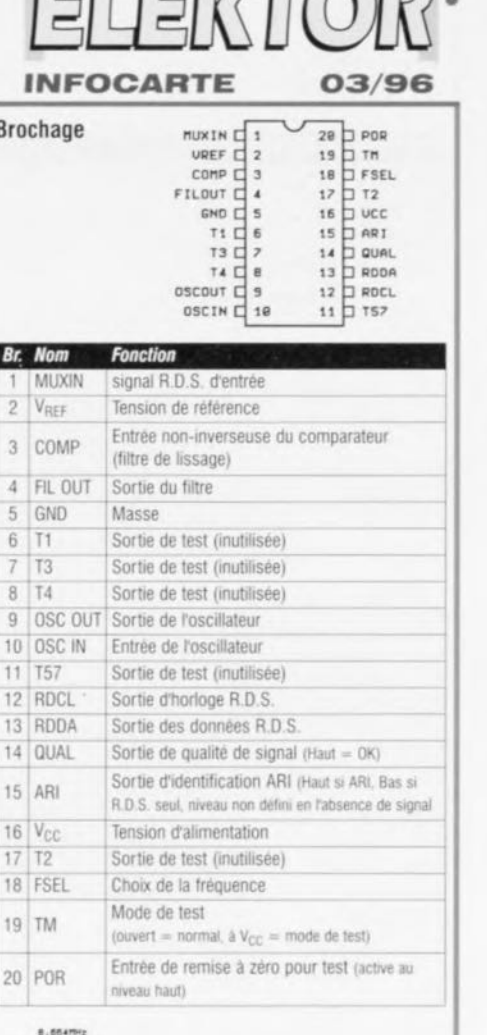

 $F1F1772$ 

Amplificateurs HF  $MAR-x$ HF & Vidéo **INFOCARTE** 03/96

**Fabricant: Mini-Circuits** 

### **Mini-Circuits**

La série des amplificateurs MAR cascadables est une famille de circuits intégrés bipolaires monolithiques au silicium fabriqués par auto-alignement par nitride, implantation ionique pour un contrôle précis du dopage et de la passivation en vue de l'obtention d'une fiabilité élevée. Ces composants qui coûtent, en quantités importantes, moins de 1 dollar pièce, se caractérisent par une uniformité remarquable d'un composant à l'autre sont tout particulièrement utilisables pour la réalisation de blocs d'amplification 50 ohms. La mise en oeuvre des composants MAR est facile si tant est que l'on utilise le dessin de pistes correct, que l'on établisse une mise à la masse, une polarisation adéquate et que l'on prenne les mesures convenables en vue de minimiser les parasites. Mini Circuits, P.O. Box 350166 Brooklyn, New York 11235-003

#### **Applications:**

- $\Rightarrow$  Transmetteur faible puissance
- $\Rightarrow$  Amplification du signal pour amélioration des performances du détecteur
- $\Rightarrow$  Chaîne d'amplification multi-étages
- $\Rightarrow$  Amplificateur-tampon pour mini
- $\Rightarrow$  Isolateur

#### Caractéristiques :

- Mise en oeuvre aisée. Entrées/Sorties sortie  $50\,\Omega$
- Réponse douce sur l'ensemble de la bande. pas de résonance externe
- Implantation facile sur le circuit imprimé, une entrée et une sortie
- > Fonctionne avec une tension d'alimentation aussi faible que 5 Vcc
- Impédance faible, d'où susceptibilité faible aux IEM (interférences électromagnétiques)

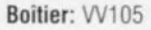

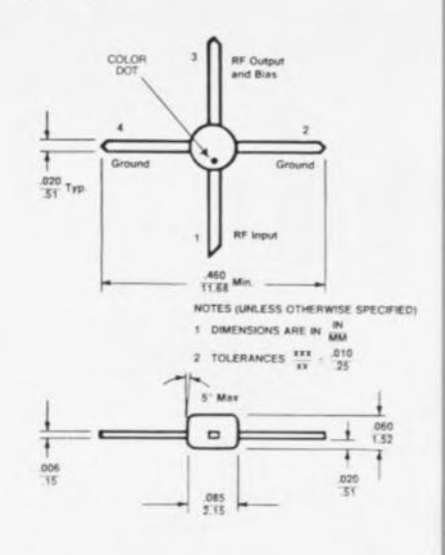

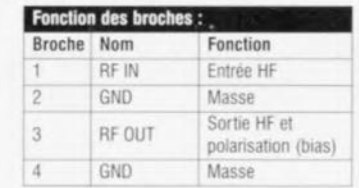

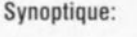

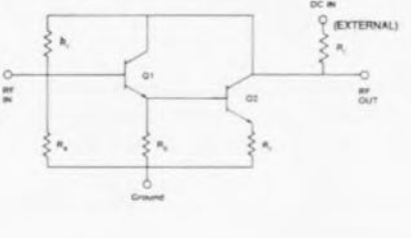

Elekto

Amplificateurs HF  $MAR-x$ 

HF & Vidéo

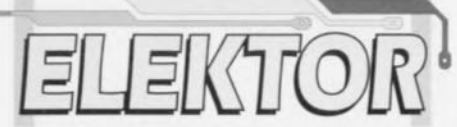

 $03/96$ 

 $\frac{1}{2}$ 

INFOCARTE

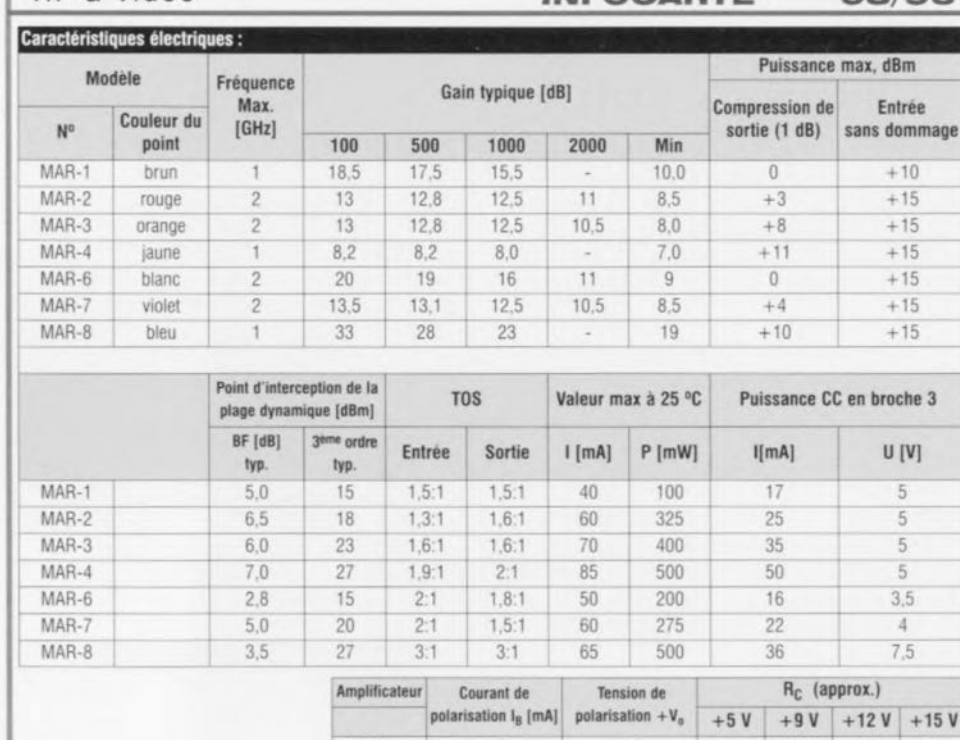

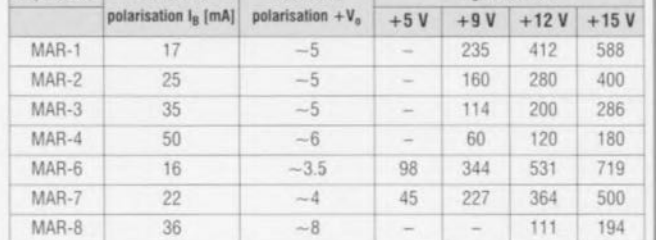

#### Calcul de R<sub>C</sub>

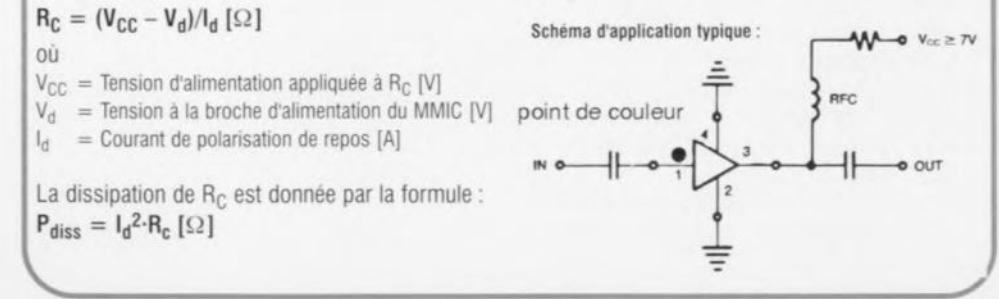

démodulateur RDS + filtre **TDA7330** 

## $3/96$

#### HF & Vidéo

#### **INFOCARTE**

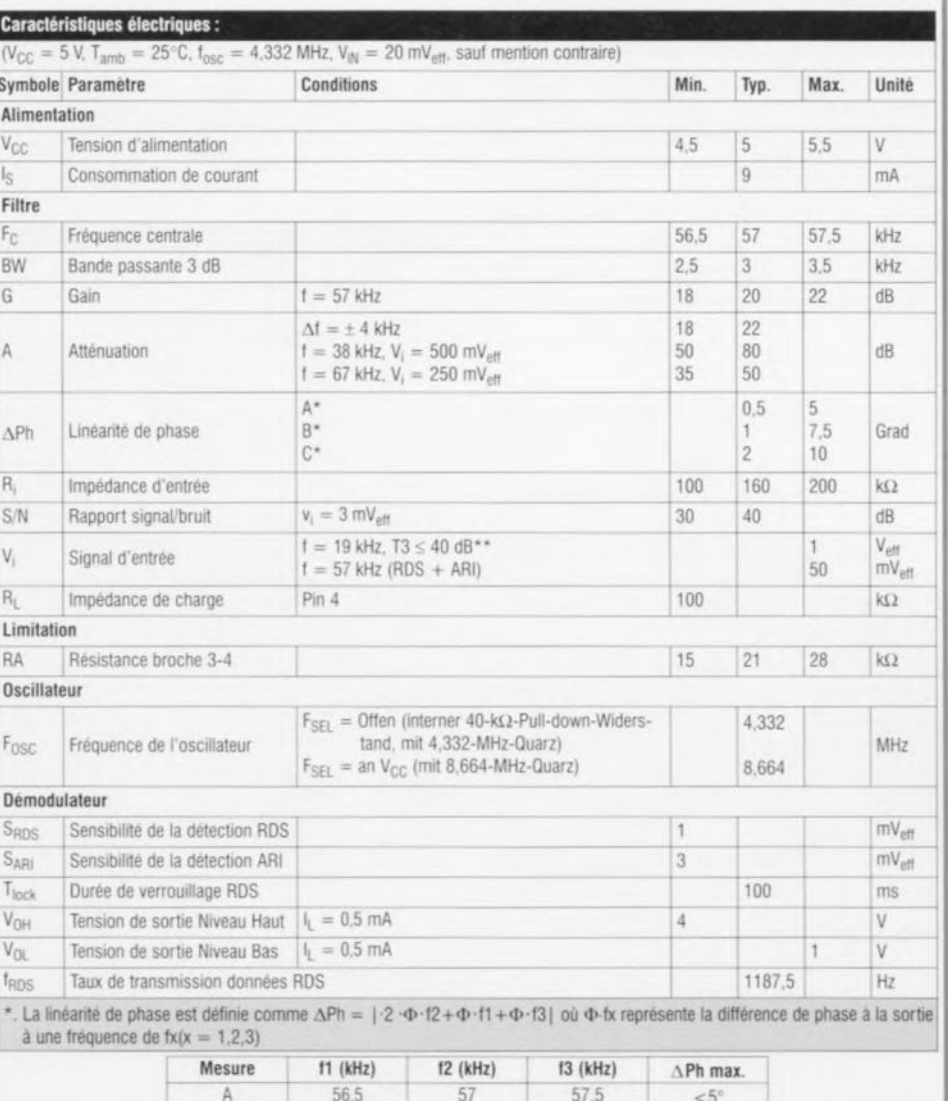

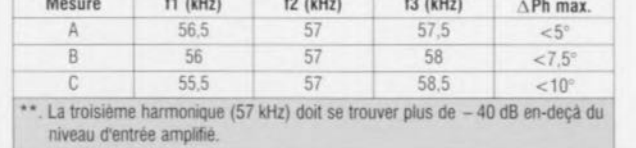

03/96

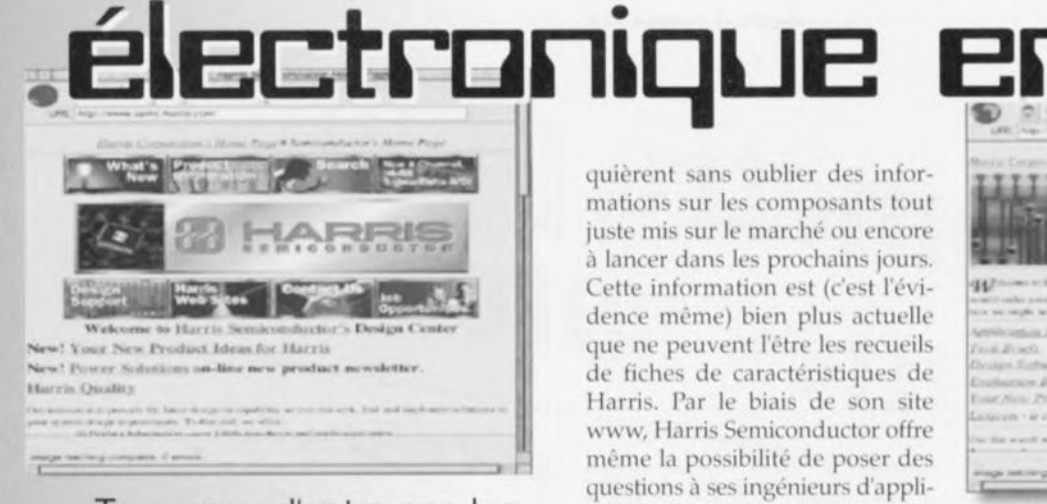

Tous ceux d'entre nos lecteurs qui disposent d'un PC et d'une connexion à Internet peuvent utiliser leur ordinateur pour recueillir des informations concernant des composants, des logiciels techniques et bien d'autres produits intéressants au plus haut point. Votre PC vous permet l'accès à des sources d'informations d'une actualité brûlante, réactualisées en permanence et d'une envergure que l'on peut difficilement saisir. Le seul problème qui se pose à l'utilisateur lambda est celui de la localisation des centres d'informations intéressants, les fameux sites. Elektor se propose de vous donner, chaque mois, sur une page ou un peu plus, des adresses de sites sur Internet où le lecteur pourra accéder à de l'information en ligne intéressante.

> Le premier site que nous vous proposions ce mois-ci est celui du fabricant américain de semi-conducteurs, Harris Semiconductor. Son adresse :

> <http://www.semi.harris.com;> on trouvera à cet endroit de la littérature technique sous forme de fiches de caractéristiques complètes consacrées aux composants du dit fabricant. On pourra également télédécharger des applications et les programmes qu'elles re

quièrent sans oublier des informations sur les composants tout juste mis sur le marché ou encore à lancer dans les prochains jours. Cette information est (c'est l'évidence même) bien plus actuelle que ne peuvent l'être les recueils de fiches de caractéristiques de Harris. Par le biais de son site www, Harris Semiconductor offre même la possibilité de poser des questions à ses ingénieurs d'application. Un autre site Internet, très différent, celui de la firme, américaine elle aussi, HiTools Inc, un fournisseur dont l'activité principale est la production et la vente de systèmes de développement pour microcontrôleurs, est accessible à l'adresse

<http://www.hitex.com.> On y trouve un certain nombre de sets de logiciels de démonstration tels que simulateurs pour 8051 et 80166. L'une des options extrêmement intéressantes qu'offrent ces pages sont un lien vers un répertoire dit « Chip Directory ». Il est possible, par son intermédiaire, de retrouver la fonction et l'origine d'un composant mystérieux dont on ne connaît que le numéro de type. La recherche est éminemment simple; on entre le numéro de type el, peu après, on voit apparaître l'information disponible sur le dit composant (si tant est qu'il y en aiL.). On retrouve un résumé de l'information disponible sur ce site www sur un CD-ROM intitulé «The Development Tools CD-ROM ». Ce CD-ROM comporte une série de fichiers en format HTML qui fournissent des informations sur plus de 4 000 circuits intégrés et 150 de leurs fabricants. Ce CD-ROM comporte en outre un simulateur de 8051 et un autre pour le 80166, un débugger pour 80166 ainsi que des versions d'essais de compilateurs. Un panorama des questions les plus fréquemment posées (FAQ = *Frequent Asked Questions*) concernant les familles des 8051, 68HC11 et 68K, peut simplifier très sensiblement la mise au point de l'une ou l'autre application utilisant l'un de

ces processeurs. On trouve bien évidemment également le Chip Directory sur le CD-ROM. Bien que le CD-ROM comporte un logiciel d'examen de fichier HTML (HTML-browser) nombreux seront ceux qui préféreront utiliser leur logiciel habituel tel que Mosaic ou Netscape. Le CD-ROM permet également cette approche. Ils ont pensé à tout... (960007)

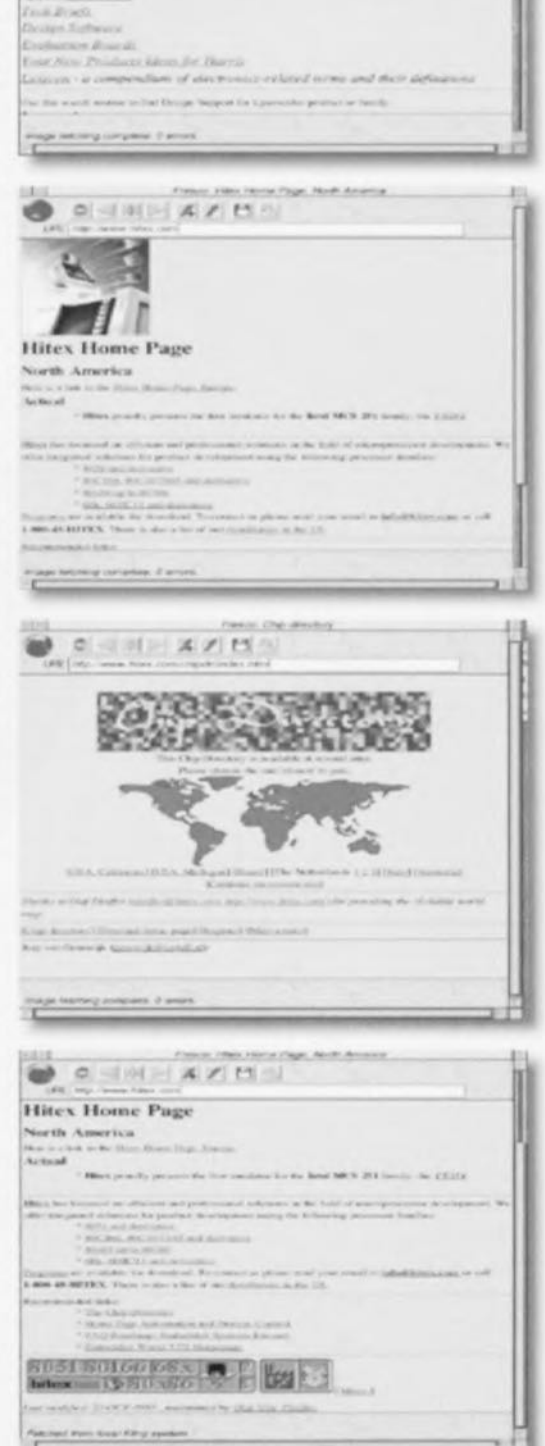

**Design Support** 

 $Si, d'acute$ *renture, vous trouvez au cours de votre « surfing* » sur *Internet vous tombez sur un site d'informafi(m qui pOl/rra;/.* à *l'o/n' al'b, wfére;:.'>{'r(fatllres*  $h$ <sup>2</sup>/<sub>*lecteurs d'Elektor, n'hésitez pas à nous donner ces*</sub> *atll't'SSI!~ pn,. lm petit lII('\_"~ge CI/1.1oyt;*IJ/lr *«lr/rrh-, électronique* (e-mail) à la rédaction à l'adresse sui $value:$   $e$ *lektuur@euronet.nl. S'ils nous paraissent*  $intéressants, nous essayerons de les mentionner dans$  $un$ *prochain* « électronique en ligne »

# champmètre pointeur champmetre pointes<br>d'antennes satellites pour un réglage aisé

Le réglage des antennes satellite est souvent comparé à la recherche d'une aiguille dans une botte de foin. Bien que le positionnement grossier de l'antenne soit relativement facile à réaliser en se référant à la position des autres antennes du voisinage, il vous faudra cependant une bonne dose de patience, de chipotages mécaniques et d'échanges verbaux à haute voix avec une personne installée devant le poste de TV avant que la première image n'apparaisse. Les problèmes sont en outre souvent aggravés par le fait que vous vous trouvez sur une échelle ou en équilibre sur le bord du balcon.

L'appareil décrit ici est tout simplement connecté à la sortie du LNC [« *Low NoÎSt.' COll'l'cJè/)* = convertisseur à faible bruit) ct vous débarrasse de la nécessité de visualiser l'image reçue. Tout ce que vous avez à faire, c'est de surveiller l'aiguille d'un petit indicateur à bobine mobile et d'affiner le positionnement *de* l'antenne satellite jusqu'à y lire la valeur la plus élevée posxible. Alimentation par batterie et portabilité !

Malgré les conseils donnés par les installateurs d'antennes satellites quand ils sont consultés au moment d'installer et de régler la partie «composants externes » du kit TV satellite récemment acheté, il est beaucoup plus amusant, et aussi beaucoup plus instructif, de vous attaquer au problème vous-même. Les antennes destinées à capter les émissions de; satellites TV les plus populaires, Eutelsat et Astra, ont un diamètre de 50 et 80 cm ct sont relativement faciles à installer soi-même. Dans le passé, les antennes satellites étaient beaucoup plus grandes ct donc beaucoup plus difficiles à monter et à pointer vers le satellite. Les progrès technologiques accomplis dans le domaine de la conception et la fabrication des LNC ont amené la diffusion à grande échelle du

principe de la réception TV satellite parce que ces progrès ont permis une réduction de taille appréciable des antennes satellites, tout en leur conservant une sensibilité de réception identique.

#### LES VARIABLES

Se connecter à ces alléchants canaux TV satellites est en fait une question d'élimination de variables inconnues. Pour prouver **le** concept général selon lequel 0,1% de l'information se trouve « quelque part » cachée dans 99,9% de bruit, établissons une liste (du style «pire des cas »] des choses que nous ne savons pas au moment ou nous ouvrons la boite.

*QI/cstioll / -* Réglage du récepteur: vous pouvez vous trouver sur n'importe quelle fréquence entre 950 MHz et 2 GHz ou sur n'importe quel canal parmi 250.

Question 2- Polarisation du LNC : elle peut être horizontale, verticale, circulaire gauche ou circulaire droite.

Question 3-Sélection de bande du LNC: vous ne savez pas sur quelle bande vous vous trouvez (Eutelsat/Astra/Astra-ID/DBS/Telecom). Question 4 - Réglage du remodulateur: que recevez-vous en réalité sur votre

projet: C. Denolle, F1FAU

téléviseur ? Note : ceci n'est pas un problème si vous utilisez une liaison SCART entre le récepteur et la TV. Question 5-Positionnement de l'antenne, plan horizontal (<< azimut »}: Id plage théorique est de 180'!

Question 6 - Positionnement de l'antenne, plan vertical [« élévation »): la plage théorique est de 90° !

Cela semble plutôt compliqué. Eliminons dune ces variables une par une. Les trois premiers points sont facilement résolus en consultant les informations satellites qui sont publiées chaque mois par les magazines spécialisés comme «What Satellite» et en mettant en relation les informations ainsi obtenues avec celles en provenance du manuel utilisateur normalement fourni avec votre récepteur. *Réponse 1-La plupart des récepteurs* actuels ont préréglés sur les canaux d'Astra, Eutclsat ct HotBird. Si ce n'est pas le cas, assurez-vous de bien comprendre le fonctionnement du système d'accord ct calculez vous-même la fréquence d'accord du récepteur. *Réponse* 2 - Renseignez-vous sur la polarisation de la station (« transpondeur ») que vous souhaitez recevoir. *Réponse* 3-Idem pour la sélection de la bande du LNC.

*Réponse* 4-Éteignez et rallumez le récepteur satellite de façon à vous assurer que vous recevez le signal de sortie du récepteur (probablement du *«* bruit ») sur votre écran de télévision. Notez que le bruit FM (tel que celui produit par le récepteur) est légèrement plus grossier ou « granuleux » que le bruit AM qui est celui normalement perçu par votre téléviseur. *Réponses 5* et 6-Ces deux variables sont intimement liées aux éléments extérieurs, du moins si vous disposez d'un système d'antenne fixe. Le réglage d'une antenne satellite motorisée et munie d'un bras de commande à montage polaire sera de préférence confié à un professionnel de l'installation de cc genre d'équipements. Tout comme la sélection de bande du LNC, la fréquence d'accord, la polarisation, les angles d'azimut et d'élévation correspondants à votre localisation (voir figure 1) se trouvent dans des tables régulièrement publiées dans la presse. En Angleterre, l'angle d'élévation se situera entre 22° <sup>à</sup> l'extrême nord et 30" au sud. Notons l'existence de très bons programmes de calcul des angles azimut/élévation pour n'importe quel point du globe.

#### ACCROCIIER LE FAISCEAU

En supposant que votre récepteur et votre téléviseur soient correctement réglés, il vous reste à résoudre un problème : vous ne pouvez par apercevoir l'écran de votre téléviseur depuis votre poste sur le toit ou sur le balcon. Vous avez alors besoin d'un assistant et/ou d'une paire de walkie-talkies. Si aucun d'eux n'est disponible, la seule solution qui vous reste est de déplacer votre téléviseur de facon à l'avoir dans *votre* champ de *vi*sion. En dehors des évidents problèmes ct dangers potentiels occasionnés par l'installation d'un télé-

viseur, même portable, ct d'un récepteur satellite compact sur le toit, cette solution ne donnera pas nécessairement les meilleurs résultats.

Quand vous accrochez pour la première fois le faisceau transmis par le satellite, l'effet produit sur l'écran du téléviseur est soudain et brusque, assez différent en fait de l'effet plus graduel auquel vous êtes accoutumé lors de l'accord sur un émetteur de télévision terrestre. Cette soudaineté est causée par deux facteurs: (1) la modulation FM ct (2) l'angle de captation réduit de l'antenne satellite. Dès que le niveau du signal dépasse le seuil de détection FM, le signal TV passe brusquement de « quasi invisible » à « clair et net ». Le même phénomène se produit avec l'angle de visée de l'antenne satellite : le moindre changement produit une perte d'image pratiquement instantanée, bien que certains parasites puissent apparaître si le niveau du signal se situe juste au-dessus du seuil (7 à 9 dB S/N). Malheureusement, le fait d'avoir une image exempte de parasites ne signifie pas pour autant que vous ayez atteint la position idéale de l'antenne satellite. Vous pourriez vous en rendre douloureusement compte à l'occasion de fortes pluies ou de chutes de neige, quand les parasites apparaitront. Il ne s'agira pas alors d'un épisode de Star Trek ou de la toute dernière animation par ordinateur sur votre écran!

Bien que la qualité de l'image reçue soit un indice suffisant pour un pre- via les interrupteurs S1, S2 et la bobimier réglage de l'antenne satellite, ne L1. La plupart des LNC actuellevous ne devez pas faire fi des quelques ment disponibles, sinon tous, sont cadB supplémentaires qui vous seront pable de fonctionner à 18 Volts. Que ce nécessaires pour éviter les parasites en voltage active le mode de polarisation cas de conditions climatiques difficiles. horizontale, verticale, circulaire droite<br>La seule méthode pour tirer ces ou gauche du LNC importe peu car la quelques dB de votre système est de plupart des satellites transmettent avec juger la qualité du signal à l'aide d'un suffisamment de puissance dans un appareillage spécialement conçu à cet  $\frac{1}{\sqrt{1-\frac{1}{n}}}$  de polarisation particulier que effet plutôt qu'à partir de votre télévi- pour que le testeur le détecte et soit ca-

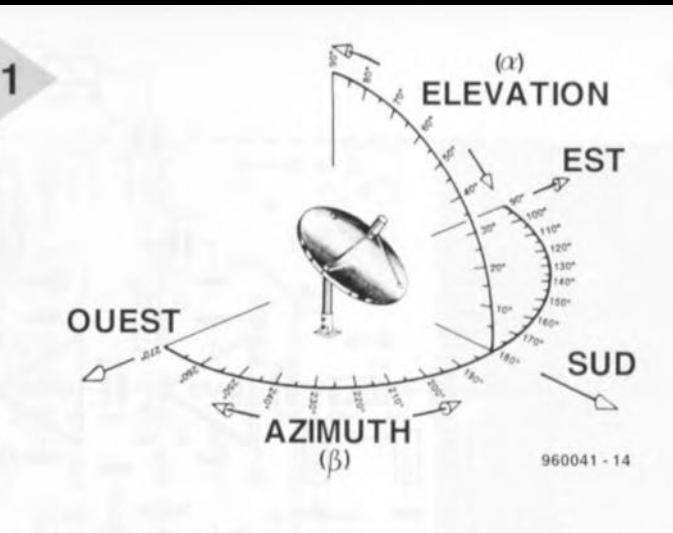

*Figure* 1\_ *Une antenne* TV *satellite doit* être *positionnée selon deux angles: l'azimut (plan horizontal)* et *ré/évation (plan vertical).*

seur ou d'un moniteur. Le pointage de votre antenne satellite en fonction du ni-

veau de signal affiché par un appareil de mesure vous donnera la meilleure réception possible et, en prime, de la « réserve » en cas de conditions météorologiques défavorables. Certains récepteurs satellites comportent un afficheur de la puissance du signal recu mais celui-ci, conçu pour les installateurs professionnels, est difficile à utiliser. Parfois, le niveau du signal est indiqué à l'aide d'une barre horizontale affichée à l'écran et accessible depuis le menu de réglage. Malheureusement, cela tient du gadget coûteux *et* ne vous sera de toute façon par très utile si vous ne pouvez pas apercevoir l'écran depuis le toit!

#### TOUT DANS LES **MAINS**

L'appareil en question consiste en un amplificateur à deux étages ayant un gain élevé et en un redresseur de signal. L'entrée de l'amplificateur est connectée au LNC grâce à un court morceau de câble coaxial. Le niveau du signal est affiché à l'aide d'un classiquc indicateur à bobine mobile. Le diagramme du circuit du Chercheur de Satellite est donné en figure 1. Voyons d'abord l'alimentation électrique. Le circuit et le LNC sont alimentés par un ensemble de quatre piles de 4,5 Volts connectées en série. **NIVEAU DU SIGNAL** La tension de 18 Volts produite par la qualité de l'image reçue cette batterie de piles parvient au LNC ou gauche du LNC importe peu car la plan de polarisation particulier que

39

pable de l'interpréter. Assurez-vous malgré tout que le LNC reçoive la bande désirée . à 18 Volts. Notez que l'interrupteur SI doit rester fermé dans Ie  $(rare)$  cas d'un LNC qui ne serait pas ali-

menté à partir de sa sortie coax(iale). La tension de la batterie arrive également à l'entrée d'un régulateur de tension, IC3, qui fourni un niveau stable de 12 Volts au bloc des amplificateurs, ICI et IC2, et à l'étage pilote de l'indicateur logarithmique, Tl. La consommation de courant du circuit est d'environ 75 mA. Selon le fabricant, Ie LNC consommera de 100 à 500 mA. La LED D2 sert d'indicateur « Marche/ Arrêt» à l'appareil. Le spectre de sortie de la plupart des LNC s'étend de 800 MHz jusqu'à environ 2 GHz. Les niveaux de signal sont généralement importants, la plupart . des LNC ayant un gain de conversion supérieur à 60 dB. Cela reste malgré tout insuffisant pour l'utilisation d'un redresseur (passif) unique en combinaison avec un indicateur à bobine mobile. En conséquence, ICI et IC2 auront la charge d'un supplément de gain bien nécessaire. Chacun des amplificateurs monolithiques du type MAR8 fourni un solide 15 à 20 dB de

Il est important de noter que le MAR8, à l'inverse des autres membres de cette

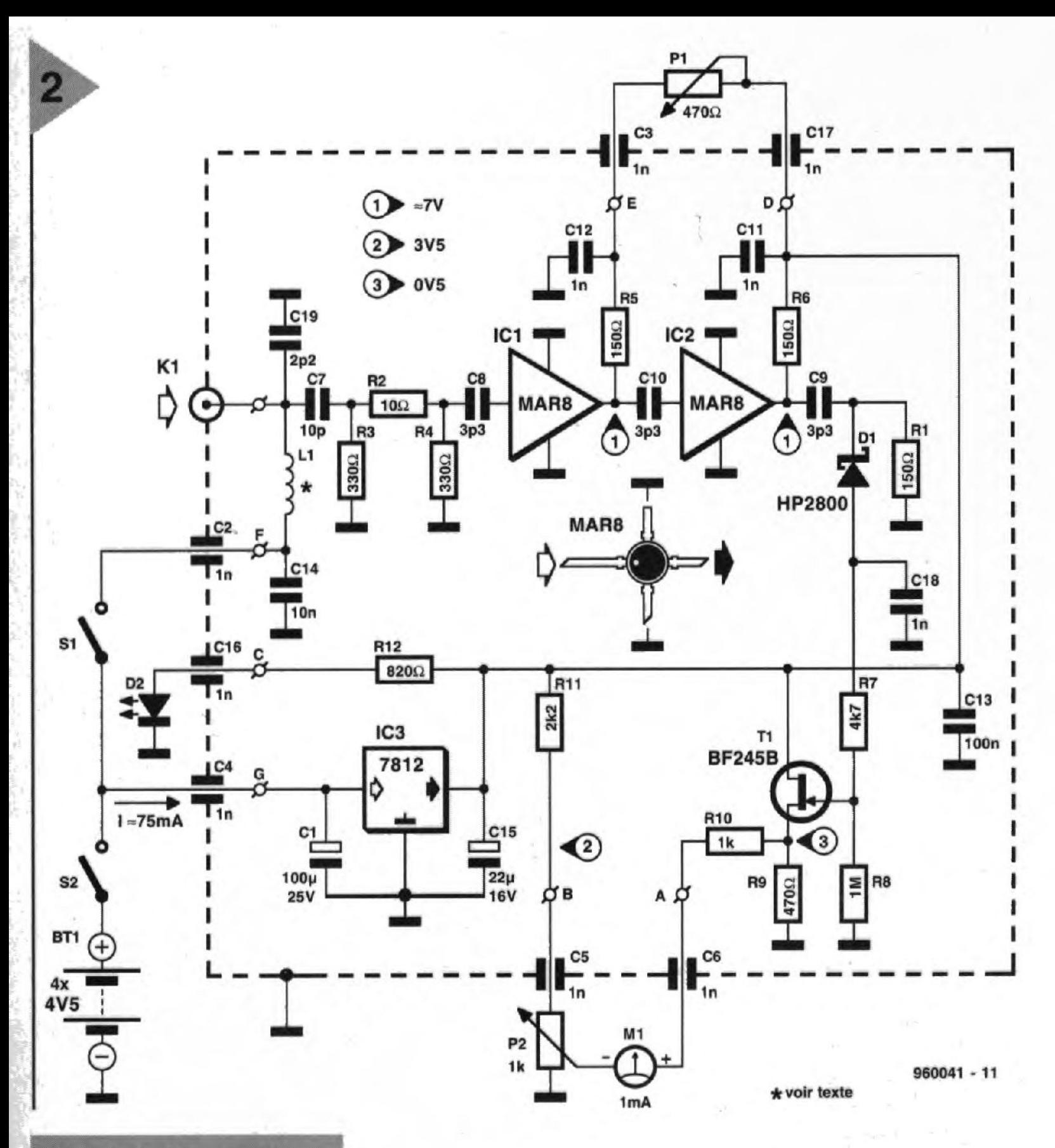

**Figure 2. Diagramme** du circuit du Champmètre pointeur d'antennes satellite. Les éléments clés sont les deux circuits intégrés amplificateurs dans la bande des gigahertz **MAR8** de chez MCL.

gain. Les MAR.sont montés en cascade et fonctionnent à leur tension d'alimentation optimale de 7 Volts, laquel-Ie leur parvient à travers les résistances séries R5 et R6. Notez que la tension d'alimentation de IC1 est réglable à partir du potentiomètre PI. Cela permet de réduire dans une certaine mesure Ie gain du premier amplificateur afin d'éviter la saturation du circuit de mesure.

Il est agréable de constater que, bien que ce circuit opère dans un domaine de fréquences se comptant en gigahertz, il ne fait appel <sup>à</sup> aucune inductance variabIe ou tout autre composant ésotérique avec lequel il faut en général se battre. La seule inductance du circuit est une petite self, L1, constituée de trois tours de fil de cuivre émaillé de 0,3 mm (30SWG) à travers une perle de ferrite de 3 mm de long. Voir la figure 4. Le seul *«* problème » avec les MAR, c'est qu'ils sont pour Ie moins petits-I

Les MAR sont montés sur la face inférieure du circuit. Vérifiez l'orientation : Ie point sur Ie composant indique I'entrée HF. Les deux condensateurs électrolytiques. Cl et CIS, sont montés à environ 2 mm au-dessus de la surface du circuit afin de permettre la soudure de leur borne négative avec Ie plan de masse en cuivre constitué par la partie supérieure du circuit. Afin de disposer d'un bon blindage, l'enscmble du circuit doit être installé dans un boîtier métallique. Le mieux est de réaliser ce boîtier à partir d'une bande en fer-blanc de 30 mm de largeur qui sera pliée aux dimensions du circuit (voir les photographies). Ne soudez pas Ie raccord avant d'avoir déterminé la position des condensateurs de transfert qui seront installés à travers un des panneaux latéraux. L'oeilleton des condensateurs de transfert doit se trouver à l'extérieur du boîtier. La collerette sera soudée sur tout son pourtour sur le panneau latéral à l'aide d'un fer à souder de puissance moyenne. Selon les composants à votre disposition, le connecteur d'entrée HF, K1, pourra être soit un *<sup>c</sup>* BNC ,> (avec rebord) ou une embase *<sup>&</sup>lt;* F ». Bien que cette dernière soit meilleur marché, il sera peut être plus

familie de composants, possède une impédance d'entrée et de sortie supérieure à 50 Ohms. La valeur réelle dépendra de la fréquence. Heureusement ceci ne sera pas un problème, tant à cause des niveaux de signa! élevés qu'à cause de l'abondance de'gain disponible pour compenser les petits *«* désaccords *»,* Un niveau de bruit faible n'est pas un critère non plus! Vous trouverez plus de renseignements sur les amplificateurs MAR dans les infocartes en eneart et dans les références en fin d'article.

Le redresseur est constitué de la diode Schottky Dl. Si vous éprouvez des difficultés à vous la procurer, la HP2800 peut être remplacée par une autre diode aux spécifications inférieures comme la BAT82.

Le pilote de I'indicateur est un classique FET (Tl) qui assure un afficha-

ge pseudo-Iogarithmique au niveau de I'indicateur. Cet indicateur est taré à zéro à I'aide du potentiomètre P2. 11 n'est pas nécessaire de procéder à une lecture exacte et il n'est donc nul besoin d'une échelle graduée pour I'indicateur. La seule chose réeJlement nécessaire est un bond dans la valeur affichée par I'indicateur et c'est exactement ce que ce circuit vous donnera, en supposant que vous pointiez I'antenne dans la direction du satellite.

#### LA CONSTRUCTION

Le champmètre pointeur d'antennes satellites sera facile à assembler à partir du petit circuit dont Ie dessin est donné en figure 2. Comme ce circuit n'est pas disponible auprès des adresses habituelles, il vous faudra le faire fabriquer ou Je réaliser vousmême. Le circuit est du type double face à trous non métallisés. La partie supérieure de circuit joue Ie röle de plan de masse.

. ,

,. ., difficile de s'en procurer une. Elle conviendra aussi moins bien à des connexions/déconnexions fréquentes et nous recommandons donc l'utilisation d'une prise BNC. Il vous faudra aussi fabriquer un court câble coaxial pour connecter le testeur au LNC. Ce câble sera équipé d'une fiche « F » du côté LNC et d'une fiche BNC du côté du testeur.

La collerette du connecteur BNC sera soudée ou même vissée au panneau en fer-blanc; la connexion centrale sera soudée directement sur la pastille d'entrée HF du circuit. Si cela s'avère nécessaire, vous pourrez retirer tout ou partie de la collerette PTFE (type «Teflon ») à proximité de la borne centrale à l'aide d'un couteau bien aiguisé. Une fois terminé, le boîtier en fer-blanc sera placé à l'intérieur d'un autre boîtier en aluminium moulé (qui pourra aussi contenir la batterie de piles). Le panneau avant comprendra l'indicateur à bobine mobile, la LED et les organes de contrôle (deux potentiomètres et deux interrupteurs). Les organes de contrôle sont connectés à leur condensateur de transfert via des câbles courts. Si vous faites appel à un boîtier à piles externe, celui-ci sera raccordé au testeur via un connecteur et une fiche du genre de ceux des adaptateurs DC basse tension:

### **UTILISATION PRATIQUE**

4

Elektor

Facile, tout au moins en ce qui concerne le testeur ! Connectez le testeur au LNC via le câble de raccord que vous avez réalisé vous-même. Basculez les

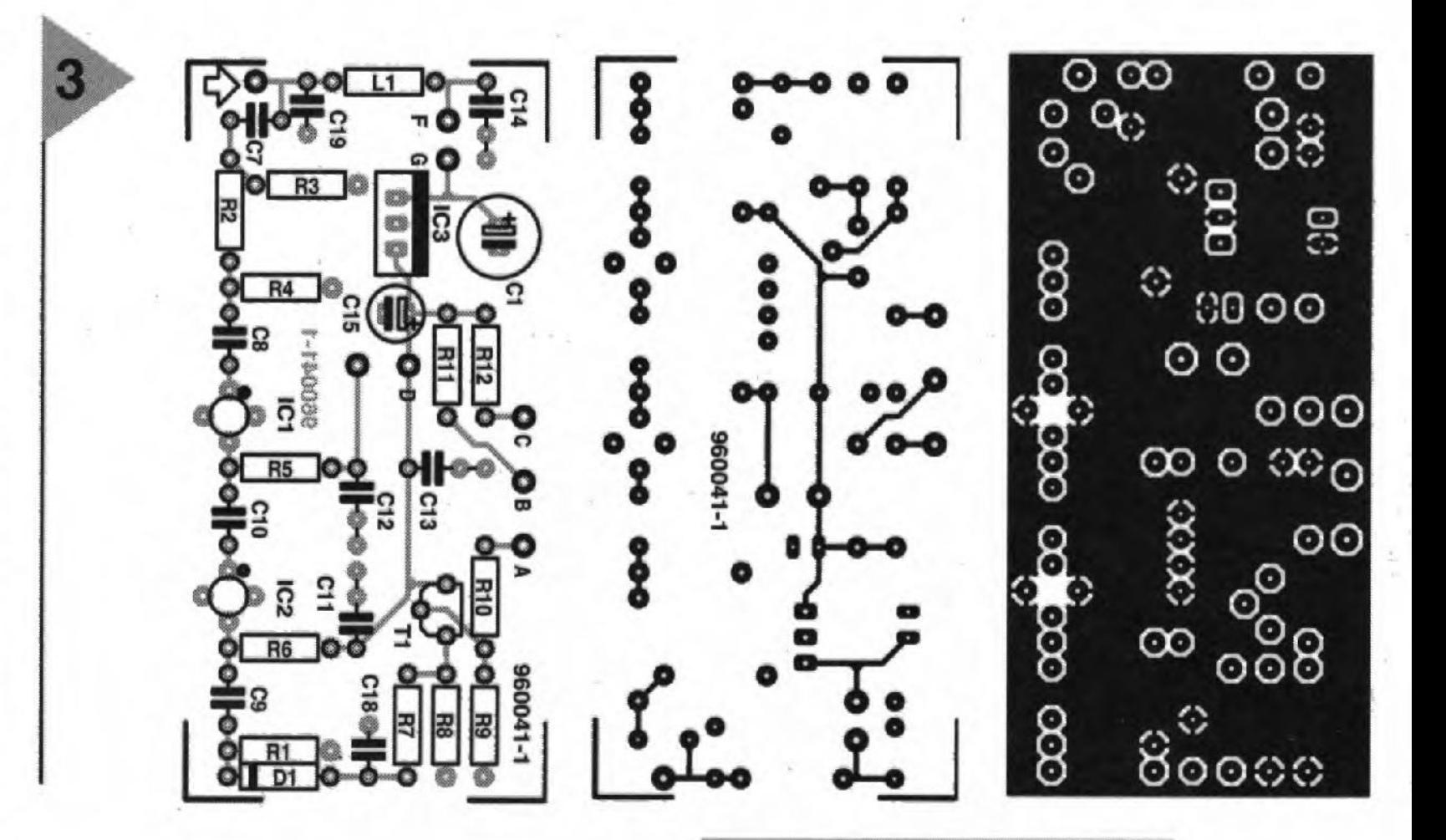

deux interrupteurs, la LED devrait alors s'allumer. L'indicateur pourrait alors déjà afficher une valeur non nulle. Vérifiez que cette valeur varie si vous agissez sur le potentiomètre P1. Ramenez l'indicateur à une valeur « zéro » en agissant sur P2 tant en ayant coupé l'alimentation du LNC (interrupteur S1).

L'aiguille de l'indicateur fera un saut notable si l'antenne pointe sur le faisceau du satellite. Une fois que vous aurez trouvé la position initiale de l'antenne satellite, réduisez le gain en agissant sur P2 et recherchez à nouveau l'orientation la plus favorable de l'antenne satellite. De cette manière, vous obtiendrez les meilleurs résultats possibles de votre équipement externe.  $(960041)$ 

**Figure 3. Dessin du circuit** imprimé (qu'il vous faudra fabriquer par vos propres moyens).

Liste des composants : **Résistances:**  $R1.R5.R6 = 150 \Omega$  $R2 = 10 \Omega$  $R3.R4 = 330 \Omega$  $R7 = 4k\Omega7$  $R8 = 1 M\Omega$  $R9 = 470 \Omega$  $R10 = 1 k\Omega$  $R11 = 2k\Omega2$  $R12 = 820 \Omega$ P1 = potentiomètre 470  $\Omega$ P2 = potentiomètre 1 k $\Omega$ Condensateurs :  $C1 = 100 \mu F/25 V$  radial  $C2$  à  $C6$ , $C16$ , $C17$  = condensateur de transfert 1 nF  $C11, C12, C18 = 1$  nF  $C7 = 10pF$  $CB$ , $C9$ , $C10 = 3pF3$  $C13 = 100$  nF  $C14 = 10 nF$  $C15 = 22 \mu F/25 V$  radial  $C19 = 2pF2$ 

Figure 4. Vue rapprochée du prototype du Champmètre pointeur. Notez les condensateurs de transfert et la petite perle de ferrite.

Bobines:

 $L1 = 3$  spires de fil de cuivre émaillé de 0,3 mm de diamètre sur une perle de ferrite de 3 mm

Semi-conducteurs :  $D1 = HP2800$  ou autre diode Schottky HF (BAT82 par exemple)  $D2 = LED$  $T1 = BF245B$ IC1, IC2 = MARB (Mini Circuits Laboratories)  $IC3 = 7812$ 

Divers:

41

K1 = support d'antenne (avec rebord) (cf. texte) S1,S2 = interrupteur marche/arrêt  $BT1 = 4$  piles de 4,5 V M1 = galvanomètre à bobine mobile 1 mA pour un débattement à pleine échelle

 $3/96$ 

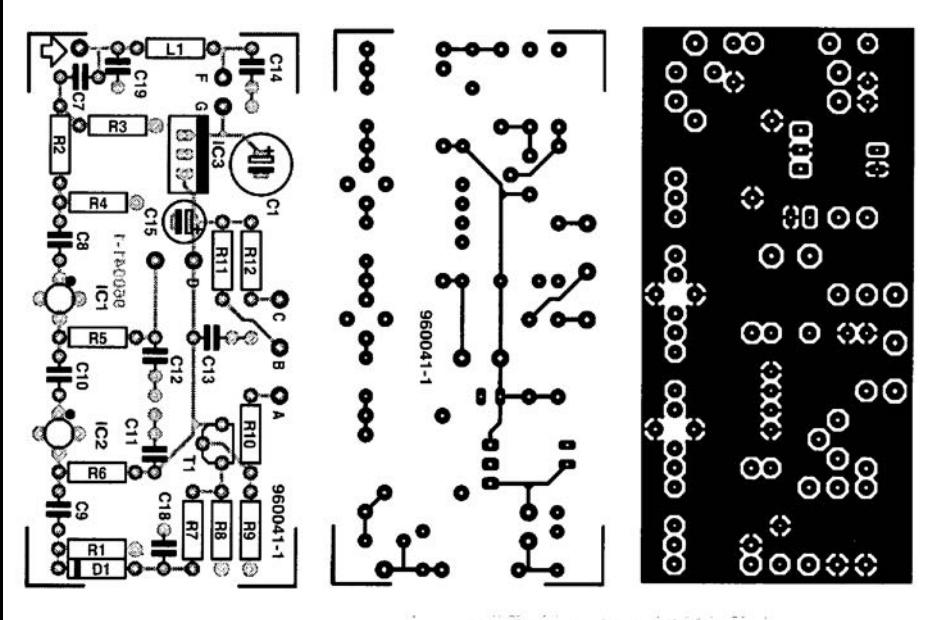

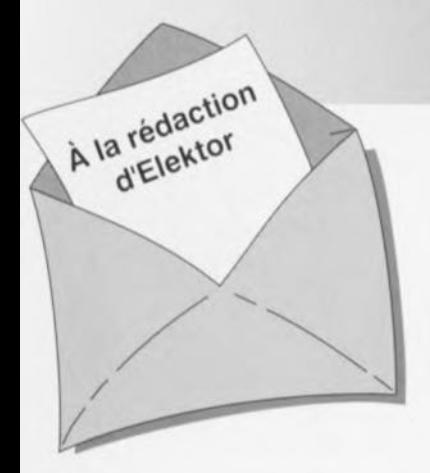

#### **Petit fréquencemètre (HG '96)**

*Comme le veut la tradition, chaque numéro Hors-Gabarit comporte, outre le montagebidon classique, également un schema truffé d'erreurs. Cet honneur" Insigne» est echu, en 1996, au montage n"75, un petit frequencemetre. Il apparait que* le *schema de noire" petit trequencemetre* » *comporte un*  $certain$  *nombre d'erreurs* sur les*quelles l'un de nos lecteurs, Mr Capel de Goes, a attiré notre attention. Nous l'en remercions. L'erreur la plus grave est la disparition de la liaison entre* la *broclle* 15 *de IC4 et/a broche 3 de KI. Il faut en outre que la brocne* 5 *de IC4 soit mise au* +5 *V, la broche* 3 *devant elle se trouver à la masse.* 1/ *y a eu en*  $outer$  *interversion* entre les *broches* 6 *et* 4 *de IC4. Nous en arrivons à* IC 1 *etlC2.* 1/ *y a eu, a ce aveeu. interversion entre les lignes d'Ilorloge et de depassemen/ (overflow). Ce problème peut ëtre resolu par connexion de la broche* Il *de IC3d <sup>à</sup> la broche* 12 *de IC2 en non pas 12*

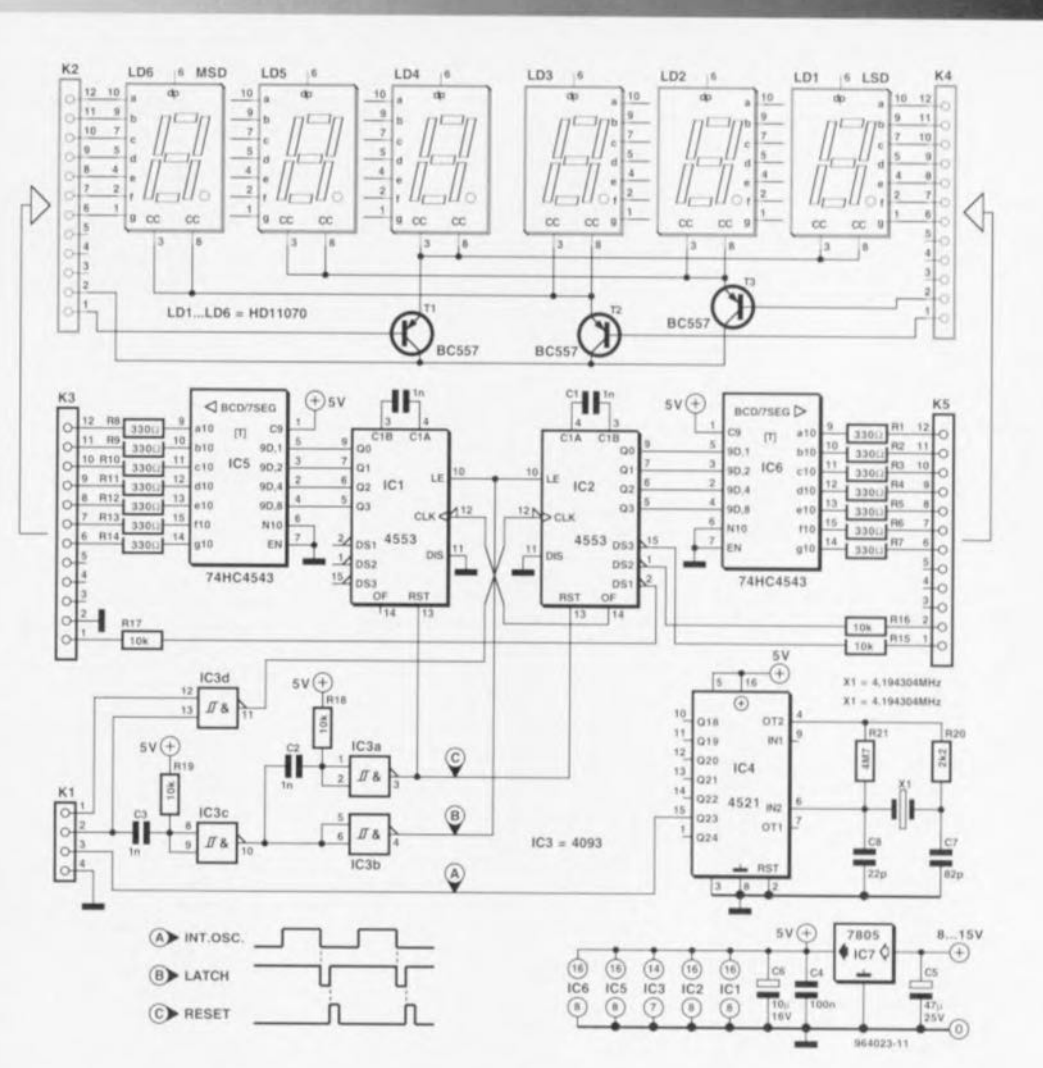

LE COIN DU LECTEUR

*de IC* 1. Il *tesse, pour finir, à in/erconnec/er la broche* 14 *de IC2 a la broclle* 12 *de* IC 1. *La broche 14 de /CI reste en l'air.* 1/ *est en ou/re preferable d'ajou/er un condensa/eur additIOnnel de <sup>1</sup>*  $nF$  *entre les broches3 et* 4 *de IC1 et de couper la liaison entre les*

*broches* 4 *de IC* 1 *e/IC4. Ajou- /ons, qu'en cas d'utilisa/ion d'afticneu» à ca/hode commune la broche* 6 *de IC5 etlC6 ne doit pas être reliee au* +5 *V, mais à*  $la$  *masse, sous peine d'inversion des chiffres apparaissant à l'affichage. Vu* la *complexité releti-*

*ve de toutes ces modificatIOns, nous vous proposons la version actualisée du " petit frequencemètre», sans erreur cette lois, espérons-le. En tour etat de cause, apres ces modifications, l'exemplaire de Mr Capel fonctionne impeccablement.*

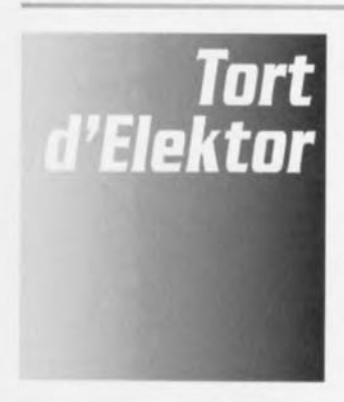

#### tesla mètre

*Elek/or nO* 223, *janvier 1996, page* 22 *et suivantes*

Une fois n'est pas coutume, le schéma comporte une petite erreur: la résistance R12 vaut non pas 10 k $\Omega$ , mais bien les 22 k $\Omega$ mentionnes dans la liste des composants. Un certain nombre de nos lecteurs s'est etonné de la divergence entre le texte référant à la figure 4 et la figure 4 reellement publiée dans le magazine.

#### **champmètre pointeur d'antennes satellites**

*Elektor nO*213, *mars* 1996, *page 38 et suiventes*

Le schéma comporte une inversion: en effet, les connexions du galvanomètre M1 sont interverties. La broche + doit être reliée au curseur du potentiomètre P2, sa borne - devant l'être au point A par le biais du condensateur de transfert.

#### **MUlTiMET**

*Elek/or nO*223, *janvier 1997* Bien que l'auteur. F. Mocq, nous ait donné les informations nécessaires, il manque. sur le schéma, les valeurs des composants utilisés. Les voici: R1, R2 = 47 k $\Omega$ ,  $R3 = 12 k\Omega$ ,  $D1 = BAT42$ ,  $D2,D3$  $= 1N4148$ , D4 = REF25Z, C1 =  $1\mu$ F, C2 =  $10\mu$ F, IC1 = LTC1286 *(Linear Technology).* 

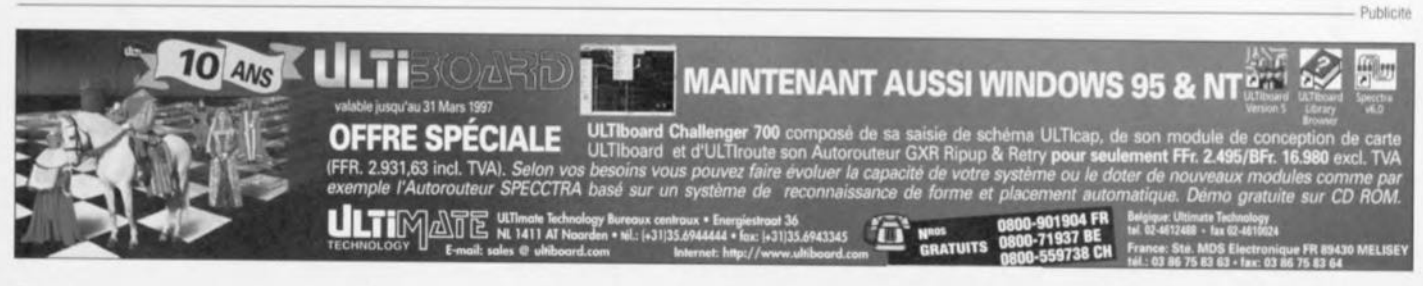

 $3/97$  57

**Prisonnières de leurs propres racines, les plantes dépendent, pou leur approvisionn ment en eau, de ,. déesse Pluie. 0 ns leurs** habitats artifi**ciels que sont les pots de fleur et autres bacs à plantes, elles sont soumises pieds et mains liés au bon vouloir d humains**

**qui bien souvent ne connaissent pas la différence entre déshydratation et hyperhydratation. Le phytobuzzer décrit ici surveille l'humidité du terreau et se manifeste avec insistance lorsqu'il est plus que temps que le maître de maison prenne l'arrosoir.**

l'électronique au service.. des plantes

Lun des slogans les plus connus dans le royaume de la déesse Flore est sans doute le fameux « Dites-le avec des fleurs ». Il est indubitablement établi **que les êtres humains** aiment **les** fleurs, ct cela depuis l'aube des temps, témoins l'une des 7 Merveilles du Monde, les Jardins Suspendus de Babylone. Mais à l'inverse, il semblerait également que les plantes aiment les humains tant que ceux-ci ne les amputent pas de leurs fleurs bien entendu. Les plantes remplissent un rôle important dans notre vie quotidienne tant en ce qui concerne  $notre$  alimentation, pensez aux poireaux et autres salades, que sur le plan décoratif. En retour des soins que l'amateur pro-

phyto-<br>buzzer

alarme en cas de<br>alarme en cas de<br>manque d'eau

digue à ses plantes chéries, il en at**tend une** reconnaissance sans limites témoignée par une croissance visible à l'oeil nu ct une exubérance florale tenant d'un feu d'artifice du 14 Juillet. **Il n'en reste pas** moins **vrai que cc que** les plantes apprécient sûrement, est une humidité suffisante du terreau dans lequel elles ont planté leurs racines. On pourra, pour éviter qu'en raison de leur effervescence florale on en vienne à oublier de manipuler l'arrosoir à temps, doter chaque pot de fleur ou bac à plante au contenu **d'une valeur financière,** décorative **ou** émotionnelle le justifiant, du phytobuzzer actif objet de cet article. Cet instrument électronique, à réaliser soi**même pour** quelques dizaines de francs seulement (hors circuit imprimé), mesure en permanence le degré d'humidité de la masse dans laquelle il est enfiché et indique à l'aide d'un signal civilisé bien que perçant, qu'il est grand temps de veiller à « refaire le plein » d'eau s'entend ! Le phytobuzzer remplit son rôle avec assiduité, ne s'arrêtant de gémir qu'une fois que le degré d'humidité du terreau a retrouvé la valeur requise. Si l'on ne tient pas compte de son appel de détresse, le phyto-buzzer poursuivra jusqu'à plus soif à se manifester pour éviter la métamorphose d'une plante à la vitalité indiscutable en un bouquet de fleurs séchées. De par la très faible consommation de courant qui le caractérise, 0,1 à 0,2 mA, la durée de vie d'une pile de bonne qualité devrait être supérieure à une année.

#### LE PRINCIPE

Le fonctionnement du phyto-buzzer repose sur le fait que l'eau présente une conduction électrique, si tant est qu'elle ne soit pas pure et que des sels, des oxydes, des bases ou des acides y soient dissous (agents qui existent en quantité plus que suffisante dans le terreau et même l'eau de robinet de la meilleure qualité qui soit). On aura compris que, de ce fait, un terreau humide devient conduc-

teur et que plus ce terreau sèche, plus il voit sa résistance électrique augmenter.

Le synoptique de la figure 1 illustre, de façon très simplifiée il est vrai, le principe de fonctionnement du phyto-buzzer. La mesure de la résistance du terreau se fait par l'intermédiaire de 2 électrodes, E1 et E2, électrodes constituées

d'un morceau de métal conducteur. Un circuit électronique mesure en permanence la résistance électrique R formée par le terreau. Lorsque le terreau a atteint un niveau donné de sécheresse. l'électronique produit, par le biais d'un résonateur piézo-électrique, Bz, un biiiiiip sonore. Sa-

chant que les besoins en H<sub>2</sub>O varient d'une plante à l'autre, il ne vous a sans doute pas échappé, avec les doigts verts qui vous caractérisent, qu'un cactus avait besoin de moins d'eau qu'un papyrus, nous avons prévu une possibilité de réglage, par l'intermédiaire de la résistance ajustable P, du niveau d'humidité minimal.

 $E1$ 

La fiabilité de fonctionnement de l'électronique repose sur la qualité des électrodes. Bien que le courant qui circule par les électrodes soit extrêmement faible, il n'en est pas moins suffisant, dans l'environnement humide

Figure 2. Le schéma comporte un oscillateur générant une tension rectangulaire basé sur les transistors T1 et T2 ainsi qu'un commutateur sensible au courant basé sur T5 et T6. Le générateur de signal rectangulaire fournit d'une part le courant de mesure qui permet, par le biais d'une paire d'électrodes (E1 et E2), de mesurer l'humidité du terreau, et de l'autre le signal d'alarme acoustique produit lui par l'intermédiaire du résonateur BZ1.

en question, pour produire l'oxydation de l'une des électrodes et la dissolution électrochimique de l'autre. En moins de temps qu'il n'en faut pour le dire, l'une des électrodes se retrouve, en fonction du sens de circulation du courant, recouverte d'une couche d'oxyde et l'autre pour ainsi dire dissoute par décomposition du maté-

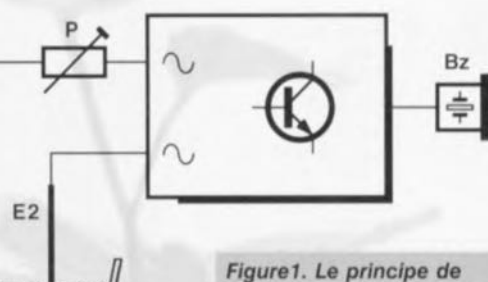

fonctionnement du phytobuzzer repose sur le fait que le terreau humide est électriquement conducteur. Un circuit électronique mesure, par le biais de 2électrodes, E1 et E2, la résistance électrique R formée par le terreau. Si le terreau est trop sec, un résonateur générera un signal sonore.

circuler par les électrodes non pas un courant continu, mais un courant alternatif. De par l'incessant changement de sens de circulation du courant, le processus décrit plus haut n'a pas le temps de faire son travail destructeur.

#### LA TECHNIQUE

riau qui la consti-

tue, soit l'inverse.

Pour éviter ce

effet d'électrolyse

nous allons faire

Nous avons fait en sorte, pour éviter de porter atteinte à la valeur décorative de la plante, qu'elle ait des fleurs ou non, par la présence d'une pièce (montée) d'électronique laide et trop évidente, que notre réalisation ait les dimensions les plus compactes possible. Le circuit imprimé sur lequel viendra prendre place toute l'électronique est à peine plus grand que la pile penlight servant à son alimentation. Cette pile archi-connue fournit une tension de 1.5 V seulement. Cette valeur extrêmement faible constitue un obstacle très important lors de la conception et de la mise au point d'un montage. En effet, les transistors actuels exigent au moins 0,7 volt

pour pouvoir entrer en conduction. Dans ces conditions, il ne reste plus grand chose des 1,5 V fournis par une pile neuve pour le domaine de commande. Ce facteur explique que nous n'ayons pas fait appel, pour cette réalisation, à un circuit intégré, composant qui nécessite, en règle générale, une tension plus d'alimentation élevée, mais que nous avons opté pour des transistors discrets comme le montre le schéma de la figure 2. Associés aux composants connexes, les

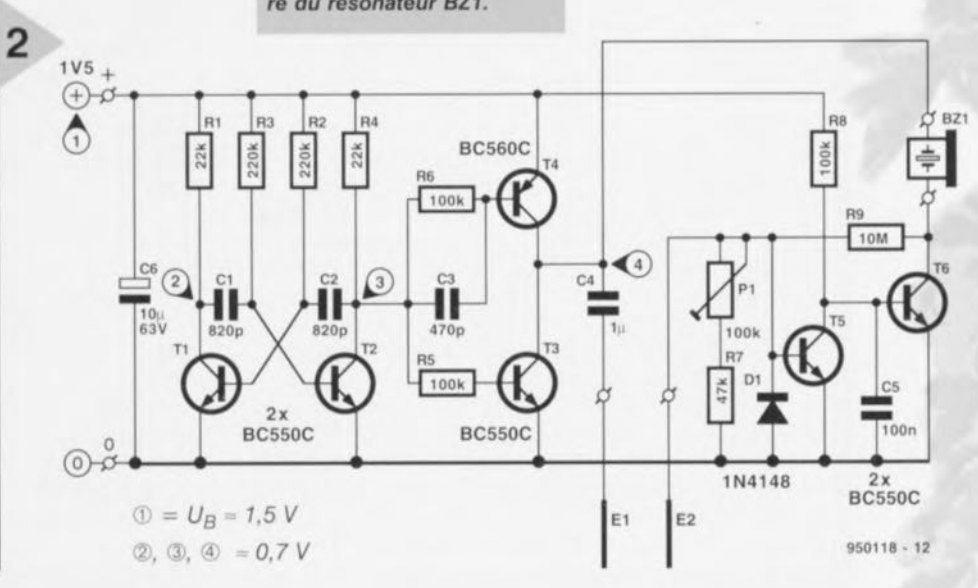

3

*Figure* 3. *Représentation* de *la sérigraphie* de *l'im*plantation des *composants* et *du dessin des* pistes de *la platine du phylo-buzzer.* La *compacité* a *été le leitmotiv.*

transistors Tl ct T2 constituent un oscillateur générant une tension rectangulaire. Oc par les valeurs attribuées aux résista nees R2

et R3 et aux condensateurs C1 et C2, cet oscillateur génère un signal rectangulaire ayant une fréquence proche de 3 kHz environ. Cet oscillateur remplit une double fonction: il fournit d'une part le courant alternatif nécessaire aux électrodes El et E2 et de l'autre produit le signal d'alarme par le biais du résonateur BZ1. Nous avons prévu, pour éviter une surcharge de l'oscillateur, un étage amplificateur de courant constitué par les transistors T3 et T4. Voyons voir le comportement du circuit lorsque l'humidité du terreau présente la valeur requise. La tension rectangulaire produite par l'oscillateur et amplifiée par les transistors T3 et T4 est envoyéc, via le condensateur C4, vers les électrodes. Le condensateur C4 a pour fonction de faire en sorte qu'il ne circule que du courant alternatif à travers les électrodes. Le courant de mesure arrive, à travers le terreau devenu électriquement conducteur présent entre les électrodes, au commutateur électronique constitué par les transistors T5 et T6. Le dit commutateur est sensible au courant: lorsque le courant de mesure atteint une valeur suffisante le transistor T6 bloque, empêchant ainsi le résonateur de sc manifester. Une diminution de l'humidité du terreau entraîne une diminution du courant de mesure par les électrodes. Lorsque le degré d'humidité atteint la valeur minimale prédéfinie à l'aide de l'ajustable P1, le commutateur piloté par courant T5/T6 entre en fonction: le transistor T6 passe en conduction et le résonateur produit un signal d'une fréquence de 3 \..HL. Nous en avons terminé *avec* l'aspect théorique des choses; il est temps de passer à la pratique.

#### Au TRAVAIL!

Comme nous le disions plus haut, nous avons donné à la platine (figure 3) la taille minimale, ce qui implique qu'il va nous falloir souder avec précaution et précision. Il ne faudra pas perdre cet aspect de *vue.* On pourra se fabriquer son propre circuit imprimé en reproduisant le dessin des pistes (figure 3b) à l'aide d'une photocopieuse sur un film transparent ct en transférant ce dessin sur un morceau de circuit imprimé photosensible: il ne restera plus ensuite qu'à graver le résultat de cette opération relativement délicate qui demande un certain doigté, mais qui n'a rien pour effrayer le vrai amateur d'électronique. l'environnement ne fera que s'en porter mieux si VOLIS ne faites pas *votre* propre circuit imprimé mais que vous le chercher auprès des sources habituelles. La platine que vous sera alors proposée comporte 4 circuits imprimés pour le phyto-buzzer que l'on pourra séparer l'un de J'autre par flexion et rupture des ponts qui les relient. Ceci permettra de surveiller plusieurs bacs à plantes, voire de faire cadeau de l'un des phyto-buzzers que vous aurez réalisés.

#### UNE ÉTAPE APRÈS L'AUTRE

Après avoir laissé le temps au fer à souder de chauffer, nous pouvons nous mettre au travail. Nous avons prévu plusieurs étapes de réalisation terminée chacune par un test de bon fonctionnement. Nous allons commencer par la réalisation de l'oscillateur; pour ce faire, nous mettons les résistances R1 à R4, les condensateurs C1, C2 et C6 ainsi que les transistors TI et T2 en place sur la platine. Les résistances sont montées verticalement pour gagner de la place. Nous connectons ensuite provisoirement le porte-pile aux points prévus et y enfichons la pile penlight. l'aide d'un multimètre mis en calibre tension continue de 2 V ou plus, nous vérifions aux points de mesure donnés en figure 4, la présence et la valeur de la tension. Toutes les tensions sont mesurées par rapport à la masse (le moins (COM) du multimètre sera connecté au pôle négatif de la pile). On commencera par mesurer la tension de la pile  $(=$  UB). On mesure ensuite la tension sur les collecteurs de T1 et T2, qui sont les points de mesure 2 et 3. Nous pouvons supposer, si nous mesurons sur ces 2 points une tension égale à la moitié environ de la tension de pile, que l'oscillateur fonctionne. Si vous ne relevez qu'une tension très faible, voire pas de tension du tout sur les dits points, il se peut que vous ayez interverti les résistances ou que vous vous soyez trompé de valeur de résistance. Si au contraire vous relevez sur ces 2 points une tension pratiquement égale à la tension de pile il

#### *Des cristaux piézo-électriques piaillards*

*On appelle piézo-électricité le fail que les cristaux de certains matériaux génèrent une tension électrique lorsqu'ils sont soumis* à *des forces de pression ou de traction. L'un des exemples les plus connus d'application de cet effet est le briquet «électronique» pour cuisinière* à *gaz* à *la popularité sans cesse croissante: une action répétée sur un bouton* à *ressort produit des étincelles qui ne sont rien de plus que des «expressions» d'une tension électrique. Le bruit de crécelle produit par l'allume-gaz est produit par un mécanisme ingénieux qui, comme un gardechiourme romain, bat sans discontinuer un morceau de matériau piézo-électrique. Les forces mécaniques sont transformées par l'élément piézo-électrique en des tensions électriques d'un niveau suffisant pour la production* à *l'extrémité de l'allume-gaz d'étincelles produisant l'allumage du gaz,* ce *qui est d'ailleurs* le *but recherché n'est-ce pas. La figure ci-contre illustre le principe sur lequel repose l'allumegaz. Le marteau représente* le *mini-mécanisme* à *crécelle permettant d'exercer des forces sur* le *morceau de matériau piézo-électrique. La piézo-électricité produite par la déformation du matériau entreîne un déplacement de l'aiguille du galvanomètreM de* la *figurea. L'effet piézo-électrique est réversible: l'application d'une tension électrique (figureb) au piézo-élément en entreîne* la *déformation. Si l'on applique maintenant, par fermetures et ouvertures* successives *rapides d'un commutateur, une tension électrique impulsionnelle (figurec), l'élément* se *mettra* à *bouger au rythme de cette tension. Si* ce *rythme (fréquence)* se *situe dans* le *domaine audible, nous l'entendrons comme un* son. *Une fréquence de commutation de quelque 3kHz (3000 vibrations par seconde* se *traduit par un son strident. C'est là* le *phénomène sur lequel repose* le *fonctionnement du résonateur que comporte* le *phyto-buzzer.* Ce *résonateur est du type céramique. Il est fait appel ici* à *un nombre important de petits cristaux piézo-électriques réunis* en *un seul élément ayant la forme d'une plaquette ronde qui fait office d'une sorte de haut-parleur planiforme. Si on* le *compare* à *un haut-parleur (électromagnétique) classique* ce *résonateur piézo-électrique* se *distingue par* sa *simplicité et* sa *compacité.*

y a un problème au niveau des transistors (erreur de positionnement, défectuosité ou erreur de type). Si tout se passe comme prévu, vous pouvez extraire la pile du porte-pile. Nous allons maintenant mettre l'étage d'amplification constitué de R5, R6, C3 T3 et T4, en place. Une fois la pile remise en place vous devriez trouver au point nodal de T3 et T4, point de mesure 4, la moitié de la tension d' alimentation. Vous devriez pouvoir entendre le signal produit par le résonateur si vous remplacez le multimètre par le résonateur (la polarité de ce dernier est sans importance). Si les tensions mesurées jusqu'à présent sont correctes et qu'en dépit de cela vous n'entendez pas de signal audible, il se peut que le signal produit par le résonateur ait une fréquence bien trop élevée ou faible, en devenant inaudible. Assurez-vous de la valeur des condensateurs C1 et C2. Nous pouvons, si tout se passe bien jusqu'à présent, monter le reste des composants, R7, R8, R9, P1, C4, C5, D1, T5 et T6, et connecter provisoirement le résonateur. Nous passons maintenant le multimètre en calibre de courant continu de <sup>1</sup> mA ou plus, ct le prenons en série avec la pile servant à l'alimentation du circuit (le pôle de la pile choisi n'a pas d'importance). La consommation de courant devrait se situer entre 0,1 et 0,2 mA. S'il devait se faire que vous mesurez un courant supérieur à la valeur indi-

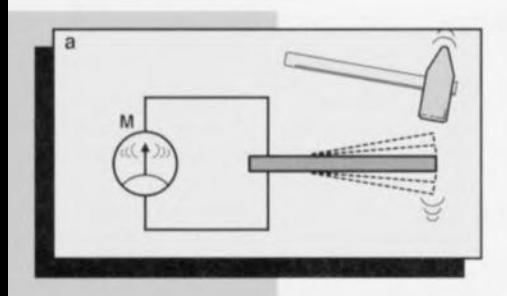

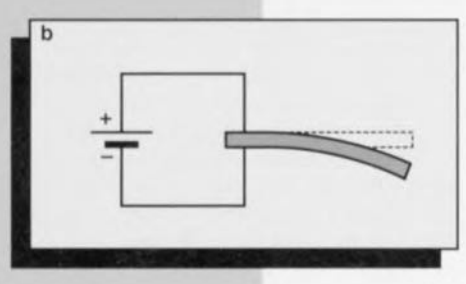

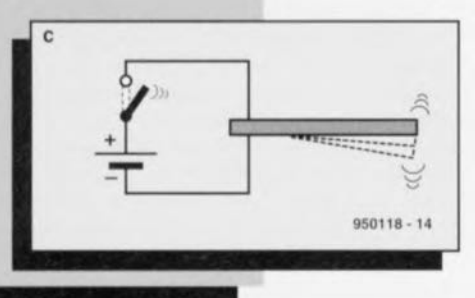

quéc, il est fort probable qu'il y nit eu une erreur de valeur de résistance; on s' assu rera des valeurs de ces composants. Le porte-pile sera fixé en gigogne sur le côté « pistes » du circuit imprimé à l'aide d'un morceau de ruban adhésif double face, matériau que l'on trouve

4

dans tous les magasins de bricolage. On y fait souvent appel pour, par exemple, la fixation d'accessoires sur des carrelages. Le

choix de ruban adhésif bi-face permet une séparation aisée du portepile le cas échéant. Nous pouvons, à l'aide d'une gouttelette de colle rapide, fixer le résonateur sur le portepile (du côté de T1 et T2). Pour les électrodes nous faisons appel à des morceaux de fil de cuivre isolé d'un diamètre de quelque Imm. Nous prenons 2 morceaux de 15 cm de long environ et dénudons l'une des extrémités de 2 à 3 cm environ, l'autre étant débarrassée de son isolant sur une longueur de quelque 4 cm. Les extrémités dénudées courtes des électrodes sont soudées aux points correspondants de la platine. Nous procédons, pour éviter une oxydation trop rapide des électrodes, à l'étamage des 4 cm de conducteur dénudé à l'aide d'un peu de soudure. On veillera à réaliser des électrodes bien rectilignes au parallélisme parfait et distantes de quelque 12 mm.

#### AU CHARBON!

Après que l'on ait mis la pile dans le porte-pile le phyto-buzzer est prêt à remplir sa mission « humanitaire ». Il suffit d'enficher bien verticalement ses électrodes dans le bac à plantes. Il faudra s'assurer que les parties nues des électrodes disparaissent bien dans le terreau tout en gardant un espace suffisant entre la platine et le terreau pour éviter que l'électronique ne soit mouillée lors d'un arrosage généreux. On pourra, si on le préfère, replier les électrodes de manière à ce que le montage s'appuie sur le bord du pot de fleurs ou du bac à plantes. Le phyto-buzzcr ne sera enfiché dans le terreau que lorsque le moment de doter la plante d'cau une affaire d'ex-

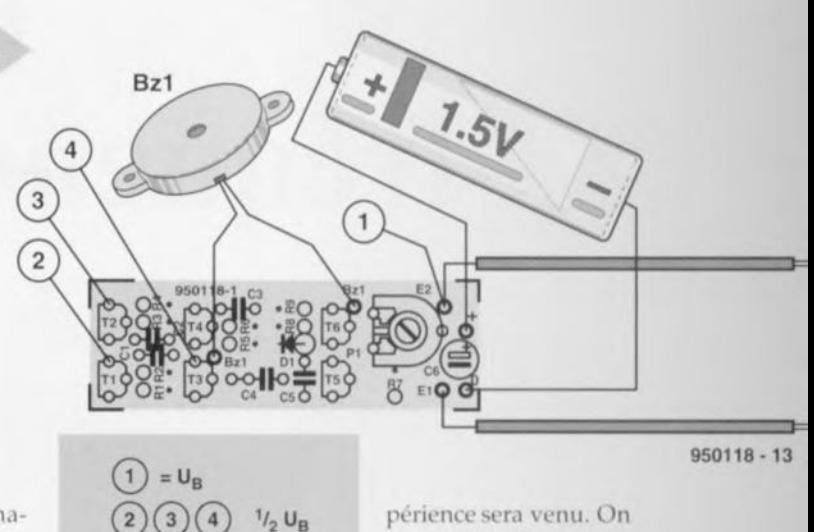

*Figure* 4. Si *tout va bien, vous devriez trouver les* tensions mentionnées *aux* points *de* mesure *indiqués.* tassera bien le terreau tout autour des électrodes. l'aide d'un petit tournevis on ajuste la position de P1 de manière à ce que le résonateur se « taise ». Nous

jouons ensuite progressivement sur la position de cet ajustable pour que le résonateur commence tout juste à se manifester. Si, maintenant, nous arrosons légèrement le terreau, pas trop près des électrodes S.V.P, le résonateur devrait ne pas tarder à cesser de se manifester, une fois que l'eau se sera quelque peu répartie dans le terreau. Ce réglage effectué, le phyto-buzzer ne se manifestera plus que lorsque les plantes ont impérativement besoin d'un peu d'eau. (950118)

#### Liste des composants

RéSistances:  $R1, R4 = 22 k\Omega$  $R2,R3 = 220 k\Omega$  $RS, R6, R7 = 100$  k $\Omega$  $R7 = 47$  kΩ  $R9=10 M\Omega$ P1 = ajustable  $100k\Omega$ 

Condensateurs:  $C1, C2 = 820$  pF  $C3 = 470 pF$  $C4 = 1 \mu F$  $C5 = 100$  nF  $C6 = 10 \mu$ F/63 V radial

Semi-conducteurs:  $D1 = 1N4148$ Tl à T3,TS,T6= BCSSOC  $T4 = BC560C$ 

#### Divers:

 $BZ1$  = résonateur piézo-électrique tel que, par exemple. Soundtech type SEP-110 pile 1,5 V penlight/mignon LR6 porte-pile pour pile penlight 2 électrodes (cf. texte) le cas échéant, une platine EPS950118-1

47

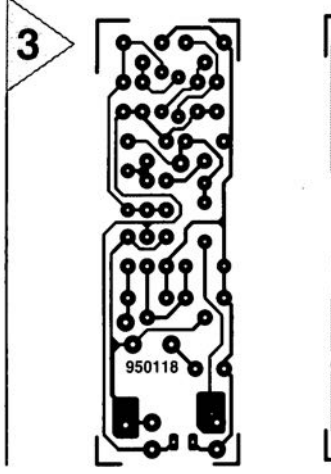

#### Au TRAVAIL!

Comme nous le disions plus haut, nous avons donné à la platine (figure 3) la taille minimale, ce qui implique qu'il va nous falloir souder avec précaution et précision. Il ne faudra pas perdre cet aspect de vue. On pourra se fabriquer son propre circuit imprimé en reproduisant le dessin des pistes (figure 3b) à l'aide d'une photocopieuse sur un film transparent et en transférant ce dessin sur un morceau de circuit imprimé photosensible; il ne restera plus ensuite qu'à graver le résultat de cette opération relativement délicate qui demande un certain doigté, mais qui n'a rien pour effrayer le

prévu plusieurs étapes de réalisation terminée chacune par un test de bon fonctionnement. Nous allons commencer par la réalisation de l'oscillateur; pour ce faire, nous mettons les résistances RI à R4, les condensateurs Cl, C2 et C6 ainsi que les transistors Tl et T2 en place sur la platine. Les résistances sont montées verticalement pour gagner de la place. Nous connectons ensuite provisoirement le porte-pile aux points prévus et y enfichons la pile penlight. l'aide d'un multimètre mis en calibre tension continue de 2 V ou plus, nous vérifions aux points de mesure donnés en figure 4, la pré-

## **filtre audiofréquence universel**

*i commutation de condensateur par le*<br>*circuit programmable NIF10* 

De nombreuses applications dans le domaine audiofréquence réclament des filtres qui laissent passer ou suppri-

ment certaines fréquences. Aussi, un filtre universel, réglable sur toute la gamme audible et que l'on peut configurer selon ses désirs au presse-bouton, voilà de quoi rêver! Et pourtant, il existe: c'est un module intégré à commutation de condensateur grâce auquel la construction et le réglage de filtres, même d'ordre élevé, deviennent simples. Outre l'expérimentation et la mesure, ce filtre universel peut servir à bien des choses. Pensons au traitement du signal, à l'atténuation des parasites de transmission en ondes courtes ou à la recherche de timbres nouveaux en musique électronique.

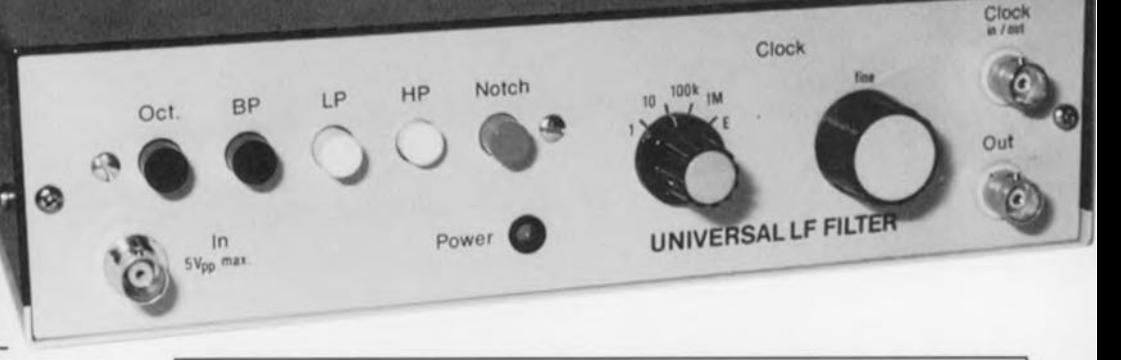

## **Caractéristiques techniques**

*5 Vpp* (1,76 *Vellsinus) 100k0. max. 250mV env.* 2 W *sous 230* V *Typesde filtres réalisables: passe-bande, passe-bande d'octave (12 dB/octave), passe-haut* (24 *dB/octave), coupe-bande. Bande passante audiofréquence : Fréquence fo de filtrage réglable:* 20 *Hz* à 20 *kHz Gain global' 1 Ondulation de la tension de sortie: -0/+3 dB Tension admissible* à *l'entrée: Impédance d'entrée: Décalage continu en sortie: Consommation:*

Dans la technique de mesure, le filtre universel remplit une fonction semblable à celle qu'on vient d'évoquer en ondes courtes, il limite la bande passante au domaine utile et rejette les perturbations. C'est le plus souvent un filtre passe-bande qu'on emploie à cette fin. Si les parasites sont à très basse fréquence, comme le 50Hz du secteur, un filtre passe-haut est conseillé. Dans le cas où la partie supérieure du signal lui-même est gênante, le souffle ou des sifflements aigus, il faudra s'orienter vers un passe-bas à flanc plus raide. Et si le perturbateur s'est introduit dans le spectre du signal utile, il reste la solution du filtre réjecteur à bande étroite (notch filter), capable également de cibler les parasites à 50Hz et à 100Hz. Pour les expériences sur les sonorités, en revanche, toutes les possibilités d'un filtre universel sont les bienvenues dans l'exploration des timbres.

#### LE CIRCUIT INTÉGRÉ

Le coeur du montage que nous vous proposons, c'est le filtre hybride MF10 de National Semiconductor. Il en com-

porte d'ailleurs deux complets, chacun du deuxième ordre. Un minimum de composants externes suffit à les faire fonctionner dans l'une ou l'autre de quatre configurations prévues et ils peuvent se monter en cascade. Ils sont programmables par construction, capables de se muer en passe haut, passe-bas ou passe-bande. L'avantage de la technologie intégrée sur la méthode discrète réside dans la simplicité du montage et la facilité avec laquelle on peut régler la fréquence, même sur des filtres d'ordre élevé. La figure 1 révèle la fonction des vingt broches ainsi que la structure interne du circuit. La broche 4 (20) est l'entrée du filtre ; les broches 1 (20) et 2 (19) sont les sorties du passebas ct du passe-bande. La broche 3 (18) est une sortie supplémentaire qui, suivant les niveaux présents sur les broches 5 (16) et 6, fournira une caractéristique passe-tout, passe-haut ou coupe-bande (réjecteur). Nous l'utiliserons ici comme sortie passehaut. La broche 15 est la masse analogique, à laquelle sont raccordées toutes les entrées non-inverseuses des amplificateurs opérationnels ct la

Projet : F. Hueber

référence de tension du circuit intégré. Enfin, il y a encore les alimentations analogique et numérique séparées (broches 7 et 8 / 13 et 14).

#### LE FILTRE PROGRAM-MABLE

Un filtre programmable se compose normalement de deux intégrateurs et d'un inverseur. Si l'on peut changer la valeur des résistances d'intégration, le filtre est en plus réglable. C'est vrai, les potentiomètres multiples sont particulièrement rares dans les circuits intégrés! Le principe de la commutation de condensateurs, en revanche, permet de modifier la fréquence f<sub>0</sub> d'accord d'un filtre en changeant la fréquence d'une horloge externe. C'est elle qu'on applique aux broches 10 et 11 du CI. La figure 2 vous explique l'équivalence que l'on peut établir entre une résistance ohmique et un condensateur commuté. Suivant la loi d'Ohm, c'est la résistance R qui, pour une tension U donnée, détermine le courant I. Le condensateur commuté C<sub>S</sub>, à droite, remplit la même fonction qu'elle. Pendant que le commutateur le relie à la source U, C<sub>S</sub> se charge. Quand le commutateur bascule, C<sub>S</sub> restitue sa charge à la sortie.

Lors de chaque période d'horloge, il y a donc une charge définie qui passe de l'entrée à la sortie. De cette manière, un courant moyen I s'établit, déterminé par la tension d'entrée, la capacité du condensateur et la fréquence de commutation fc. Plus on manoeuvre le commutateur, en d'autres termes plus la fréquence d'horloge est élevée, plus le courant est important. Ainsi, la fréquence de commutation influence le courant I exactement comme le faisait la résistance R et l'on peut dire qu'un condensateur commuté peut remplacer une résistance variable. Ce qui est remarquable en outre, c'est la linéarité de la relation entre la fréquence d'horloge et le courant équivalent dans le circuit. Légère imperfection du système : il y a une petite partie du signal d'horloge qui se retrouve dans la tension de sortie. Pour un signal sinusoïdal à l'entrée, la sortie fait un peu penser à un sinus obtenu par voie numérique, qui laisse apparaître comme de petites marches d'escalier. L'amplitude des parasites est proportionnelle au signal utile. Par bonheur, la fréquence perturbatrice est largement supérieure à celle du signal à traiter et la plupart du temps, bien au-dessus des fréquences audibles. En pratique, on recourt naturellement aux commutateurs CMOS, faciles à intégrer à côté des condensateurs commutés. La fréquence d'horloge, sur le MF10, doit, selon le niveau lo-

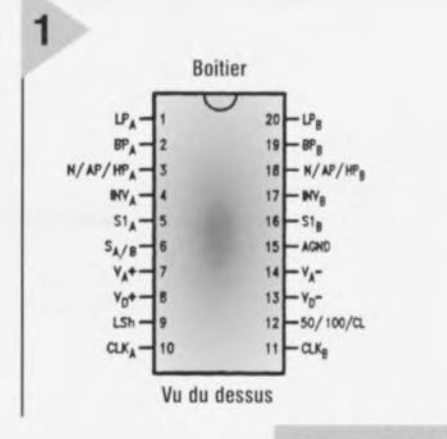

gique de la broche 12, être 50 ou 100 fois plus grande que la fréquence

centrale f<sub>0</sub> du filtre. À un niveau positif sur la broche 12 correspond le facteur 50. On choisit la valeur qui produit le plus faible bruit propre du filtre. En outre, la plus haute fréquence d'horloge admissible sur les broches 10 et 11 s'élève à 1,5 MHz, ce qui limite la fréquence centrale à 15 kHz en prenant le facteur 100. Il ne faut pas non plus considérer ces valeurs au pied de la lettre ; les spécifications autorisent une marge de ±2 % et sur notre prototype, nous

commutation de

condensateurs.

#### LE FILTRE...

avons mesuré 49,4 au lieu de 50.

Une fois qu'on a compris le principe de la commutation de condensateur sur le MF10, le montage de la figure 3 devient aisé à suivre. L'amplificateur opérationnel IC2, un NE5534, est un tampon d'entrée bipolaire équipé d'un réseau de protection (R1, D1 et D2). La chute de tension sur R1 est récupérée par le gain de IC2 (fixé à 1,5 par R3 et R4). Comme le 5534 ne dispose pas d'une compensation interne de fréquence pour un gain inférieur à trois, C2 assure la stabilité de l'amplificateur opérationnel. Quant à P1, il permet d'annuler le décalage statique d'entrée. La sortie de l'amplificateur de séparation va directement à l'entrée (broche 4) du premier bloc de filtres du MF10. Les sorties filtrées passe-bas (LP) passebande (BP) et passe-haut (HP) sont dirigées vers l'étage D du commutateur S. Viennent s'y ajouter un coupe-bande (N) et un filtre d'octave (O). Sur la maquette, nous avons

utilisé un clavier à cinq touches comme commutateur. les Dans configurations passe-haut, passe-bas et passe-bande, les sorties correspondantes du bloc de filtres « a » sont reliées directement à l'entrée du bloc «b.». Ils se trouvent ainsi montés en cascade pour produire des flancs plus raides, puisqu'on est alors en présence d'un filtre du quatrième

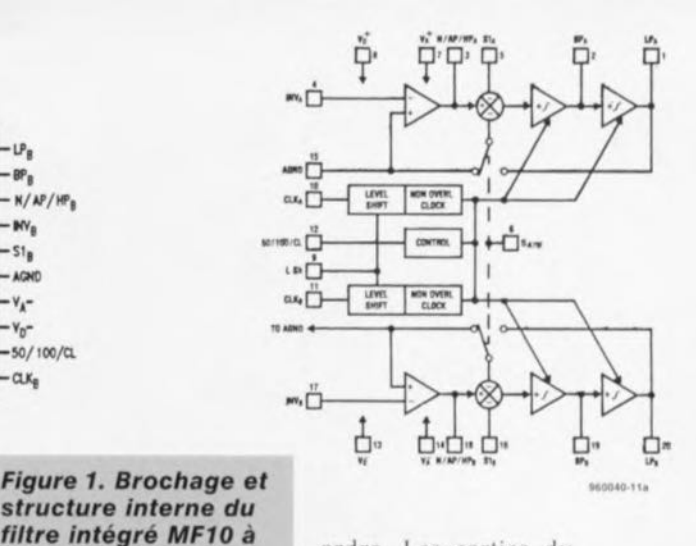

ordre. Les sorties du bloc « b » sont orientées par l'étage A du clavier vers le tampon de sor-

tie IC3b. Avant la borne de sortie K3, on trouve encore une cellule de filtre passe-bas simple composée de R24 et C22, accordée sur une fréquence un peu supérieure à f<sub>0</sub>, pour affaiblir considérablement les résidus d'horloge présents dans le signal de sortie. La section N du commutateur S organise la fonction coupe-bande en appliquant les sorties passe-haut et passe-bas du bloc «a» à l'amplificateur sommateur IC3a (5532) dont la sortie est dirigée vers le tampon final par les soins de l'étage A du commutateur. Dans ce cas-ci, la partie « b » du filtre est inutilisée et sa résistance d'entrée R13 est renvoyée à la masse par S5D.

La bande passante du filtre est relativement étroite. Si l'on souhaite traiter une bande plus large, la fonction de filtre d'octave est disponible. La touche O du commutateur relie le signal du passe-haut du bloc « a », via SxD, au bloc « b », où il est repris dans un passe-bas. En même temps, S1C alimente le bloc « a » par une horloge dont la fréquence n'est plus que la moitié de celle envoyée à l'autre bloc. La limite du passe-haut se retrouve ainsi à la moitié de la fréquence, une octave en dessous

du passe-bas, si bien que maintenant, c'est la bande comprise entre ces deux pôles qui est transmise.

Figure 2. Le déplacement de charges à la fréquence de commutation produit le même effet qu'une résistance variable.

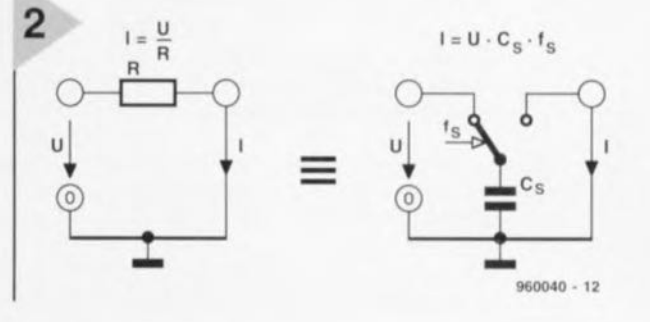

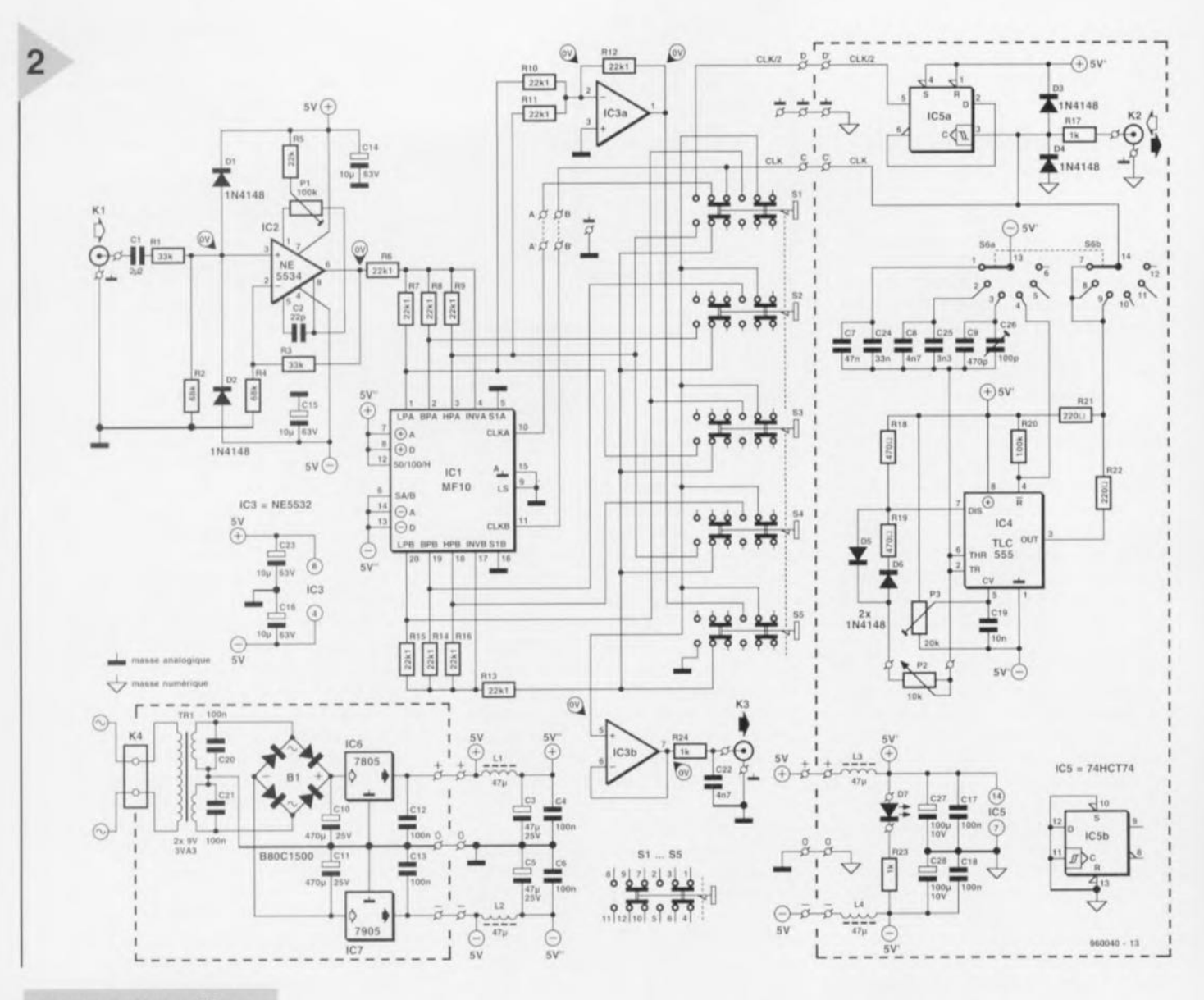

**Figure 3. Notre filtre** audiofréquence universel se compose d'un tampon d'entrée, des éléments de filtre du MF10, d'un générateur d'horloge et d'une alimentation secteur.

**RESTE** La sortie du filtre IC1 pré $sente - c'est$ une contrain-

te du système

et sur certains

... ET

L E

exemplaires, elle est assez importante - une certaine tension de décalage. En général, elle n'est pas dérangeante. A droite du schéma, au-delà de la ligne pointillée, se trouve le générateur d'horloge. Le circuit IC4 est un TLC555, version CMOS du 555. Contrairement à son homologue bipolaire, il peut monter nettement audessus de 500 kHz et oscille en multivibrateur astable largement au-dessus du MHz en présentant des flancs d'une raideur respectable.

Les résistances R18 et R19 ainsi que les diodes D5 et D6 régularisent à 50 % le rapport cyclique, ce qui place le MF10 dans les meilleures conditions de fonctionnement et P3 permet encore de compenser les tolé-

#### rances. Le commutateur S6a sélectionne les condensateurs C7 à C9 et leurs petits frères C24 à C26. En accord avec P2, ils couvrent le domaine de fréquence d'horloge en trois gammes qui se chevauchent, de 1 à 10 kHz, de 10 à 100 kHz et de 100 kHz à 1 MHz. Ceci correspond donc à des fréquences de filtrage qui s'étalent entre 20 Hz et 20 kHz. Les valeurs bizarres de C7 (80 nF) et C8 (8 nF) s'obtiennent en plaçant en parallèle 47 et 33 nF pour l'un, 4,7 et 3.3 nF pour l'autre. Éventuellement, on peut aussi leur substituer des 82 nF et 8,2 nF, le recouvrement entre les gammes est suffisamment large pour se le permettre. En revanche, la valeur de C7 est critique, parce que sur cette gamme, la variation de P2 ne permet guère plus de 1 à 10 comme rapport de fréquences. Sur le prototype, nous avons dû installer environ 525 pF (470 pF + 56 pF) mais finalement, nous avons opté pour la solution d'un condensateur fixe en parallèle sur un ajustable de 100 pF.

Pour assurer au 555 des oscillations bien nettes à haute fréquence, il est souhaitable de relever sa tension d'alimentation. C'est pourquoi il se branche ici entre le  $+5$  V et le  $-5$  V. Ensuite, R21 et R22 se chargent de ramener la sortie de l'oscillateur à des niveaux TTL en référence à la masse. Les ondes carrées issues de IC4, dirigées par S6b, rejoignent directement l'entrée d'horloge (11) du deuxième bloc de filtres et le commutateur S1c qui choisit, pour le premier bloc (broche 10), la fréquence entière ou celle que IC5a divise par deux.

La prise K2 a une double fonction. En service normal, on peut y brancher un fréquencemètre et ajuster la fréquence du filtre qui vaut le cinquantième de celle d'horloge. Dans la quatrième position du sélecteur de gamme, S6a relie au négatif l'entrée de mise à zéro de IC4 et S6b l'isole du reste du montage. On peut alors connecter via K2 un générateur externe de fréquence connue, dont la tension de sortie doit être de niveau TTL. Si elle est plus grande, elle y sera ramenée par le réseau de protection R17/D3/D4. Enfin, c'est aussi dans la partie oscillateur que se trouve la résistance de limitation pour le témoin de service à LED qui, pour équilibrer la charge de l'alimentation, se connecte entre positif et négatif, L'alimentation secteur est tout à fait classique, avec ses deux régulateurs tripodes IC6 et IC7. Peu d'exigence vis-à-vis du transformateur, puisque l'oscillateur et la LED consomment 38mA ct le filtre environ 13 mA. Malgré la faible tension au secondaire, il y a de la réserve pour la régulation. Le transformateur est protégé contre les court-circuits ct ne réclame donc pas de fusible. À remarquer, le nombre de condensateurs de lissage dans les branches d'alimentation pour éviter l'intrusion de la fréquence d'horloge dans le canal du filtre.

#### LA RÉPARTITIO ENTRE LES PLATINES

La construction fait appel à trois circuits imprimés rassemblés dans un boîtier métallique. Pour le filtre proprement dit, National propose une dispo sition éprouvée en circuit à double face (figure 4). La face supérieure porte la masse analogique et sert d'écran, la masse numérique est câblée séparément de l'autre côté. On trouve également quelques ponts de câblage en fil isolé sur la face supérieure. Les supports des circuits intégrés, il convient de les choisir de manière à pouvoir souder leurs pattes non seulement sur la face inférieure, mais également sur le côté composants de la platine. 11 faudra procéder de même pour les fils de raccordement

de certains autres éléments. Comme commutateur de fonctions, nous avons choisi un modèle combiné à poussoirs. Exception faite de la touche pour le filtre d'octave, on n'utilise que deux des quatre inverseurs disponibles, les autres sont reliés à la masse pour éviter autant que possible la diaphonie. Les conducteurs qui véhiculent le signal d'horloge ne se trouvent pas sur la platine, on utilise des câbles blindés séparés. Leur blindage n'est relié à la masse que d'un seul côté. Le trajet des conducteurs d'alimentation est également étudié dans ce sens : ils fournissent le courant d'abord au circuit de filtres, puis de là, partent pour le générateur d'horloge. Les masses analogique et numérique, comme indiqué sur le schéma, sont

### *le repliement (aliasing) :* **d'où** *provient-il, comment l'empêcher?*

*Si on ne veut pas perdre d'information, lorsqu'on échantillonne un* sig*nal* analogique, la fréquence *d'horloge*  $f_{CLK}$  doit être au moins deux fois *supérieure* à la *plus haute fréquence du signal '«: c'est le théorème de Shannon qui le démontre. Si le rythme est inférieur* à *la fréquence du signal, alors, conformément au critère de Nyquist, c'est l'effet de repliement qui entre en scène. La figure A montre que pour le* signal sinusoïdal d'en haut, f<sub>LK</sub>= 8 x f<sub>s</sub> et la condition est remplie : la<br>conversion du signal sinusoïdal s'effectue très proprement. Dans la *deuxième courbe, fCLK*= <sup>2</sup> *x fs' on satisfait au critère de Nyquist, mais on déroge* à *la condition de Shannon. On voit que le signal reconstitué* à *partir des échantillons est sinusoïdal, mais qu'il ne reproduit l'original que s'il est échantillonné au moment des excutsions maximales. Supposons que les mesures soient prises au moment du passage par zéro, toutes les informations seraient perdues.* Le troisième cas montre que lorsque  $f_{CLK} = 1.3 \times f_s$ , le crité re *de Nyquist n'est* pas *rencontré non plus et les informations sur le signal d'origine sont perdues; en lieu et place, c'est un signal de fréquence fs/2 qui est reconstruit. On appelle cet effet le repliement (aliasing). Cependant, même lorsque la condition fLKC*< *T45>2 x fs* est remplie, des composantes de repliement à f<sub>CLK</sub>+f<sub>s</sub> et f<sub>CLK</sub>+f<sub>s</sub><br>peuvent entraîner des perturbations (**figure B**). En effet, alors que la *composante supérieure de repliement* se *situe généralement hors d'atteinte, la composante fcu,fs peut fort bien se glisser* à *une dengereuse proximité du spectre de signal utile (entre* 0 *et fs/2) et même l'envahir lorsque*  $f_{CLK}$  < 2  $\times$   $f_s$ .

*On pourrait croire qu'avec le MF10, qui utilise une fréquence d'horloge 50, voire 100fois supérieure* à *celle du filtre, le problème de repliement soit exclu. Or, même quand le signal d'entrée n'est pas limité* à la *bande passante de Nyquist, on trouve dans les applications dont la bande passante s'étend plus haut que le pôle (passe-haut, coupe bande, réjection) des composantes repliées, même là où la fréquence d'horloge est manifestement supérieure au pôle ou* à *la fréquence médiane. Il est assez simple d'éviter l'effet de repliement. Le signal d'entrée doit, avant échantillonnage, être limité* à *la largeur de bande de Nyquist (figure* C). *On choisit la fréquence de coupu*re *la plus basse possible. Prendre pour fs une fréquence de coupu*re *plus élevée n'est avantageux que quand le signal utile* se *situe dans le domaine allant de fs* à *fCLK/2.La composante inférieure de repliement* conserve ainsi une fréquence d'articulation de f<sub>CLK</sub>-f<sub>s</sub>. La *pente des flancs est déterminée par l'atténuationsouhaitée de la composante de repliement dans la bande de* 0 à *fs. Cette attênuation correspond* à *la dynamique* D *du signal de sortie.*

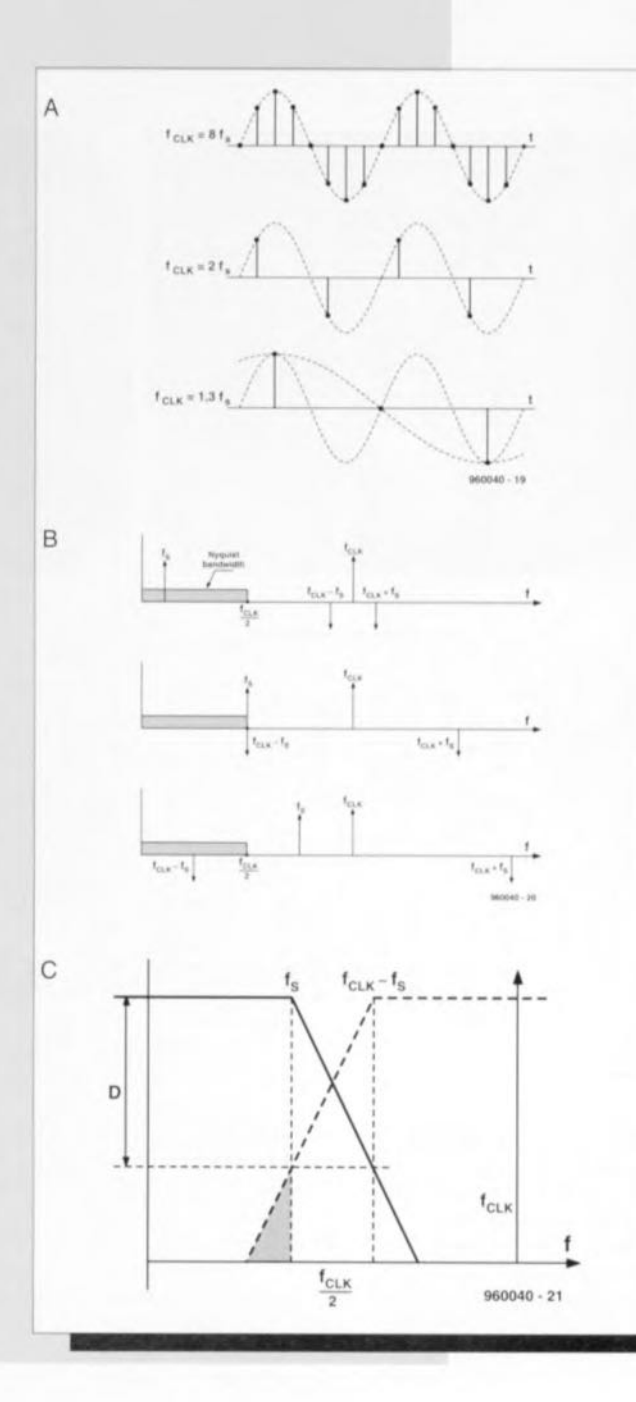

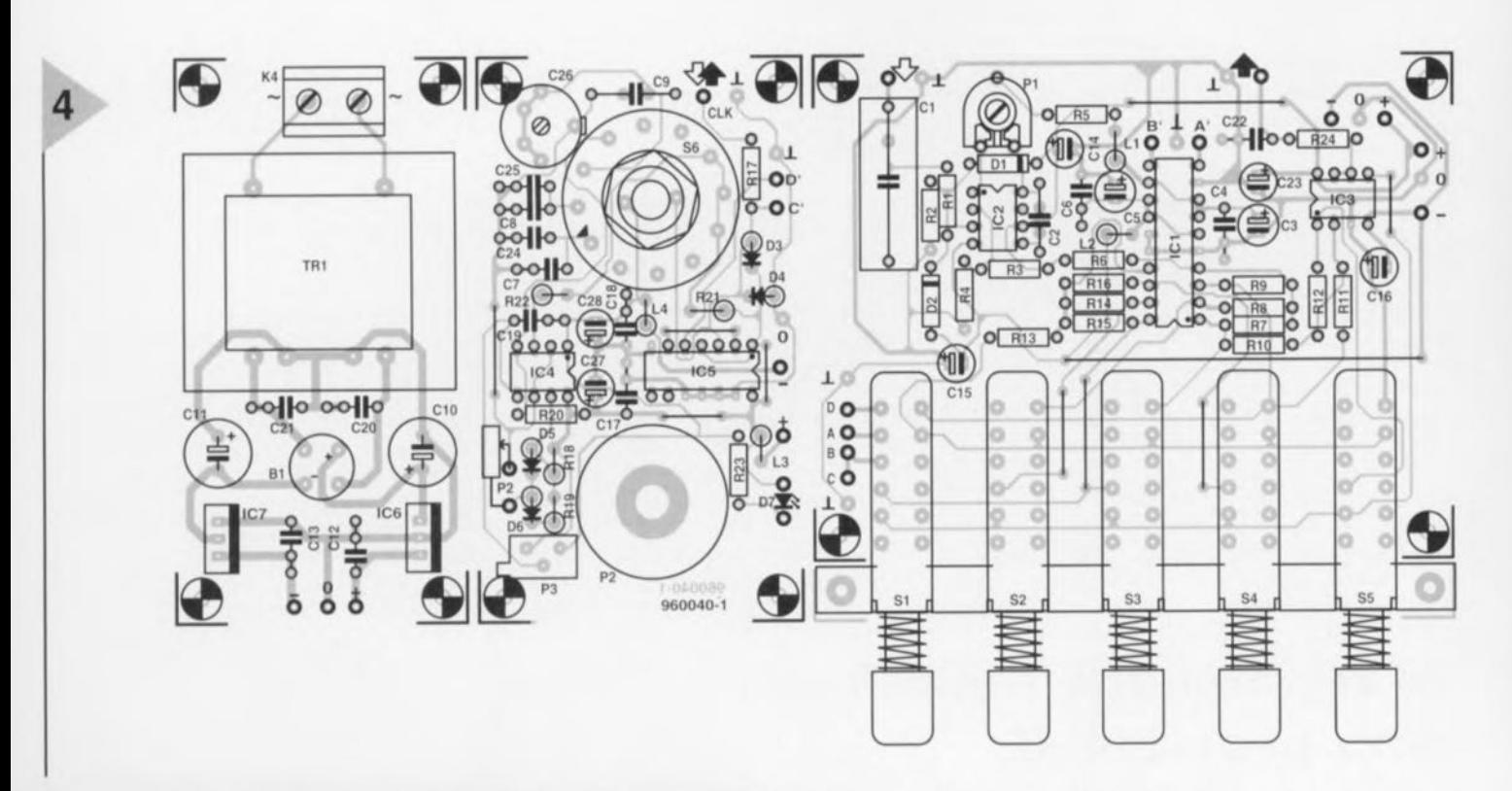

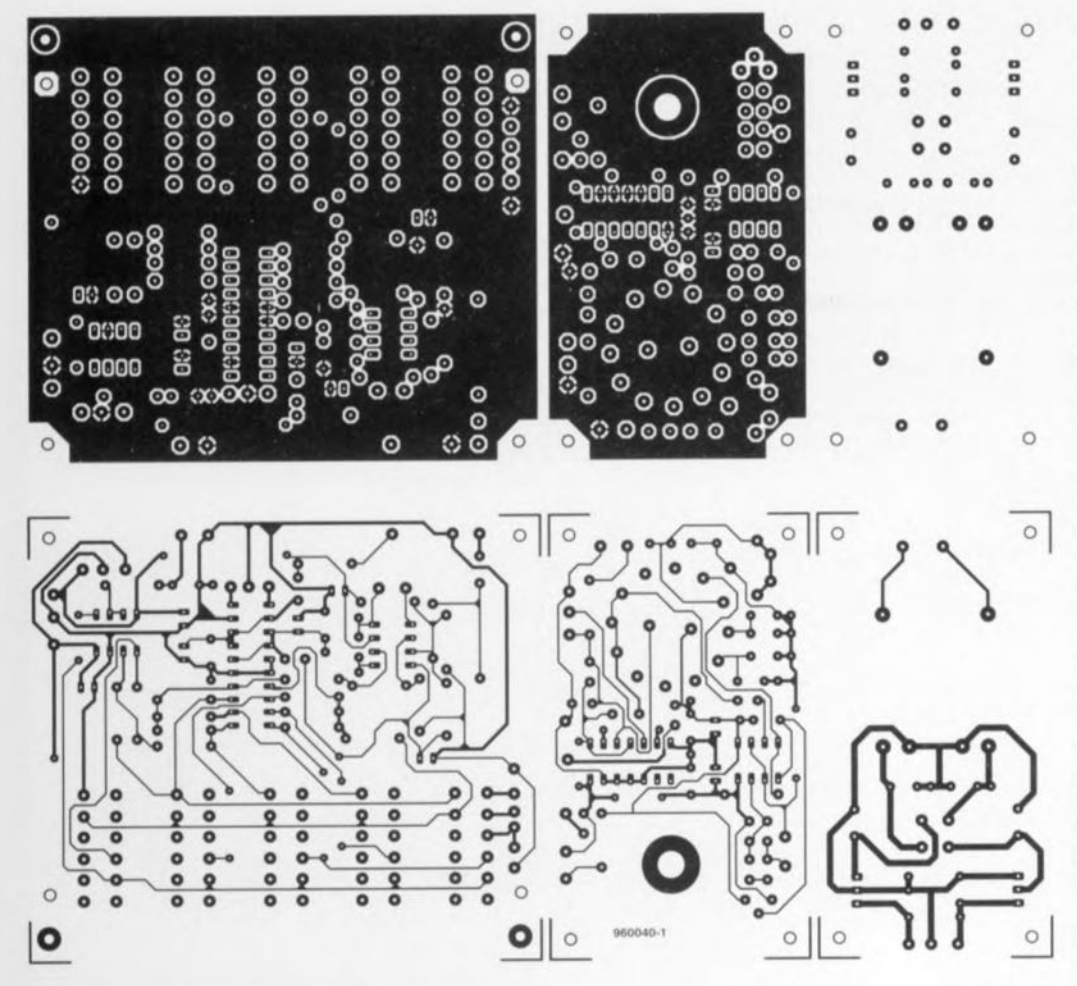

*Figure* **4.** *Le circuit Imprimé est* **un** *double face dont il faut séparer les trois parties avant* **le** *montage (sérigraphie 90%, dessins des pistes 70% de la taille réelle).*

reliées l'une **à l'autre** ou plutôt découplées l'une de l'autre par C3, C4, C5 et C6 à proxi**mité immédiate de** IC1. Les prises BNC K1 à K3 se relient aussi à la platine par fils blindés et il est conseillé d'isoler K2 ct K3 du boîtier ct de reporter leur mise à la masse par le blindage du câble jusqu'au point de masse correspondant du montage. Pour KI, le modèle BNC habituel suffit : en effet, c'est là et uniquement là que le boîtier doit être relié au circuit. Quant à R24 et C22, ils ne se situent pas sur la platine mais se soudent directement aux prises de sortie.

#### LE MONTACE OES PLATINES

Le clavier sert à fixer la platine de filtre **à la face avant; il** l'arrière, **on fait** appel à deux entretoises. Les deux **autres circuits** imprimés, **le généra**teur et l'alimentation, sont à simple face. Le commutateur rotatif sc soude directement à la platine, comme d'habitude. La figure 5 indique comment l'auteur a assemblé la maquette. Le tracé des pistes ne correspond pas exactement à la figurc-l.

Sur le prototype, on a utilisé pour P2 un potentiomètre 10 tours, relié au circuit par deux petits fils rigides. Si le prix de ce composant pose problème, vous pouvez bien sûr le remplacer par un modèle normal à couche, mais dans ce cas, il faudrait trouver un modèle à variation loga**rithmique inverse pour** garder **une** plage réglable suffisante dans le haut de la gamme. Les condensateurs C7 à C9 disposent de deux emplacements de montage, ce qui permet de les composer comme indiqué précédemment.

La platine d'alimentation ne renferme assurément pas de chaussetrape. On l'installe en utilisant des entretoises d'au moins 10 mm de long, derrière le circuit d'horloge. L'interrupteur secteur peut, par souci de facilité, se placer en face arrière. Pour le montage des composants, il est toujours préférable de commencer par les ponts de câblage, puis les résistances, les diodes ct les gros composants en finale. Assu**rez-vous qu'aucun** des **él** êments **du** filtre n'occasionne de court-circuit **avec le plan** de **masse.**

*Figure* **5.** *Le prototy-* **5** *pe rassemble les trois platines.*

#### MISE AU POINT

Attendez encore un instant avant d'installer les circuits intégrés dans leurs supports. Le témoin de fonctionncment servira **momentanément de charge <sup>J</sup>** l'alimentation, pendant **le** contrôle des tensions. On tourne P1 et P3 en position médiane (le curseur de P3 est alors à 0 V). Ensuite, (après

#### Liste des composants Résistances: R1, R3 =  $33 k\Omega$ R2, R4 =  $68 \text{ k}\Omega$  $R5 = 22 k\Omega$  $R6$  à  $R16 = 22k\Omega1/1\%$  $R17, R23, R24 = 1 k\Omega$  $R18, R19 = 470 \Omega$  $R20 = 100 k\Omega$  $R21, R22 = 220 \Omega$  $P1 = 100 \text{ k}\Omega$  potentiomètre ajustable  $P2 = 10 \text{ k}\Omega$  grand potentiomètre 10 tours  $P3 = 20 \text{ k}\Omega$  ajustable multitours vertical Condensateurs:  $C1 = 2uF2$  MKT 5 mm  $C2 = 22$  pF 160 V styroflex  $C3, C5 = 47 \mu F/25$  V vert. C4,C6.C12,C13,C17,C18,C20,  $C21 = 100$  nF  $C7 = 47 nF$  $C8. C22 = 4.7 nF$  $C9 = 470$  pF 160 V styroflex  $C10$ , $C11 = 470 \mu$ F/25 V vert. C14 à C16, C23 =  $10 \,\mu$ F/63 V vert.  $C19 = 10 nF$  $C24 = 33 nF$  $C25 = 3nF3$  $C26 = 100$  pF ajustable  $C27, C28 = 100 \,\text{uF/10 V}$  vert. Selfs: L1 à L4 =  $47 \mu$ H Semiconducteurs: D1 à D6 = 1N4148  $D7 = LED$  rouge (3 ou 5 mm) IC1 = MF10CCN (National Semiconductor)  $IC2 = NE5534$  $IC3 = NE5532$  $IC4 = TLC555$  $IC5 = 74HCT74$

**Divers**: K1 à K3 = prise BNC pour châssis K4 = bornier encartable double RM7,5  $S1$  à  $S5$  = clavier Schadow 5x-SF-17,5-FGBK'4U-GR  $S6 =$  commutateur rotatif encartable 2 circuits/6 positions B1 = B80C1500 rond  $Tr 1 =$  transformateur secteur 2,9V/3,3VA (tel que, par exemple, Monacor VTR3209 ou Block VR3209)

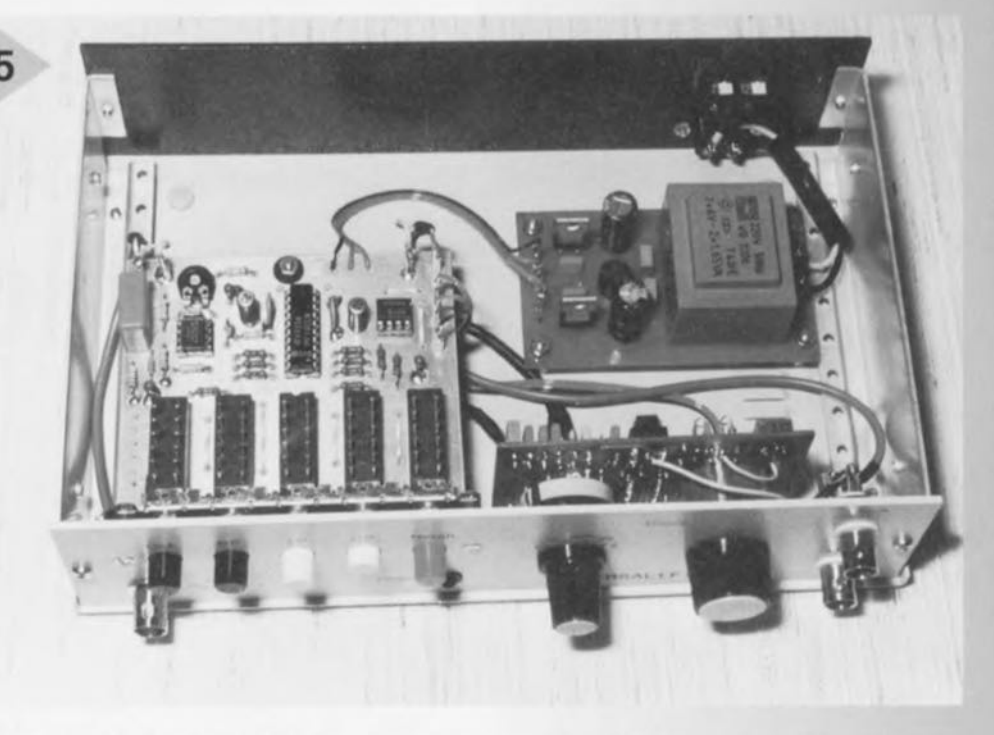

avoir **coupé** l'alimentation. **merci** pour eux !) on peut installer les circuits intégrés. Le premier contrôle se porte sur le générateur d'horloge. Pour les valeurs indiquées de C7 et C8, les domaines de 1 à 10 kHz et de 10 à 100 kHz devraient être couverts sans difficulté. Un oscilloscope muni de Id sonde lU: 1 branchée au noeud D3/D4/R17 permet de vérifier la forme d'onde et le rapport cyclique. C'est le moment de l'ajuster précisément à 50 % en se positionnant dans le domaine des fréquences élevées. En tout cas, ce réglage doit précéder le positionnement définitif des gammes de fréquence, **que l'on peut vérifier** en branchant à K2 un fréquencemètre. On commence par la troisième gamme, de 100 kHz à 1 MHz, où le condensateur ajustable doit fournir l'appoint. En toute logique, c'est sur la moitié de la fréquence de K2 qu'il faut tabler à la broche 5 de IC 5 (contact l/2). La platine de filtre ne comporte qu'un unique réglage, celui de la dérive en continu à l'entrée de IC2. Elle s'annule (broche 6 par rapport à la masse) en réglant P1, de manière à optimaliser le fonctionnement du filtre. La mesure du rapport exact entre les fréquences d'horloge et de filtrage demande un générateur sinusoïdal produisant une fréquence précise de 1 kHz. On sélectionne la fonction coupe-bande du filtre (S6a sur la deuxième position) et on cherche au moyen de P2 le minimum de tension de sortie. Il ne reste qu'à lire le fréquencemètre branché sur K2, il indique la fréquence d'horloge correspondante et le rapport équivaut à cette même valeur exprimée en kHz. Comme la détermination du minimum est assez **difficile, mieux** *vaut,* **pour améliorer la précision, faire la**

moyenne de plusieurs mesures. Enfin, la figure 6 montre les courbes de réponses obtenues sur le prototype dans chaque configuration de filtre. Les graphes sont normalisés et valent pour n'importe quelle valeur  $de f_0.$  (960040)

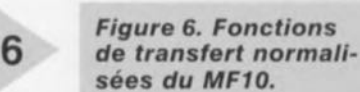

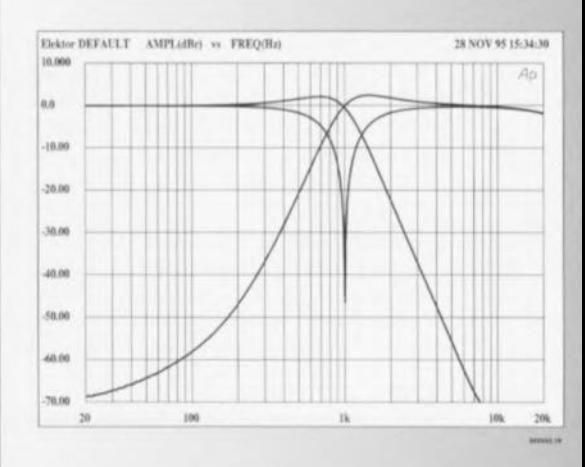

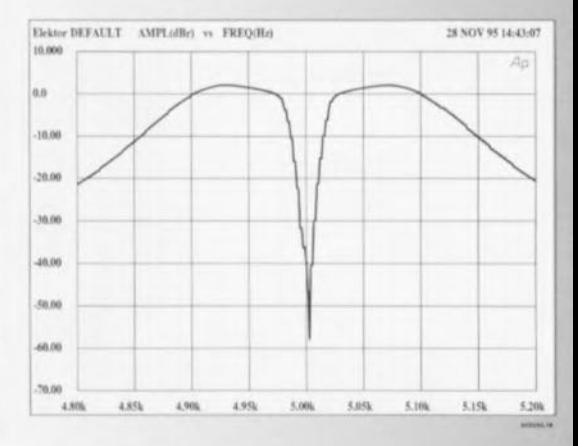

 $IC6 = 7805$  $IC7 = 7905$ 

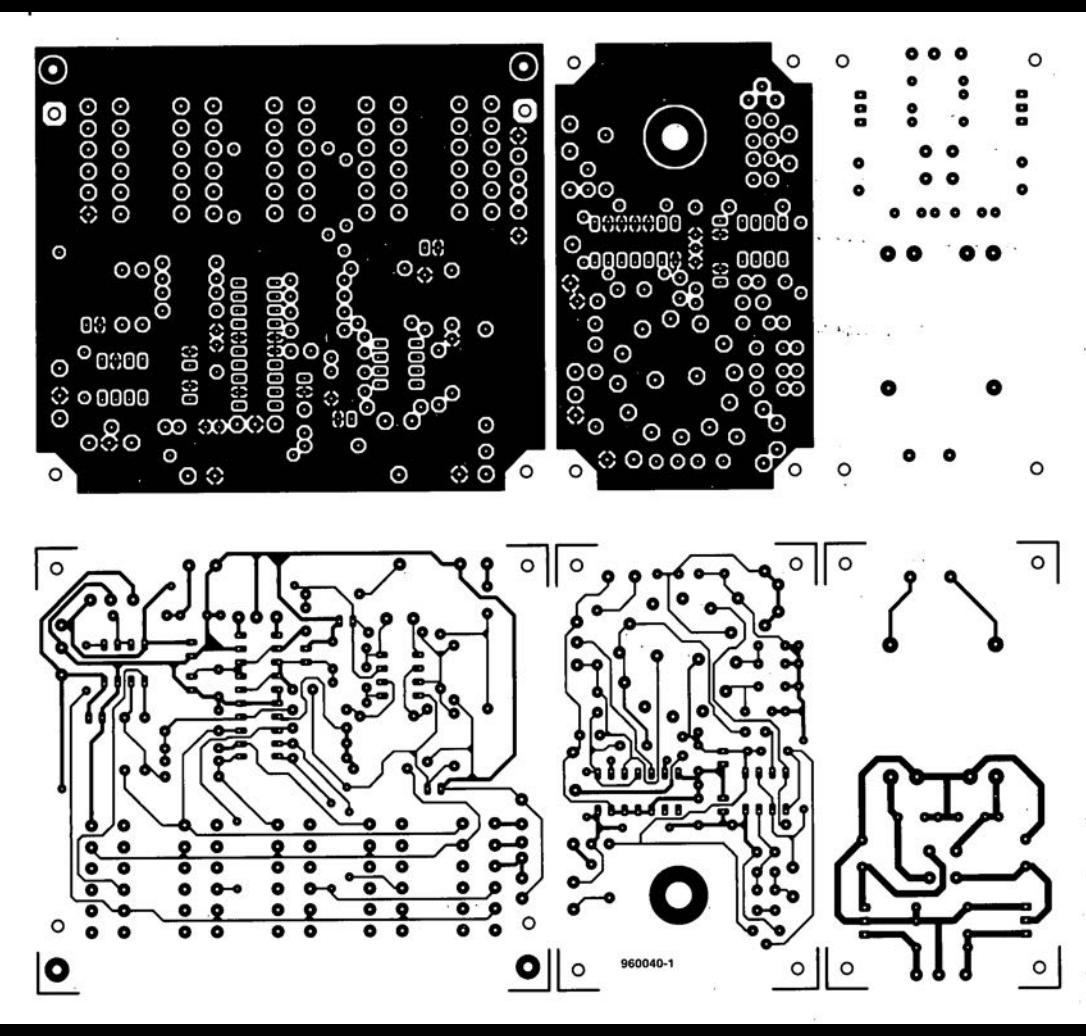

#### LE MONTAGE DES **PLATINES**

Le clavier sert à fixer la platine de filtre à la face avant; à l'arrière, on fait appel à deux entretoises. Les deux autres circuits imprimés, le générateur et l'alimentation, sont à simple face. Le commutateur rotatif se soude directement à la platine, comme d'habitude. La figure 5 indique comment l'auteur a assemblé la maquette. Le tracé des pistes ne correspond pas exactement à la figure 4.

Sur le prototype, on a utilisé pour P2 un potentiomètre 10 tours, relié au circuit par deux petits fils rigides. Si le prix de ce composant pose problème, vous pouvez bien sûr le remplacer par un modèle normal à couche, mais dans ce cas, il faudrait trouver un modèle à variation logarithmique inverse pour garder une plage réglable suffisante dans le haut de la gamme. Les condensateurs C7 à C9 disposent de deux emplacements de montage, ce qui permet de les composer comme indiqué précédemment.

La platine d'alimentation ne renferme assurément pas de chaussetrape. On l'installe en utilisant des entretoises d'au moins 10 mm de long derrière le circuit d'horloge

## LOGICIELS

**SCHEMATIC** 

## **Advanced SCHEMATIC CHEMATIC3**

 $downs.95$ de Microsoft. Mais il ne s'agit là que de l'aspect extérieur; que cache donc la boîte? La photographie en début d'article vous dit tout. On v trou-

Le temps aidant, la société australienne de logiciels de CAO Protel, dont I'un des distributeurs les plus actifs est DOL-PHIN INTEGRATION, devrait être mieux connue dans l'Hexagone. Nous avons recu tout récemment la dernière version de l'un de ses logiciels de saisie de schémas, Advanced SCHEMA-TIC<sup>3</sup>, programme qui tourne sous Windows. Comme le prouvent les différents écrans illustrant cet article. Advanced SCHEMATIC<sup>3</sup> tourne également sous Windows '95. Le logiciel arrive sous la forme d'un coffret de bonne taille aux couleurs très actuelles, rappelant très fortement l'un des économiseurs d'écran de Win-

**SCHEMATIC** 

**SCHEMATIC** 

ve une paire de manuels (en anglais), un « User Guide » (attention à l'accent) et un «Reference» et un CD-ROM (hé oui). C'est un signe des temps, maintenant que Windows '95 et OS/2 Warp arrivent sur CD-ROM et que l'on a pu goûter à la facilité d'installation que cet système procure, on ne veut plus retourner à la préhistoire de 10, voire 20 disquettes à manipuler avec tous les risques d'erreur que cette opération implique. L'installation de Advanced SCHEMATIC<sup>3</sup> est d'une étonnante simplicité : on met le CD-ROM dans son lecteur, et par la technique adéquate, Start-Run sous Windows '95

#### Version 3.1

et File-Run sous Windows 3.1. on entre dans le sous-répertoire Cd-rom et l'on clique l'icone Setup et le processus démarre après les actions adéquates sur les plots classiques.

Il ne faut pas trop s'étonner de la question de remplacement de fichiers. Quelques actions sur le No (si tant est qu'il s'agisse là de la solution la plus sensée) et le tour est joué. Notons que l'étiquette sur le CD-ROM dit V(ersion) 3.1 tout comme le programme lui-même (Help-About) mais que le programme d'installation en reste, même pour les différents exemples d'utilisation, à la version 3.0. Il n'y a pas le moindre risque à ce niveau sachant que Windows '95 permet, normalement de rétablir automatiquement les fichiers remplacés lors d'une installation. Linstallation prend quelques minutes (6'40 sur un 486DX66 avec disque dur moderne) alors que le même processus à partir des disquettes (8, dont on retrouve d'ailleurs) le contenu comme telles dans un sous-répertoire du CD-ROM) aurait sans doute pris

une bonne demi-heure. Il ne reste plus qu'à lire le fichier README et le tour de passepasse de l'installation est joué.

Il est temps maintenant de se mettre au travail. Le système de conception (sous-entendu de schémas et de circuits imprimés) de Protel met à profit les indéniables avantages de l'environnement préféré du PC, à savoir Windows, et le dote d'un certain nombre d'outils sophistiqués. Advanced SCHEMATIC<sup>3</sup> se subdivise en 2 éditeurs parfaitement indépendants, le Schematic Sheet Editor et le Schematic Library Editor. Il est possible à l'aide de ces outils de saisir des schémas complexes. Notons que les bibliothèques fournies en standard avec Advanced SCHEMATIC<sup>3</sup> comportent plus de 15 000 composants. L'une des caractéristiques qui ne manquera pas d'intéresser très fort les milliers d'utilisateurs de ce logiciel de saisie de schémas sous DOS qu'était, jusqu'à très récemment, OrCAD(r), est que Advanced SCHEMATIC<sup>3</sup> se débrouille très bien avec les bibliothèques du dit logiciel et les schémas qu'il produit. C'est ce que l'on appelle mettre à profit les acquis! SCHEMATIC3 Advanced supporte plus de 30 types de liste d'équipotentielles (netlist). L'un des avantages décisifs de cet environnement de conception est la possibilité de travailler en parallèle sur plusieurs projets... Attention à ne pas perdre les pédales !

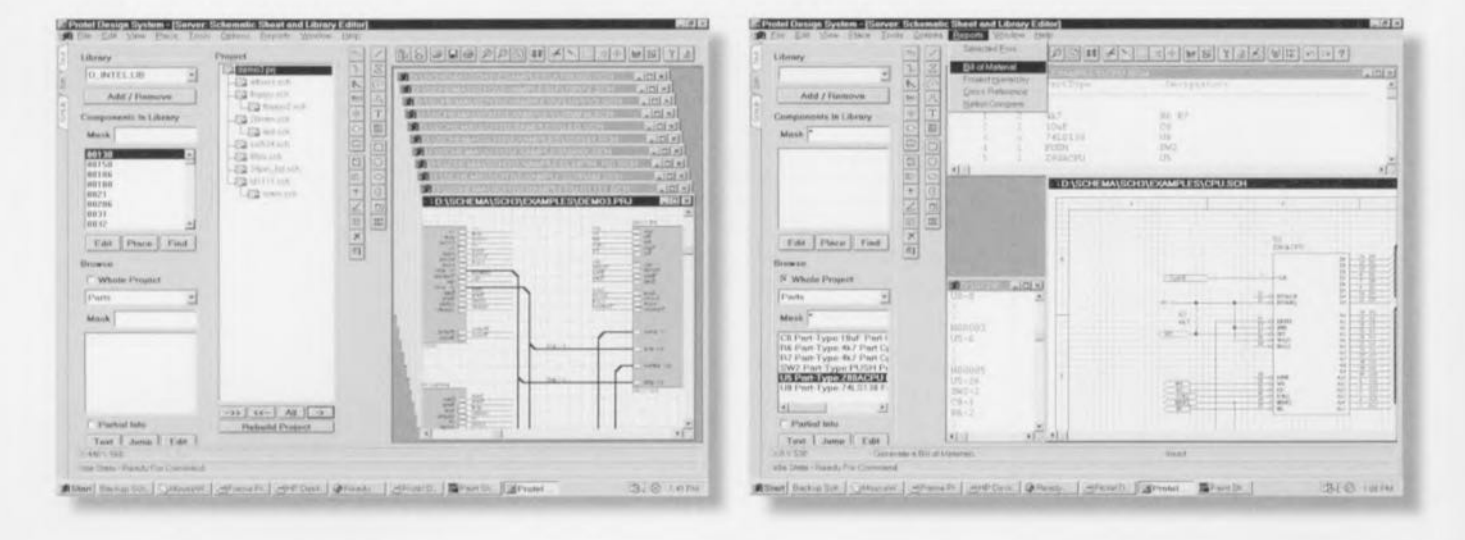

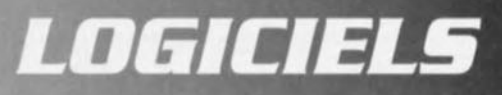

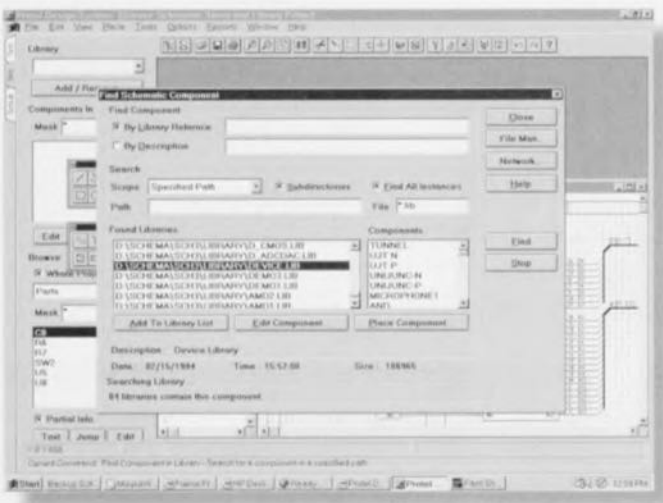

Comme on le voit sur les recopies d'écrans, il s'agit d'un programme tournant sous Windows, ce dont le fait pas mention sa dénomination. mais les amateurs de Protel savent qu'il s'agit de l'un des premiers fabricants de logiciels de saisie de schémas et de dessin de circuits imprimés tournant sous Windows. Nous aurons sans doute l'occasion de vous présenter un exemplaire de cette seconde catégorie, ADVANCED PCB DESIGN. dans la rubrique logiciels de l'un des prochains numéros. Comme le montre la recopie d'écran ci-contre, la fenêtre Protel Design System est bien remplie. On dispose d'un manuel en ligne sous la forme de fichiers PDF (Acrobat). Si le Acrobat Reader n'est pas installé il faudra, si l'on veut pouvoir utiliser ces fichiers, l'installer. Lancons maintenant le programme par action sur l'icone Advanced Schematic<sup>3</sup>. Il existe même un Gestion-

naire de fichier (File Manager). Il est possible de chercher un composant dans les différentes bibliothèques disponibles. Il va sans dire qu'il faut une connaissance minimale de la langue de Shakespeare si l'on veut tirer profit des informations mises à la disposition d'un utilisateur potentiel. Il faut admettre que le système peut paraître (trop) complexe si l'on n'a jamais eu l'occasion de travailler avec ce genre de programme. Mais si l'on prend le temps de s'essayer à quelques-uns des exemples. de voir les conséquences de ses différentes actions et de lire les manuels, on aura vite fait de réaliser ses premiers schémas. Notons qu'il ne faudra pas oublier d'entrer les informations relatives aux codes d'accès permettant l'accès aux différents modules acquis. Si on l'oublie on perd un certain nombre de possibilités.

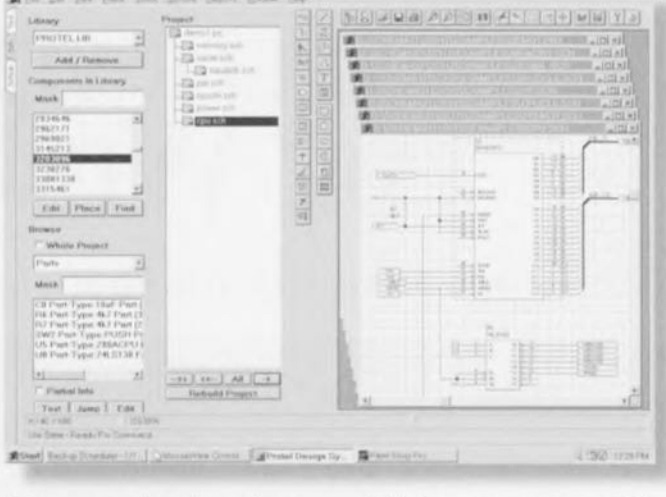

Comme on le voit sur la recopie d'écran ci-dessous, il est possible d'ouvrir un projet comportant un nombre non négligeable de schémas, pas moins de 10 dans le cas présent. Le passage de l'un des schémas au suivant est d'une étonnante facilité.

Protel Design System - Elevent Schematic Steed and Library E

Si l'on commence son propre projet il faut commencer par ouvrir les bibliothèques des composants dont on a besoin. Il ne reste plus ensuite qu'à les appeler, leur donner leur dénomination finale et à les placer sur la grille où le composant vient automatiquement se mettre sur la grille. On procède ensuite à la mise en place des interconnexions.

Nous en restons là et vous laissons le plaisir d'expérimenter par vous-même, car cela en vaut la peine.

Nous regrettons beaucoup de ne pas disposer de plus d'espace pour vous permettre de goûter à toutes les facettes de ce logiciel étonnamment accessible en dépit de sa sophistication.

N.B. Le seul ennui que nous avons rencontré lors de l'installation de ce programme a été un dongle réticent, mais il a suffit d'un coup de téléphone pour que le soir même parte un dongle de remplacement. L'absence de dongle n'a pas de conséquence dramatique sur le fonctionnement du programme si ce n'est qu'il devient impossible de sauvegarder ce que l'on a fait (???).

Notons à l'intention des heureux possesseurs d'un accès à Internet que Protel dispose d'un domaine accessible à l'adresse /htpp:ww.protel.com où l'on trouve des versions d'évaluation de très nombreux logiciels développés par Protel. Nous tenons à le signaler car il nous semble qu'il est impossible, aujourd'hui, de passer à côté de cette caverne d'Ali-BaBa qu'est Internet.

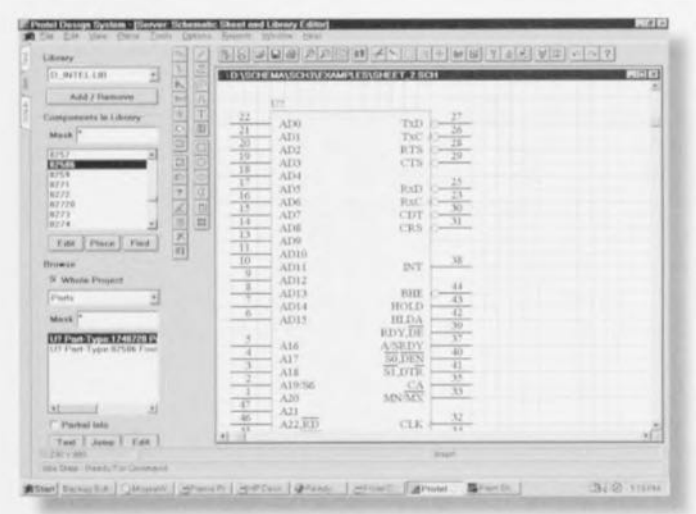

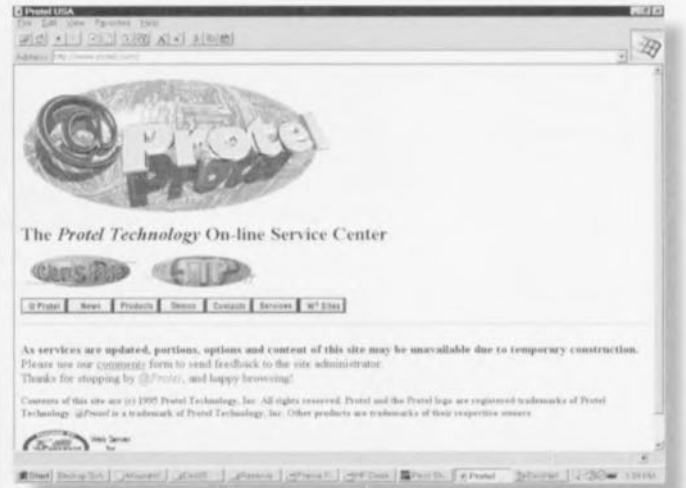

## m~ectrnnique**en ligne**

## **NOUVELLE VERSION** DE WINCIM

*Compuserve met ses habits de printemps*

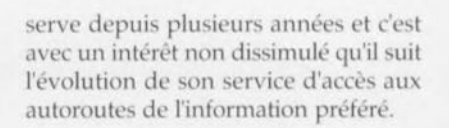

Le coût mensuel, de l'ordre de 60 FF variable en fonction du cours du dollar, comprend 5 heures de connexion gratuites. Le coût est ensuite de 0,30 F/mn. Il existe également un abonnement donnant un nombre d'heures

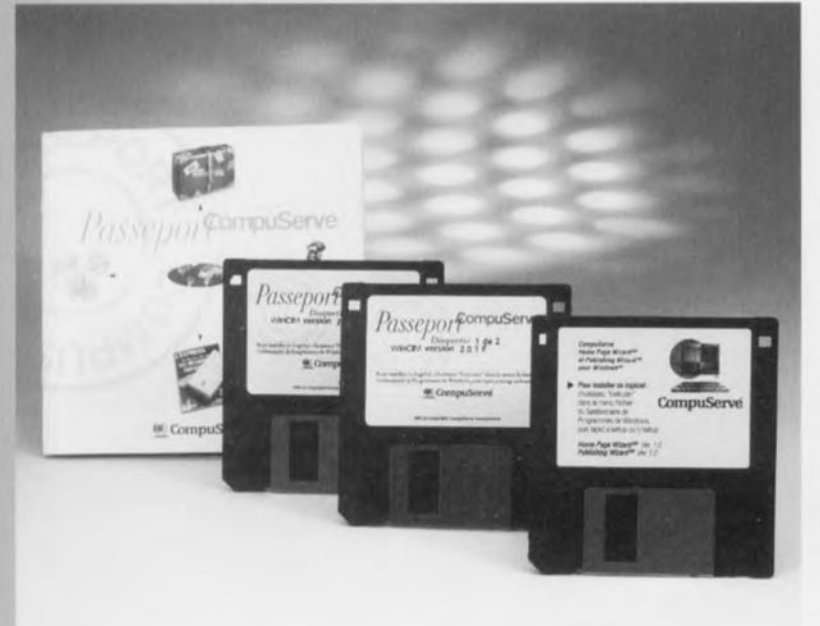

ternet, cette possibilité fait maintenant partie de la nouvelle version de Win-CIM, la version française actuelle, la 2.0.1F, occupant 2 disquettes. La troisième disquette du Passeport comporte

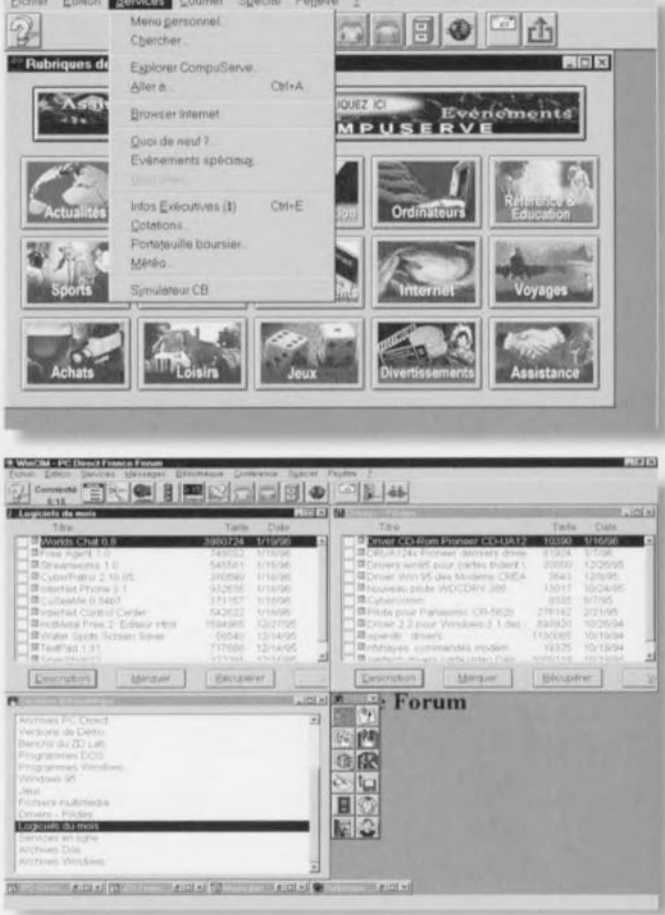

les versions 1.0 de Home Page Wizard-5M et de Publishing Wizard<sup>SM</sup>.Le rédacteur en chef national d'Elektor-France est lui-même membre de Compuplus important que les 5 de l'abonnement de base. Il est plus cher. Mais il est possible de faire bien des choses en 5 heures mensuelles.

*Rappelons qu'il existe plusieurs* accès « locaux » au réseau Compuserve:

*Paris:* 47 08 07 08 *Lille:* 20 91 87 80 *Lyon:* 7241 9789 *Nice:* 92 290016 *Strasbourg:* 88 79 04 20 Toulouse: 61 71 49 55 *Bruxelles:* (02) 726 88 30 *Luxembourg:* 425 001

*Numéro d'accès par le réseau Transpac:* 36 06 44 44

*Ceux qui ne* se *trouvent pas* à *proximité d'un noeud de communication Compuserve peuvent réduire leur note de téléphone en utilisant le réseau Transpac de France Télécom (FT):* 1 *unité FTI2 mn et un coût additionnel de 0,23 FFlmn apparaissant sur la facture Compuserve.*

*Laissez-vous aller aux plaisirs de la messagerie électronique, de la découverte de nombreux sites sur Compuserve et plus loin sur Internet. Cela en vaut la peine, croyez-moi.*

S'il est un phénomène que l'on peut aujourd'hui qualifier « de société » c'est sans aucun doute celui des autoroutes de l'information. L'une des méthodes les plus simples et les plus agréables d'accès est sans aucun doute Compuserve. De plus en plus nombreux sont les membres de ce Service (avec un grand 5). Le nombre de membres de Compuserve est, en Europe, en constante augmentation et cela n'est **pù!:. sans** raison. **Avec un nombre de** connexion sans cesse croissant, Inter**net commence à donner, à certaines** heures de la journée en particulier, des signes d'essoufflement.

Il n'est plus exceptionnel d'avoir <sup>à</sup> rester connecté pendant plus d'une heure avant d'avoir pu décharger un fichier dépassant 1 Moctet. Le fait que Compuserve donne lui aussi accès à Internet depuis quelques mois n'est sans doute pas fait pour arranger les choses. Il n'en reste pas moins que l'accès à Internet n'est qu'une caractéristique « marginale » de l'intérêt de Compuserve. Et voici que Compuserve propose son Passeport dont on retrouve et le contenant et le contenu sur la photo ci-contre. Si dans le temps il fallait lancer le NetLauncher pour accéder à In-

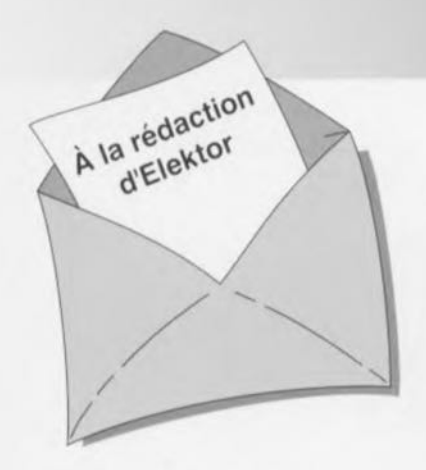

#### **EIT95**

Je n'arrive pas à installer la table des matières Elektor Item Tracer 95, Et cela bien que je suive les instructions de celle-ci, Je dispose de DOS 6,00 et de Windows 3, 1, J'ai donc essayé de charger le programme a l'aide du gestionnaire de fichiers, puis du gestionnaire de programme et à chaque fois, après le titre ELEK-TOR, une fenêtre m'indique que la commande SHARE,EXE n'est pas chargée, alors qu'elle apparaît dans l'AUTOEXEC.BAT. Pensant à une anomalie de la disquette, je vous serai reconnaissant de bien vouloir m'expédier une autre, Avec mes remerciements...

Yves ... UD (Nom illisible)

*Voici en substance le contenu d'un certain nombre de lettres ou de coups de télephone nous étant parvenus tout au long de ces tiermëtes semaines. Nous savons que vous étes nombreux* il *avoir acquis celle table des meueres d'Elektor qui va de* 1985 à 1994. *Ce probleme ne se rencontre qu'avec Windows* 3. 1 *lorsque le lichier SHARE.EXE ne se trouve pas dans le sous*répertoire prévu, à savoir WIN-*DOWSISYSTEM. Windows* 3. Il  $n$ <sup>2</sup> *a que faire de SHARE.EXE*, *disposant d'un VHARE.XXX Windows* '95 *ne pose pas non plus de problème* 1/ *faudra donc faire en sorte que le fichier SHARE.EXE* se *trouve dans le*  $sous-repetoire$ *indiqué*, à savoir *WINDO*WSI *SYSTEM.* 1/ *n'est pas exclu que le fichier AUTOEXEC.BAT n'oriente pas dans le sous-repertoire correct. La redaction*

#### **BASIC MatchBox**

La figure 4 du premier article consacré au BASIC MatchBox, Elektor octobre 1995, page 49, dit qu'il est possible de connecter le BASIC MatchBox au PC par le biais d'un câble trifilaire doté d'un connecteur sub 0 à 9 broches.

## **LE COIN DU LECTEUR**

Faut-il équiper le PC d'une extension spéciale telle qu'une carte de communication ??? ou le logiciel du MatchBox se charge-t-il luimême d'assurer le transfert des données (download) à l'aide du hardware standard du PC? Sur la même figure, pourquoi mentionnez-vous une tension d'alimentation de 9 V alors que partout ailleurs elle est de 5 V?

Claude Gailledreau

*Comme l'indique le schéma de la figure* 4 *de l'article cité, il sulfit de relier* 3 *des contacts de l'embase K2, a savoir les broches* 3 *(RxD) ,* 4 *(TxD) et 5 (Gnd* = *Masse) aux contacts 3, 2 et* 5 *respectivement d'un connecteur sub D* a 9 *contacts allant* a *un port seriel, COM* 1 *ou*  $COM2$  *du PC pour avoir établi la liaison necessaire. Nous vous proposons à titre d'information une recopie d'écran de ce que /'on voit lorsque l'on met son BASIC MatchBox en route et que l'on entre rinstruction mbc prog 1 -com2 (si tant est que le port seriel utilisé soit COM2 et dans le sous-repertoire du BASIC*  $MatchBox MB$ ).

*sachant qu'il existe un régulateur embarqué à bord du BASIC MatchBox et qu'il faut bien, en raison de la présence de la diode, celle tension pour garantir un fonctionnement correct du régulateur integré.*

*La rédaction*

#### **inverseur de copybit**

Je pense avoir relevé un certain nombre d'erreurs dans l'article intitulé « inverseur de copybit » du numéro de janvier 1996, Prenonsles dans l'ordre, La résistance RIO doit être de 1 MQ (comme sur le schéma) et non pas de 10  $M\Omega$ comme le dit la liste des composants. L'inverseur unipolaire SI doit être utilisé de la façon suivante: fermé pour 48 kHz et 44,1 kHz ouvert pour 32 kHz Le boîtier Donau 1/2KG12+ 1/2KG32 ne peut être utilisé. Les points de fixation du circuit imprimé ne correspondent pas à l'entre-axe du boîtier. Il vaudrait mieux utiliser un Retex RP2. Je viens de terminer la réalisation de ce montage et il fonctionne « admirablement » (sic),

D. Giroud

**C: \Mtt>mbc progl** -coez **'Tho MA'lCIIBQX** ceep.l Ler- **VO.l 1.7.J91J4** (c . **M.Ohs.ann)** INJ.lU'r'-t-It.~;: **PROG1.MHL compilation complete •• SOURCE "LLOCA1'!ON •.. CODE LENG'rH : 0018H A1.LQÇATIOH-TAUL.t.: ; .•• ~"••• ".~•• "•••• ""•• "•• \*, ......., ..... "..... "..***'U'" "....... """ .... "***~.~"".ft .. RS:n2 TEIU41NAL:COH2 ESC: EXIT CTRL-D : OOWNI,.OAD ~ baud rate** qener etor qenere tes :**19200. 00 bi t/sec** *••••••• ,,. w ".* )MATCHBOX V02 (TOP=66)<br>MBI>>=\*\*\*\*\*\*\*\* DOWNLOAD \*\*\*\*\*\*\*\*<br>|1||2|DOWNLOAD at |1| rrIICEP.5 0000H..0021H ..<br>DOWNLOAD OK !

*En cas d'apparition d'un* messa*ge " RS232 ERROR " il faudra s'assurer de la qualité de la liaison serielle entre le BASIC MatchBox et le PC et vérifier le hardware et le taux de transmission adopte.* 1/ *n'est pas mauvais non plus de leter au coup d'oeil au fichier de parametrage MB.PAR qui devrait ressembler a ceci.*

**MBC.exe** -COM2 -19200 -LIST MBC.exe<br>-COM2 -300 -TERMINA **\dos\edit.com**

*Nous* souhaitons à tous les réa*lisateurs du BASIC MatchBox de tirer le plus grand profit de ce montage. Nous proposerons quant* a *nous, de temps à autre, une application* il *base de celle carte* à *,II-noyau, En ce qui concerne la tension d'alimentation de* 9 *V Visible sur le schéma de la figure* 4 *il n'y a pas d'erreur,*

*Si, Monsieur Giraud, vous faites les questions et les reponses, sans oublier celles laites sur le Minitel,* à *quoi donc sert encore la rédaction. Ajoutons quelques précisions. La liste des composants a oublie les selfs LI à L5 : 47,lIH pour chacune d'entre elles. Le reste de vos remarques sont tres pertinentes.*

*La rédaction*

#### **adaptateur 1→4Moctets**

Intéressé par la réalisation d'un adaptateur  $1 \rightarrow 4$  Moctets 30 broches j'ai lu avec une grande attention l'article n°82 de la page 90 du numéro Hors-Gabarit de 1994, J'ai quelques questions à poser et Quelques remarques à faire à son sujet. Dans l'article il est dit que l'adaptateur n'est utilisable qu'avec des SIMM à 9 puces, les modules a 3 puces ne conviennent pas, La photographie d'illustration semble dire très exactement le contraire.

On y voit en effet des modules SIMM à 3 puces ! Quel est le type de module réellement utilisable et pourquoi l'un et pas l'autre ? Qu'entendez-vous par la phrase: que l'adaptateur proposé ici soit une platine double face vous permettant l'implantation des supports SIMM des 2 côtés et ainsi de disposer 2 adaptateurs l'un à côté de l'autre... Quelques remarques à l'intention des amateurs d'une réalisation personnelle de cet adaptateur: il S'agit en l'occurrence d'une platine double face, Fautil métalliser certains trous et si oui, lesquels? Si je ne m'abuse, l'épaisseur de l'epoxy utilisée doit être de 1,2 mm pour que l'on puisse la glisser dans un support pour SIMM, Il faudra donc bien faire attention à ne pas acheter du circuit imprimé *de* 1 ou 1,5 mm d'épaisseur,

#### J. Vandepaer

*Nostra culpa. La photographie accompagnant le dit article est "enduite d'erreur ". Dans le texte nous insistons sur le fait que les SIMM a* 3*puces ne convenaient*  $pas a cette$  *réalisation* alors que *c'est très precisement ce type de*  $conposant que *'on* reconnait sur$ *la plJOto.La personne chargée de la photo ne n'était pas au courant lors de la prise de la photo, de celte limitation d'où le resultat. Il faut donc bien se limiter aux modules SIMM à* 9 *puces sachant que sinon l'adaptateur ne fonc* $t$ *ionne pas correctement. L'origine du probleme se situe sans doute dans* le *fait* que le rafrai*chissement des SIMM à* 3*puces est différent de celui des SIMM* à *9 puces. La plupart des cartesmeres pour PC n'ont pas de probleme pour s'accommoder de l'une ou l'autre version de* ces *SIMM de* 1 *Moctet. Ce sont les modules* 4 *Moctets à* 3 *puces qui posent des problèmes. Jusqu'a recemment* il *n'existait pas de module SIMM* 4 *Moctets à 3 puces et que les cartes-mères plus anciennes ne savent pas comment piloter ce genre de modules et comme un SIMM de 4 Moctets réalisé* à *l'aide de l'adaptateur et de* 4 *modules SIMM de* 1*Moctet à* 3 *puces ressemble tres bizarrement à un module* 4 *Moctets à* 3 *puces la carte-mère ne sait pas que/signal de rafraÎChissement envoyer. En ce qui concerne le placement de l'adaptateur. 1/ arrive souvent que l'endroit ou sont implantes les modules SIMM soit difficile*

## **LE COIN DU LECTEUR**

*rlacces et que fespace disponible au-dessus des bancs de mémoire soit chichement compté, vu par exemple la présence de l'alimen*tation ou d'une autre carte... Il fau*dra donc commencer, avant de se lancer dans la réalisation de ce montage, peut trouver place dans le support prévu et sur laquelle de ses faces il faudra monter les connecteurs SIMM. Si l'on utilise plUSieurs adaptateurs il sera sans doute necessaire que l'on en utilise* 2 *qui soient implantés face* à *face aux positions extrêmes de la série de connecteurs SIMM que comporte* la *carte-mères soit dos a dos si on les implal1le au milieu de la serie des dits connecteurs. Nous ne pensons pas qu'il soit nécessaire rlentrer dans le detail.* Il*est très difficile d'identifier tous les Orifices a metstuser. Si vous realisez votre propre platine (ce que nous ne pouvons que vous déconseiller) il faudra souder tous les contacts des composants sur les* 2 *faces. Les orifices encore ouverts à la sUite de cette opération seront dotes de petites longueurs de queue de résistance soudees des* 2 *côtes de la platine. L'épaisseur de la platine est bien de* 1,2 *mm. Une platine d'epaisseur plus forte ne pourra pas s'enficher dans le connecteur SIMM, une platine d'epaisseur plus faible* (1 *mm) n'établira pas de contact correct avec les contacts du connecteur.*

*La redaction*

#### **Gain en courant**

Dans l'ampli « Nonante », ampli 90 W à IG8T (septembre 95) et d'autres amplificaleurs de puissance les paires de drivers sont du type 80139/80140, Oans les magasins de composants électroniques on trouve des transistors marqués 80139-10 ou B0139-16 (idem en ce qui concerne le 80140), Ces transistors aniils les mêmes caractérisliques techniques que les 80139/B0140 normaux?

*Le suffixe porté sur le BD* 139 *et BD 140 (de même que dans le cas de bien d'autres transistors) indique la categorie de facteur de gain en courant du transistor concerne. Le nombre -10 indique un gain en courant typique de 100* (63 *au minimum et 160 au maximum)* à *un courant de collecteur de 150 mA. Un transistor doté du suffixe* -16 *indique un gain en courant typique de 160*

*(100 minimum et 250 maximum). En l'absence de suffixe le gain en courant du BD* 139 *et BD 140 concerné peut se situer entre 40 et 160, Ce sont ces dernières valeurs que l'on prend en compte chez Elektor lorsque le schéma et* la *liste des composants ne comportent pas de suffixe pour les dits transistors.* 1/ *est recommandé, si l'on envisage d'utiliser une paire de transistors complementaires dans une paire, de faire en sorte qu'ils aient un gain en courant aussi proche l'un de l'autre que possible. Si l'on n'a pas les moyens de faire ses propres mesures* il *vaut mieux utiliser* 2 *transistors ayant le même suffixe. La rédaction*

#### **le programmateur Flash en Chine**

Je travaille actuellement pour le compte d'une firme allemande à Hangzhou (Chine), Nous avons réalisé, pour l'utiliser lors d'un cours, un exemplaire du programmateur Flash (Elektor n°203, mai 1995). J'ai cependant un problème avec un microcontrôleur d'Atmel : la lecture (code IC) fonctionne, mais la programmation est impossible, Nous avons essayé sans succès différents programmes de commande de terminai et câbles d'interconnexion, Le message d'erreur qui apparaît le plus souvent est un « time-out error ».

W. Noack

*Ce qui nous parall le plus vraisemblable est que l'ordinateur n'envoie pas de donnees vers le programmateur. Pour trouver la raison de ce problème vous pouvez, a l'aide d'un oscil/oscope ou d'un analyseur logique, vénfier la presence de données sur la broche* 3 *du connecteur subD* à *9broches, KI, Le niveau de* la *broche* 8 *(CTS) de KI détermine fémission de donnees par fordinateur. Une valeur de* + 12 *Vlibère le transfert, une tension négative* à *cet endroit bloque le Ilux de donnees. 1/ n'est pas mauvais de s'assurer que le signal CTSarrive bien sur la broche correspondante de fembase subD de l'ordinateur. En cas de doute on pourra relier momentanément ces 2 contacts a l'aide d'un conducteur distinct. La transmission de donnees et le fonctionnement correct de la ligne de commutation crs indiquent une liaison serielle correcte. La rédaction*

#### **AIDES À LA RÉALISATIONI**

Elektor ne fait pas la vente de composants. Ceux-ci sont normalement à trouver chez un revendeur de composants. Il nous a cependant semblé nécessaire, suite à de nombreuses lettres, de **resumer sur cette deml·page les informattons** cruciales **pour la** ïeciure e **la compréhension des** articles publiés dans Elektor. Nous utilisons, pour l'indication des valeurs de composants, les préfixes (classiques) suivants :

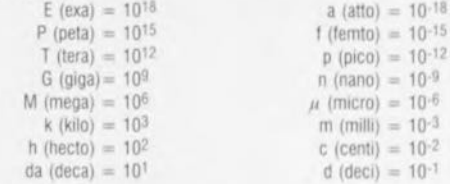

Dans certains schémas et dans la liste des composants nous préférons utiliser, contrairement aux recommandations IEC et BS, le préfixe + symbole comme caractère délimiteur en remplacement de la VIrgule. 2 exemples

1

 $3k\Omega9 = 3.9 k\Omega$   $4\mu$ F7 =  $4.7 \mu$ F

 $= 10^{-18}$  $= 10^{-15}$ 

 $= 10.9$  $= 10.6$  $= 10^{-3}$  $= 10^{-2}$  $= 10^{-1}$ 

1 Sauf mention contraire. la tolérance des résistances est ±5% et leur wattage 1/3 à 1/2 watt. La tension de service des condensateurs est de > 50 V

**La valeur d'une resistance est mdlquee a l'aIde d'un code de couleurs qUI déllnl comme SUIt**

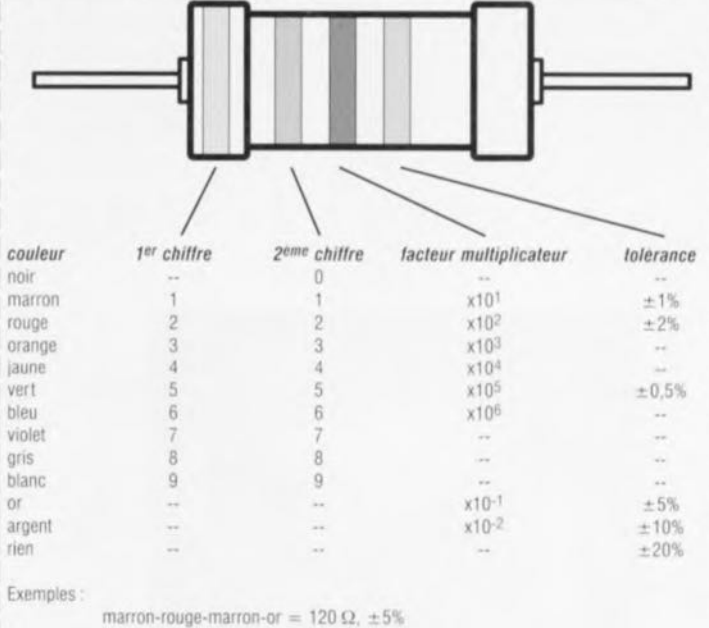

 $\mu$  iaune-violet-orange-marron =  $47 \text{ k}\Omega$ ,  $\pm 1\%$ 

Lors de la mise en place des composants on commencera en règle générale par l'implantation des composants passifs de la taille la plus faible, c'est-à-dire les ponts de càblage, les résistances et les petits condensateurs; on passera ensuite aux supports pour circuits intégrés, aux relais, aux condensateurs de forte capacité tels que les électrolytiques et aux connecteurs et **autres embases. les semi-conducteurs vulnerable elles** crcuss **IntégréS Iraglles seront montés en dernier,**

Le soudage. On utilisera un fer à souder d'une puissance de 15 à 30 W doté d'une pointe fine **et de la soudure à âme de résine (60.'40). On** enncne **les connexions du composant concerne dans** les orifices prévus à cette intention, on les replie légérement, on les coupe à la bonne longueur et on procède à leur soudure; on attend de 1 à 2 secondes jusqu'à ce que l'alliage étain/plomb de**vienne liqUIde et vienne souder relier la connexion au metal de** ronnce **On peut alors enlever le 1er à souder.** Artenuon a evner **de surchauffer le composant en** parucuuer **les ClrCUlIS Integrés et les** semi-conducteurs. S'il faut désouder un composant on utilisera de préférence un fer à dessouder à pompe aspirante ou un appareil spécialement prévu à cet effet.

**Le dépannage.** Si le circuit ne fonctionne pas correctement, il faudra comparer soigneusement les composants mis en place sur la platine avec la sérigraphie de l'implantation des composants **et** venüer **leurs** caractensnqces **a l'aIde de la liste des composants. Tous les composants se trou**vent-ils à leur place (celle prévue sur la sérigraphie)? Les polarités des composants en ayant une a-t-elle bien été respectée. N'avez-vous pas fait d'erreur dans le branchement des lignes d'alimentation ? Toutes les soudures faites sont-elles « saines » ? N'avez-vous pas oublié de pont de câblage ? Si le schéma de la réalisation en cause comporte des valeurs de mesure, les éléments **mesurés sur le CIrCUit Imprime correspondent-Ils a ces valeurs - on peul** accepter **une** cenve **de** ± 10% des diles valeurs

**Il arrive que nous ayons a pubher des** correcuons evemuelles concerna nI **l'une ou l'autre** rean sation, ce que nous faisons dans les plus brefs délais dans l'un des magazines publiés ulténeurement **On** notera **que la** rubnque **« le cam du** lecteur **»** conuent **de temps a autre des corn**rnentaues ou'et **des** mlormauons aocmonnsues **concernant des montages publiéS dans un nu-**Imero precedent

## *MARCHÉ*

#### LE CATALOGUE HITACHI

disponible sur CD-ROM Hitachi Limited annonce la disponibilité sur CD-ROM d'un nouveau catalogue des produits Hitachi, couvrant la gamme H8 de microcontrôleurs et la gamme superH<br>d'unités RISC 32 bits. Ce nouveau titre d'ajoute aux CD-ROM existants sur les unités opto-électriques et les mémoires. En plus des avantages évidents apportés par les CD-ROM à Hitachi comme à ses clients, puisqu'ils sont plus faciles à expédier, ranger, manipuler et mettre à jour, le logiciel fourni avec les disques simplifie les recherches dans les 19 000 pages de données. Par exemple, si le développeur s'intéresse aux unités dotées de convertisseurs A/N multiples, une fonction de recherche lui permet d'obtenir la liste de ces unités et d'imprimer, s'il le désire, les fiches techniques correspondantes. Les informations sont présentées sous forme de texte, de graphiques et de photos dans un format CD-ROM hybride, exploitable pas des utilisateurs Macintosh<sup>(R)</sup> et Windows<sup>(R)</sup>. Le processus de production de ces disques respecte les<br>normes ISO 9002, ce qui assure une fiabilité des informations aussi complète que possible. La documentation CD-ROM sur les microcontrôleurs constitue une étape supplémentaire dans le but poursuivi par Hitachi avec son système HEADS (Hitachi Electronic Application Document System) pour rendre la documentation technique acces-

Il s'agit ici

de platines

et de mo-

dules pour

récepteurs

GPS pour

applications

OEM. Cette

position des

ensembliers

 $(OEM)$  ou

des intégra-

teurs de sys-

tème des

série met à la dis-

SV<sub>6</sub>

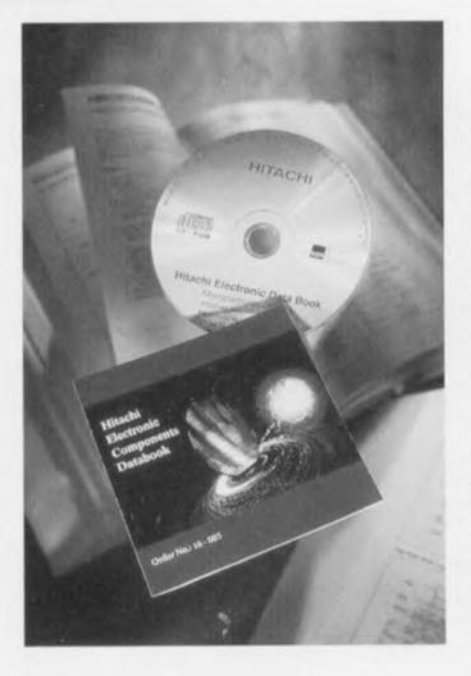

sible et disponible à un public aussi vaste que possible, HEADS, programme mondial, fournit cette documentation technique à tous les utilisateurs, quel que soit le système sur lequel ils veulent la lire. Par exemple, les CD-ROM actuels utilisent le format Adobe PDF qui assure la portabilité des documents. Ces derniers peuvent être lus sous Windows, DOS, Macintosh et UNIX et utilisés directement sur WEB (Internet).

#### SÉRIE SV6

 $\circ$ **O** 

 $00$ 

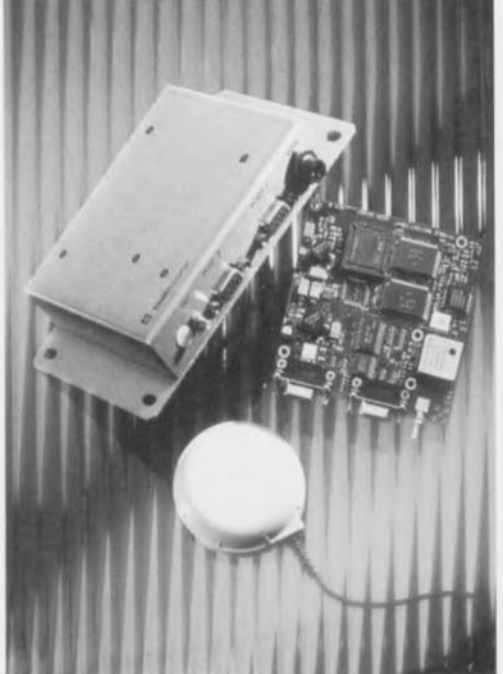

 $\sum_{i=1}^{n}$ 

 $0.0$ 

Récepteurs GPS universels Vous n'aurez pas manqué de remarquer l'article consacré au DGPS ailleurs dans ce magazine. Il existe en France une société parfaitement au niveau dans ce domaine: Trimble. Dans l'enveloppe rebondie que nous avons reçue sur les différents produits concernant le (D)GPS, nous en avons choisi 2 qui nous semblent susceptibles d'intéresser nos lecteurs amateurs de réalisations personnelles.

platines GPS hautesperformances (série SVee-Six) voire des modules tout faits (Série SVee-SixPlus) qui fournissent 24 heures sur 24. quelles que soient les conditions météorologiques et où que l'on se trouve sur notre planète, une position extrêmement précise de l'endroit où l'on se trouve. Cette famille de récepteurs suit jusqu'à 8 satellites GPS, en utilisant en règle générale 6 pour déterminer une position. Les filtres de position et de vitesse dont ils sont dotés garantissent une actualisation souple de la position

dans le cas d'applications mobiles en particulier. Les produits de la série SV6 fournissent également un signal horaire d'une grande précision ainsi qu'un signal d'une impulsion par seconde (1 PPS), tous 2 synchronisés avec une dérive inférieure à la micro-seconde par rapport à UTC, le temps universel. Il existe un System Designer's Starter Kit qui comprend toutes les composantes nécessaires à l'évaluation et à l'intégration des produits de la série V6.

Il existe bien d'autres modules, circuits imprimés et extensions, sans oublier des antennes, qui nous paraissent très intéressants dans la gamme des produits distribués par Trimble France, tels que cette carte GPS à peine plus grande qu'une carte de crédit (attention l'échelle est en pouces =  $2.54$  mm) utilisée sur un certain nombre de flottes de taxis et autres systèmes de navigation montés sur certaines BMW. Son prix, de 1 200 à 1 500 FF, la met à la portée de nombreuses bourses.

À quand une réalisation personnelle à base de carte GPS ??? La question reste posée.

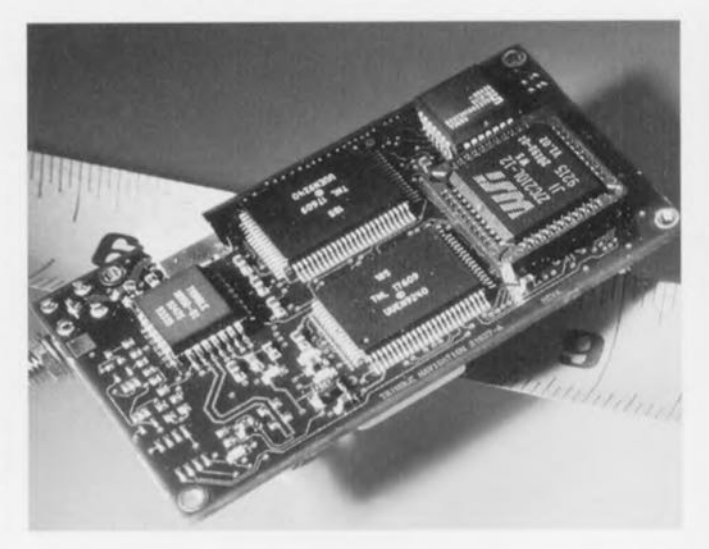

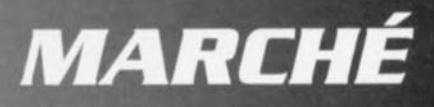

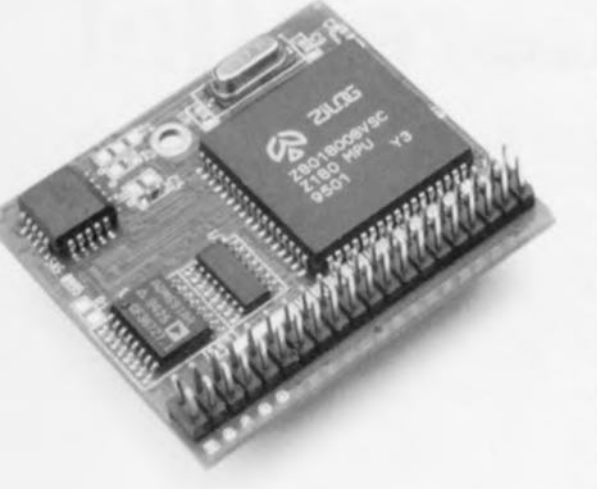

Le module SmartCore<sup>TM</sup> de Z-World est plus qu'un contrôleur: sur moins de 5 cm au carré, il s'agit d'un noyau compact avec un microprocesseur puissant entouré de sa cour de mémoire, de circuiterie de commande de

réel. de de chien garde  $_{\rm e1}$  $d$  ' E E -PROM. Si l'on prévoit *l'utilisation* d'un novau SmartCoreTM il suffira d'ajouter l'interface et la logique de commande.

Les avantages de l'approche « u-novau » est une réduction sensible des risques de problèmes de développement, une simplification du développement du logiciel et une diminution impressionnante

de l'intervalle entre la décision de développer un produit et sa mise sur le marché. Le nouveau SmartCoreTM est disponible en 4 configurations qui offrent le choix entre 32, 128 Koctets de RAM, des composants optionnels (EEPROM, horloge en temps réel, et superviseur 691) et vitesse (9 et 18 MHz); son prix va, selon le modèle, de quelque 485 à un peu plus de 2000 FF.

**SMARTCORETM** 

puissance.

de déco-

deur d'E/S.

d'horloge

en temps

Le SmartCore<sup>TM</sup> est supporté par le système de développement Dynamic CTM de Z-World. Ce compilateur/éditeur/déboggeur interactif comporte des bibliothèques très fournies, des programmes d'exemple et un kernel temps réel. Dynamic C permet de développer rapidement un programme embar-

 $0000$ 

 $0 0 0$ 

 $\circ$  $\circ$ 

qué fiable, qu'il s'agisse d'un programme de 500 ou de 20 000 lignes de code. Existant pour DOS et Windows. Dynamic C vaut moins de 3 000 FF. Notons qu'il existe un kit d'évaluation qui comprend un SmartCore<sup>TM</sup>, une version d'évaluation de Dynamic C (sans possibilité de programmation autonome de  $i'EPROM = iI$  faut rester connecté au PC) et tous les accessoires nécessaires au test de cette approche de conception. Le SmartCore<sup>TM</sup> s'enfiche dans la platine d'évaluation toute l'électronique nécessaire et une zone d'expérimentation à pastilles métallisées.

Nous avons découvert que Z-World créateur de SmartCore<sup>TM</sup> était représenté en France par Micro Delta Industries.

#### CARTE D'EXTENSION CF01

 $0\ \ 0\ \ 0\ \ 0\ \ 0\ \ 0\ \ 0$ 

carte de comptage pour codeur absolu

La carte d'extension CF01 proposée par SELIAtec est spécialement conçue pour des applications d'automatismes et de régulation. Cette carte de base est configurable de 1 à 4 voies de comptage pour compteurs absolus, par l'adjonction de modules MC 01. Caractéristiques du module de comptage MC 01 :

· Interface SSI

· Code Gray, configurable jusqu'à 25 bits

· Codeur mono ou multitours  $(2 \times 4096 \text{ points})$ 

· Fréquence d'horloge programmable, 125 ou 250 kHz

#### $\circ$

#### **JOURNÉES D'ÉTUDES**

matériaux et composants piézo-pyro-ferroélectriques

Il nous semble qu'il s'agit là d'un sujet pouvant intéresser de nombreux lecteurs d'Elektor. Limousin Technologie est une association qui a une mission de service public auprès des PMI de la Région Limousin. Elle est, avec la SEE et le CRITT Céramique de Limoges, le co-organisateur de journées d'études qui

· Entrées et sorties selon norme RS 422

 $0 0 0 0 0 0$ 

Avantages de la carte CF01 : · La carte CF01 permet d'accueillir de 1 à 4 modules de comptage, pour codeur absolu ou incrémental, et de les combiner avec tout autre type de module d'entrées et de sorties digitales et analogiques disponibles dans la gamme Seliatec.

· L'adressage de la carte est libre par micro-interrupteurs. • Les interruptions disponibles sont pour le bus XT et AT:

IRQ2, 3, 4, 5, 6, 7, 10, 11, 12, 15.  $\cdot$ La

carte dispose d'un connecteur Sub-D 37 broches

auront lieu à Limoges les 19 et 20 mars prochains. Ces journées feront le point sur les innovations dans le domaine des matériaux pour applications capacitives, pyroélectriques, piézo-électriques, électrooptiques, ferroélectriques..., du point de vue de leur composition et de leur technologie de mise en oeuvre, permettant de les intégrer dans différents types de dispositifs. Dans ce dernier cas, l'accent sera plus particulièrement mis sur la réali-

sur lequel peut s'enficher directement une carte munie de bornes à visser. La carte et les modules livrés sont avec des drivers Windows. des exemples de programmation et une

notice d'utilisation française détaillée. Grâce à sa grande modularité, la carte multifonctions CF01 et les différents

sation et les caractéristiques des structures composites et des films. Ces journées réuniront les chercheurs du monde industriel et les universitaires intéressés par ces sujets.

 $0\ \ 0\ \ 0\ \ 0\ \ 0\ \ 0$ 

Le programme du 19 mars 1996

Session I: Les titanates Session II : Autres composés (Céramiques et polymères) En cours d'après-midi diverses séances posters-sessions. Session III : Les relaxeurs Le programme du 20 mars

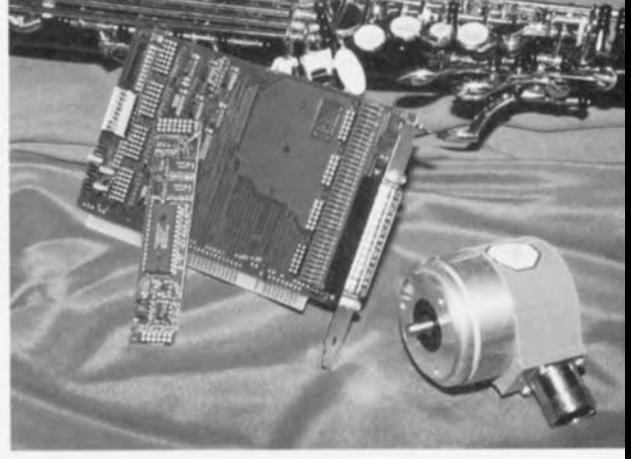

modules de comptage, digitaux et analogiques, offrent l'avantage d'un excellent rapport qualité/prix.

#### $@$   $@$ 1996

 $\circ$ 

Session IV: Les niobates et les tantalates

Sessions V: Les céramiques massives - Les structures composites

Session VI: Les couches épaisses et les couches minces Pour toute information complémentaire, droits d'inscription, tarifs étudiants, localisation, etc. contacter:

Mme Martine Lejeune tél.: 55.45.22.22 ou

Mr Xavier Fourot, tél: 55.42.60.24

Elektor

 $3/96$ 

61

### **plus précis que ne le voudraient les militaires**

## **le G.P.S. différentiel**

### **navigation précise à** l'alde **de G.P.S. et des données de correction**

*TARrépartis sur* 6 *orbites quasi-circulaires inclinées* à *63" par rapport* à *fEquateur. Les orbites* se *trouvent* à *20000 km et la durée d'une révolution est de* 12 *heures.*

#### M.Ohsman

*Actualités<br>Électroniques* 

Une petite astuce permet d'augmenter très sensiblement la précision du système de navigation par satellites GPS (Global Positioning System = Système de positionnement global) pour des applications civiles. Les données de correction nécessaires sont transmises par différents véhicules hertziens (sans oublier les stations de radio FM avec RD.S.), approche testée en « grandeur nature» à l'époque.

Le GPS a été mis «sur pieds » par le ministère de la défense américain de manière à disposer sur l'ensemble du globe d'un système de navigation précis reposant sur une constellation de satellites. Depuis lors, on a vu apparaître sur le marché des récepteurs au prix très abordable (de 3 à 4 000 FF) utilisables pour des applications civiles de sorte que l'on peut imaginer d'innombrables nouvelles possibilités d'applications qui vont de la navigation maritime à la gestion de flottes de camions

en passant par le remembrement dans l'agriculture. Un récepteur

*Figure* 2. *Synoptique d'un système OGPSutilisable pour une navigation de précision,*

GPS utilise pour ce faire les signaux fournis par plusieurs satellites. Il est en mesure, si l'on suppose qu'il connaît l'heure avec une bonne précision (!), de calculer, à partir de l'instant d'arrivée des signaux des différents satellites. la distance exacte par rapport aux dits satellites. Dès lors qu'il connaît la position de ces satellites, il est capable d'en dériver sa propre position si tant est qu'il dispose des informations d'au moins 3 satellites. Il est même capable

de calculer l u i - m é m e l'heure exacte pour peu qu'il soit en mesure de capter un 4ème satellite. La position d'un satellite est

fournie au récepteur par le satellite lui-même. Voici donc le principe de fonctionnement général: l'erreur de position

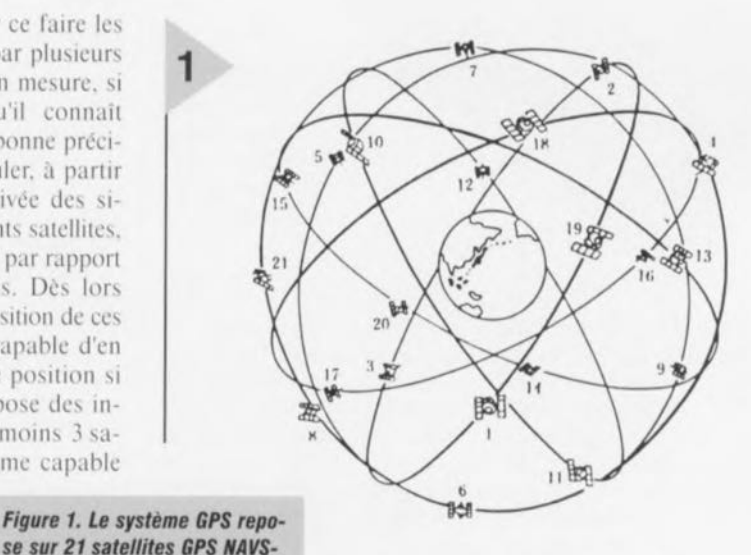

est notablement inféricurc au mètre (!). Une ribambelle de plus de 20 satel-

lites garantissent en tout point du globe la réception simultanée d'au moins 6 satellites (figure 1).

#### **IMPRÉCIS** À DESSEIN

En vue de réserver à des objectifs militaires et autres desseins spéciaux cette précision élevée, on procède à une modification artificielle des signaux destinés aux applications civiles. On obtient ainsi ce que les américains appel-

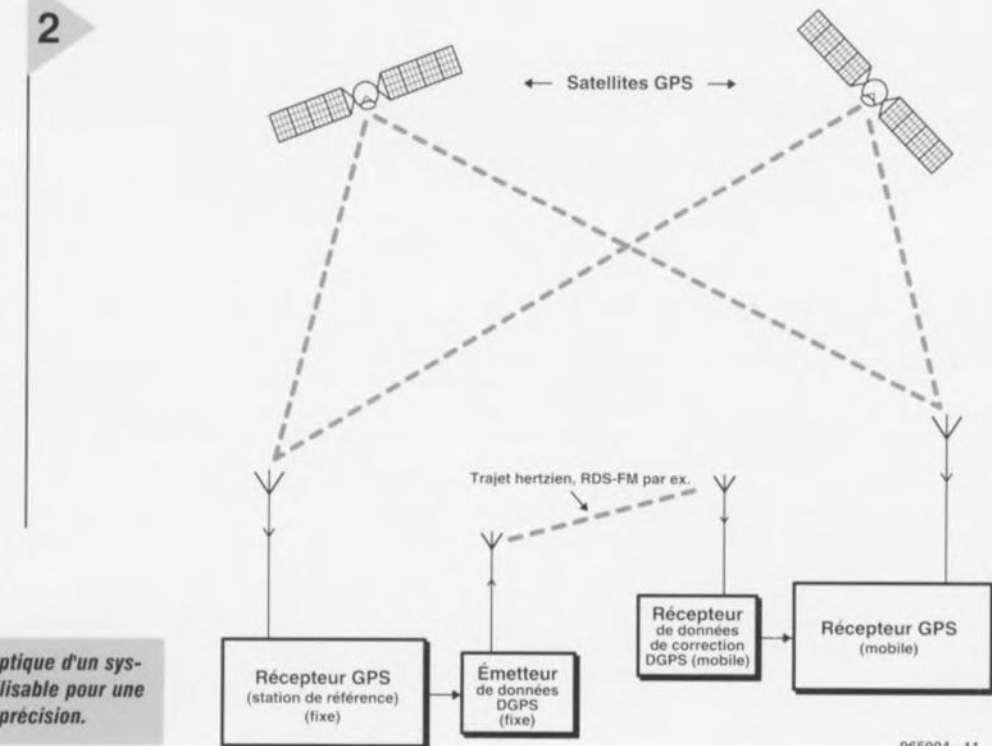

lent avec un certain humour «the standard positioning service SPS with selective availability». Dans ces conditions un utilisateur civil peut espérer une précision de positionnement comprise entre 30 et 100mètres. Voici la technique utilisée pour la détérioration de la précision de positionnement: les satellites ne fournissent pas leur vraie position mais une position quelque peu «adaptée». Ceci produit inévitablement une erreur de positionnement du côté du récepteur. L'erreur produite change ensuite peu à peu «aléatoirement». Certaines «têtes bien faites» se sont creusées la cervelle pour trouver un moven de remédier à cette détérioration de précision, situation ô combien « anti-démocratique ».

#### **GAIN DE** PRÉCISION À L'AIDE DE DGPS

Voici comment contourner la limitation introduite par les militaires : on positionne le récepteur GPS à un endroit dont on connaît les coordonnées avec une grande précision. Ce récepteur de référence peut ensuite déterminer approximativement quel satellite lui « ment » ainsi que l'importance de son mensonge. S'il transmet cette information à d'autres récepteurs ceux-ci peuvent augmenter sensiblement la précision de leur positionnement puisqu'ils savent dans quelle mesure se fait la détérioration de leur positionnement. Ce système a reçu le nom de DGPS, le D signifiant Differential (différentiel). Les données fournies par la station de référence sont appelées valeurs de correction DGPS. Pour pouvoir fournir ces valeurs à un récepteur GPS mobile il faut les lui transmettre par radio. L'ensemble de la structure prend la forme illustrée par le synoptique de la figure 2. Il existe différentes techniques de transmission de ces données DGPS. Elles sont, actuellement toutes testées intensivement: les voici :

**Station FM avec RDS** Cela fait 10 ans déjà que le système R.D.S. servant à la transmission d'informations additionnelles sous forme numérique fait chaque jour ses preuves. Ce système peut également être utilisé pour la transmission de données DGPS (on pourra également se référer à l'article « décodeur R.D.S. à PIC » publié ailleurs dans ce magazine). L'une des chaînes de stations de radio FM allemandes, la WDR (WestDeutscher Rundfunk) émet ce type de données depuis 1992, d'autres stations de l'ARD font de même depuis lors. Aux Pays-Bas la station de Lopik (Radio 2) émet ces informations

avec un système GPS

40 mètres.

standard : précision de posi-

tionnement de l'ordre de

depuis la mi-1995. Les figures 2 et 3 montrent le fonctionnement  $d'nn$ 

svstěme DGPS de ce genre. Le gribouillis de la figure 2 montre la position calculée sans DGPS sur une période de 24 heures, position qui varie de ±30 m tout autour de la position vraie (centre du graphique). Avec le système DGPS, représenté en figure 3. la variation de position se limite à quelque 4 mètres. On peut dans ces conditions déterminer avec une précision remarquable où l'on se trouve. Les récepteurs radio adéquats peuvent être fabriqués pour pas cher et le nombre de stations émettrices nécessaires à la couverture du territoire est relativement peu important.

#### **Station Grandes Ondes avec AMDS**

Pour la radio travaillant en Modulation d'amplitude, on a développé un système, AMDS, permettant la transmission (inaudible), à 200 bits/s, de données numériques. Sa structure rappelle celle du R.D.S. et pourrait éventuellement servir à la transmission de données de correction DGPS. Ce système est utilisé par les télécommunications norvégiennes (TELEKOM). La station Grandes

> **Figure 4. Courbe de position** avec données DGPS véhiculées par signal hertzien R.D.S. : la précision ne varie plus que de quelque 4 mètres!

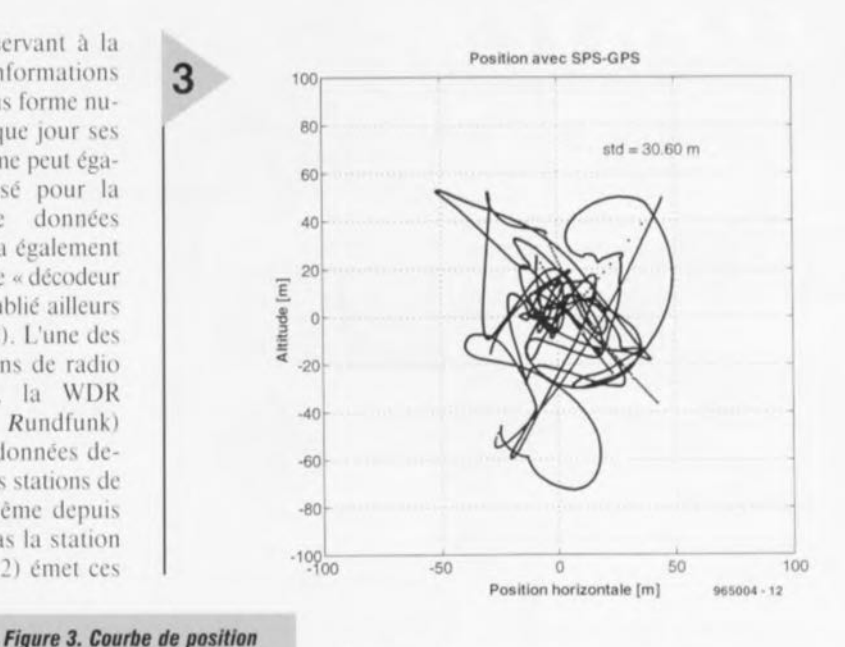

émet actuellement également des données AMDS à titre expéri-

mental. La portée des stations G.O. étant très grande un unique et seul émetteur permet de couvrir une superficie très grande, de sorte que la distance séparant la station de référence et le récepteur local peut être très grande (jusqu'à 1000 km), ce qui a bien évidemment une influence sur la précision que l'on peut espérer atteindre. Si la distance entre la station de référence et le récepteur GPS était trop importante les valeurs de correction émises par la station de référence perdent une bonne partie de leur utilité.

#### **Services Grandes Ondes**

Parallèlement aux stations radio publiques il existe des institutions non officielles qui émettent les données DGPS par le biais des G.O. Les Télécoms allemandes ont présenté un système lors du Salon de la Radio en 1995 et lui font subir actuellement des test sévères. Aux Pays-Bas il existe une station de radio maritime (Hoek van Holland), qui émet également des données DGPS pour le trafic maritime, le Service des transmissions maritimes à Coblence procède lui aussi à des tests de ce service potentiel.

En se basant sur les développements actuels on peut dire sans grand risque de se tromper que les données de correction DGPS seront très bientôt accessibles à monsieur-tout-le-monde de sorte que l'on pourra naviguer partout en Europe en connaissant sa position instantanée avec une extrême précision. (965004)

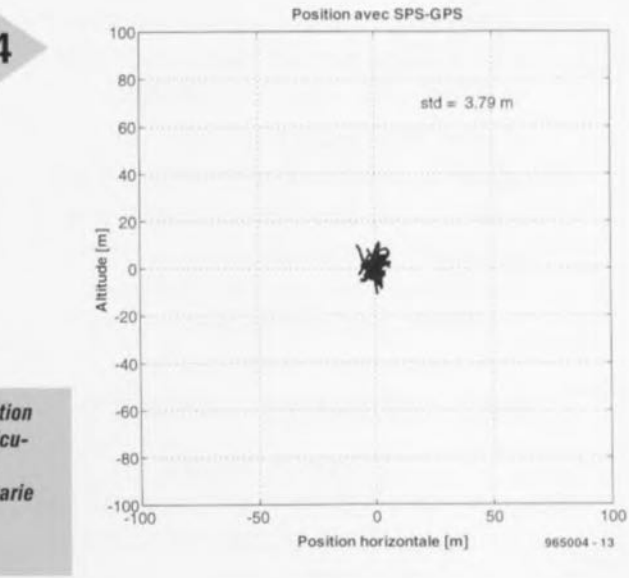

 $3/96$ 

Ondes

 $(G.O.)$  al-

lemande

Deut-

schlan-

dradio